<span id="page-0-0"></span>**MP [attributes](#page-4-0) [backends](#page-7-0) [basexx](#page-9-0) [bit32](#page-10-0) [blobs](#page-11-0) [boolean](#page-12-0) buffers builders caches [callbacks](#page-17-0) [catcodes](#page-18-0) [characters](#page-19-0) [chemistry](#page-21-0) commands [containers](#page-22-0) context [converters](#page-23-0) [coroutine](#page-25-0) [ctxrunner](#page-26-0) [debug](#page-28-0) [dir](#page-29-0) [directives](#page-30-0) [document](#page-31-0) [documentdata](#page-32-0) [drivers](#page-33-0) [environment](#page-35-0) [experiments](#page-36-0) [figures](#page-37-0) [file](#page-39-0) [fio](#page-40-0) [floats](#page-41-0) [font](#page-42-0) [fonts](#page-43-0) [functions](#page-51-0) global [graphics](#page-52-0) [gzip](#page-53-0) [images](#page-54-0) [interactions](#page-55-0) [interfaces](#page-56-0) [io](#page-57-0) [job](#page-58-0) [language](#page-60-0) [languages](#page-61-0) [layouts](#page-63-0) [lfs](#page-64-0) [libraries](#page-65-0) [lmx](#page-66-0) [logs](#page-67-0) [lpdf](#page-68-0) [lpeg](#page-71-0) [lua](#page-72-0) [luatex](#page-73-0) [lxml](#page-74-0) [math](#page-76-0) [mathematics](#page-77-0) [md5](#page-78-0) [metapost](#page-79-0) [mime](#page-82-0) moduledata modules [mp](#page-83-0) [mplib](#page-86-0) [noads](#page-87-0) [node](#page-88-0) [nodes](#page-91-0) [number](#page-100-0) [objects](#page-101-0) [optional](#page-102-0) [os](#page-103-0) zkage** [pagebuilders](#page-105-0) parametersets **pdfdecode [pdfe](#page-107-0) [physics](#page-108-0) [pngdecode](#page-109-0) [publications](#page-110-0) [regimes](#page-114-0) [resolvers](#page-115-0) [sandbox](#page-117-0) [scripts](#page-118-0) [set](#page-119-0) [sha2](#page-120-0) [sio](#page-121-0) [socket](#page-122-0) [sorters](#page-124-0) [statistics](#page-125-0) [status](#page-126-0) [storage](#page-127-0) [streams](#page-128-0) [string](#page-129-0) [structures](#page-131-0) [table](#page-137-0) texconditionals [texconfig](#page-141-0) texconstants texifs [texio](#page-142-0) texisdefined texmodes texsystemmodes thirddata [token](#page-143-0) [tokens](#page-145-0) [tracers](#page-150-0) [trackers](#page-151-0) [typesetters](#page-152-0) [updaters](#page-154-0) [url](#page-155-0) userdata [utf8](#page-156-0) [utilities](#page-157-0) [visualizers](#page-161-0) [xcomplex](#page-162-0) [xdecimal](#page-164-0) [xmath](#page-166-0) [xml](#page-167-0) [xzip](#page-171-0) [zip](#page-172-0) [zlib](#page-173-0)**

# **ConTEXt LMTX**

#### <span id="page-1-0"></span>global (alias: \_G)

**CONTEXTLMTXMODE** number **FFISUPPORTED** boolean **INITEXMODE** boolean **LUAMAJORVERSION** number **LUAMINORVERSION** number **LUATEXENGINE** string **LUATEXFORMATID** number **LUATEXFUNCTIONALITY** number **LUATEXVERSION** number **LUAVERSION** number **MP** function **arg** table **assert** function **[attributes](#page-4-0)** table **[backends](#page-7-0)** table **[basexx](#page-9-0)** table **[bit32](#page-10-0)** table **[blobs](#page-11-0)** table **blockrequire** function **[boolean](#page-12-0)** table **[buffers](#page-13-0)** table **[builders](#page-14-0)** table **[caches](#page-15-0)** table **[callback](#page-16-0)** table **[callbacks](#page-17-0)** table **[catcodes](#page-18-0)** table **[characters](#page-19-0)** table **checkimage** function **[chemistry](#page-21-0)** table **collectgarbage** function **commands** table **[containers](#page-22-0)** table **context** function **[converters](#page-23-0)** table **[coroutine](#page-25-0)** table **createmask** function **[ctxrunner](#page-26-0)** table **[data](#page-27-0)** table [debug](#page-28-0) table **dimen** function **[dir](#page-29-0)** table

**[directives](#page-30-0)** table **[document](#page-31-0)** table **[documentdata](#page-32-0)** table **dofile** function **[drivers](#page-33-0)** table **[environment](#page-35-0)** table **error** function **[experiments](#page-36-0)** table **[figures](#page-37-0)** table **[file](#page-39-0)** table **[fio](#page-40-0)** table **[floats](#page-41-0)** table **flushfontchar** function **flushsimplerule** function **flushspecialrule** function [font](#page-42-0) table **[fonts](#page-43-0)** table **[functions](#page-51-0)** table **getmetatable** function **getscriptstatus** function **[global](#page-0-0)** table **[graphics](#page-52-0)** table **[gzip](#page-53-0)** table **[images](#page-54-0)** table **inspect** function **[interactions](#page-55-0)** table **[interfaces](#page-56-0)** table **[io](#page-57-0)** table **ipairs** function **[job](#page-58-0)** table **[language](#page-60-0)** table **[languages](#page-61-0)** table **[layouts](#page-63-0)** table **[lfs](#page-64-0)** table **[libraries](#page-65-0)** table **[lmx](#page-66-0)** table **load** function **loadfile** function **loadstring** function **[logs](#page-67-0)** table **[lpdf](#page-68-0)** table

<span id="page-2-0"></span>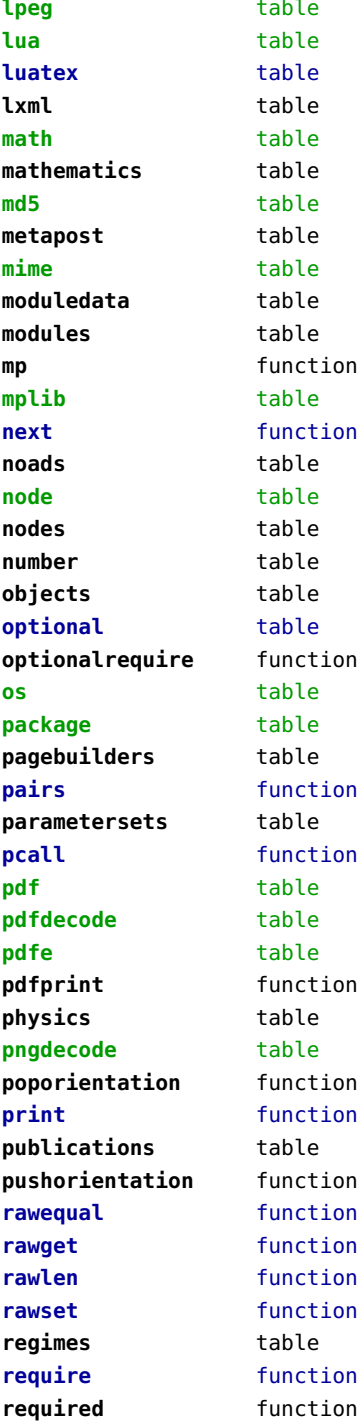

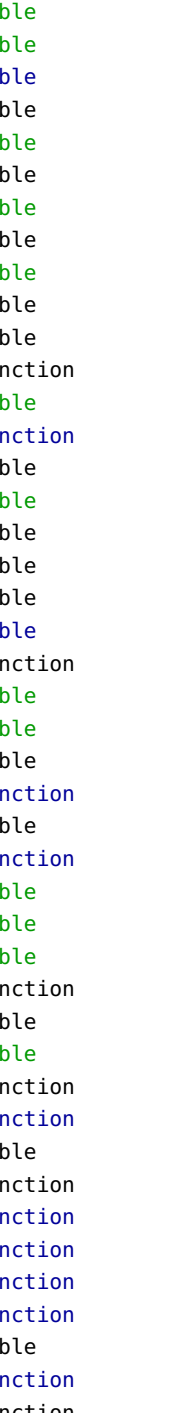

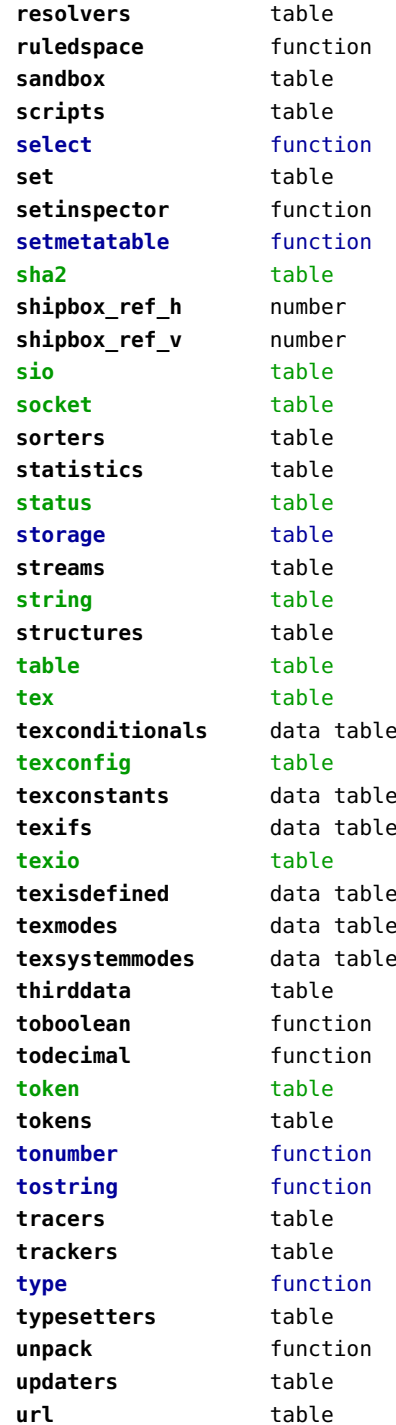

<span id="page-3-0"></span>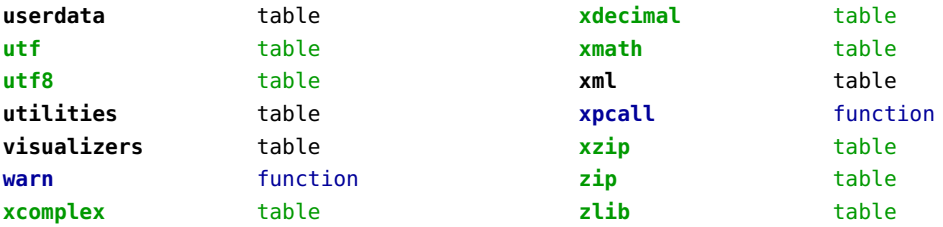

# <span id="page-4-0"></span>attributes (context)

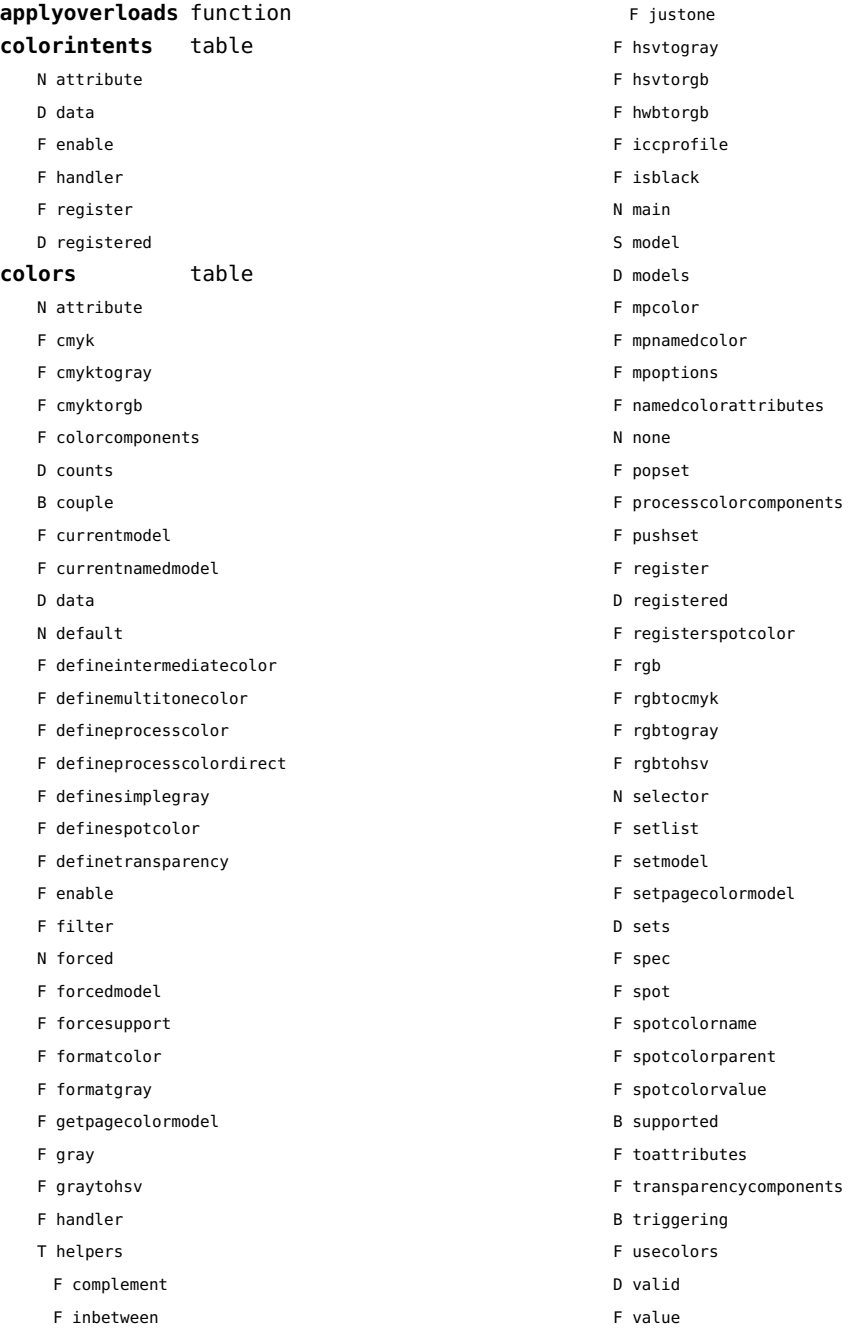

<span id="page-5-0"></span>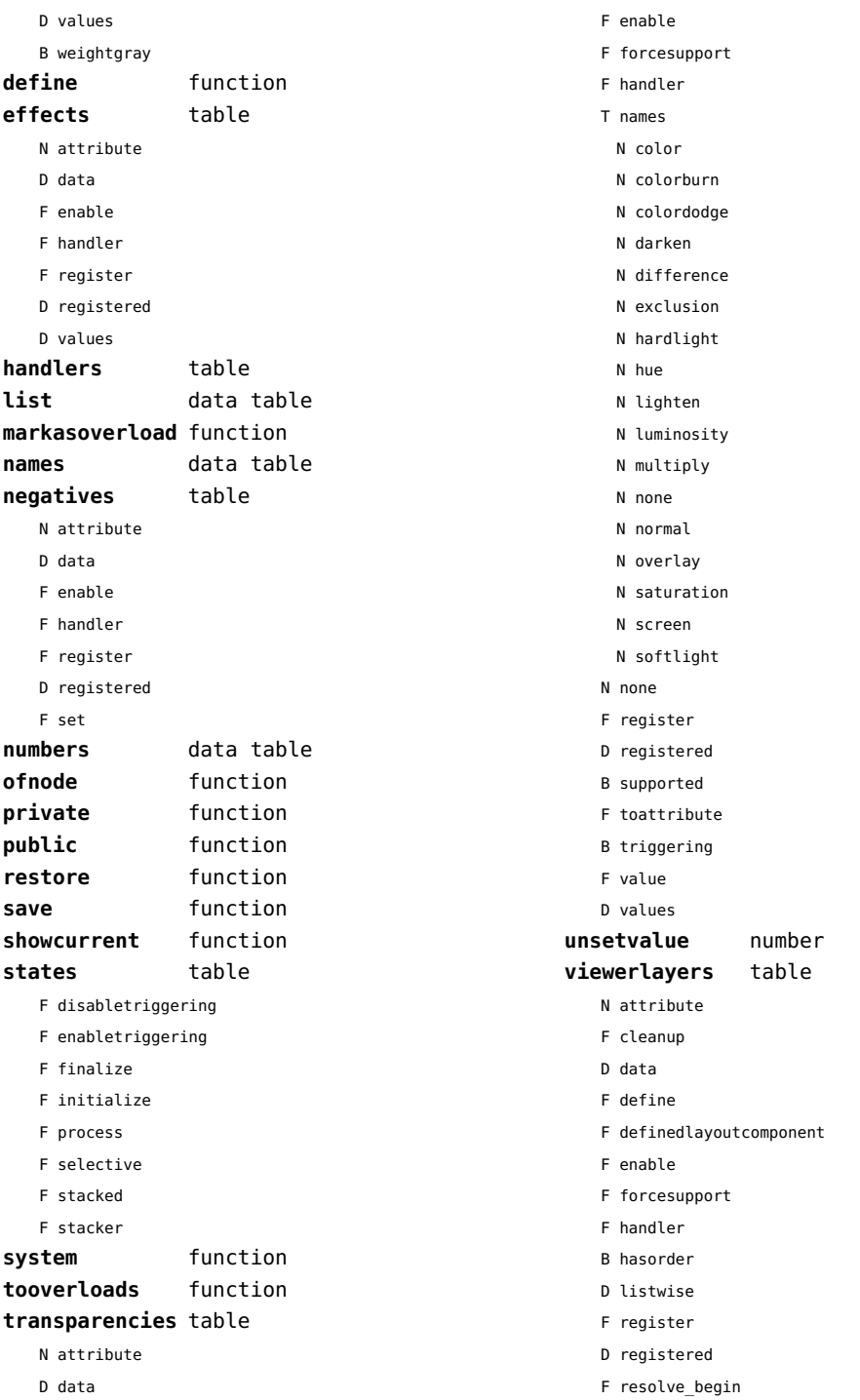

- <span id="page-6-0"></span>F resolve\_end
- F resolve reset
- F resolve step
- D scopes
- F setfeatures
- F start
- F stop
- B supported
- D values

# <span id="page-7-0"></span>backends (context)

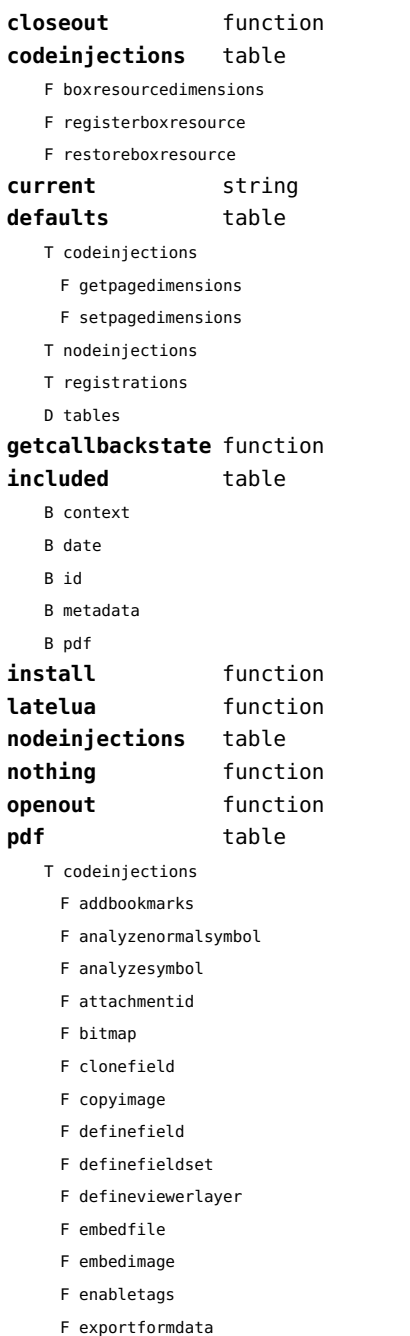

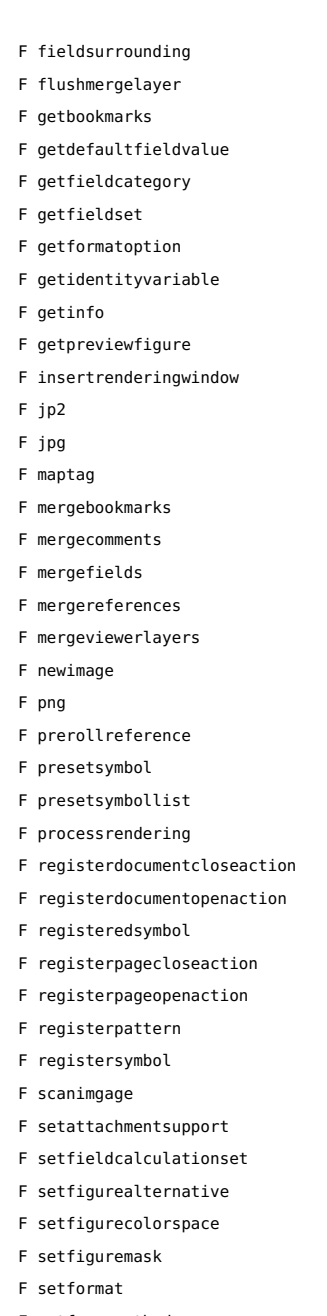

- F setformsmethod
- F setpagetransition

<span id="page-8-0"></span>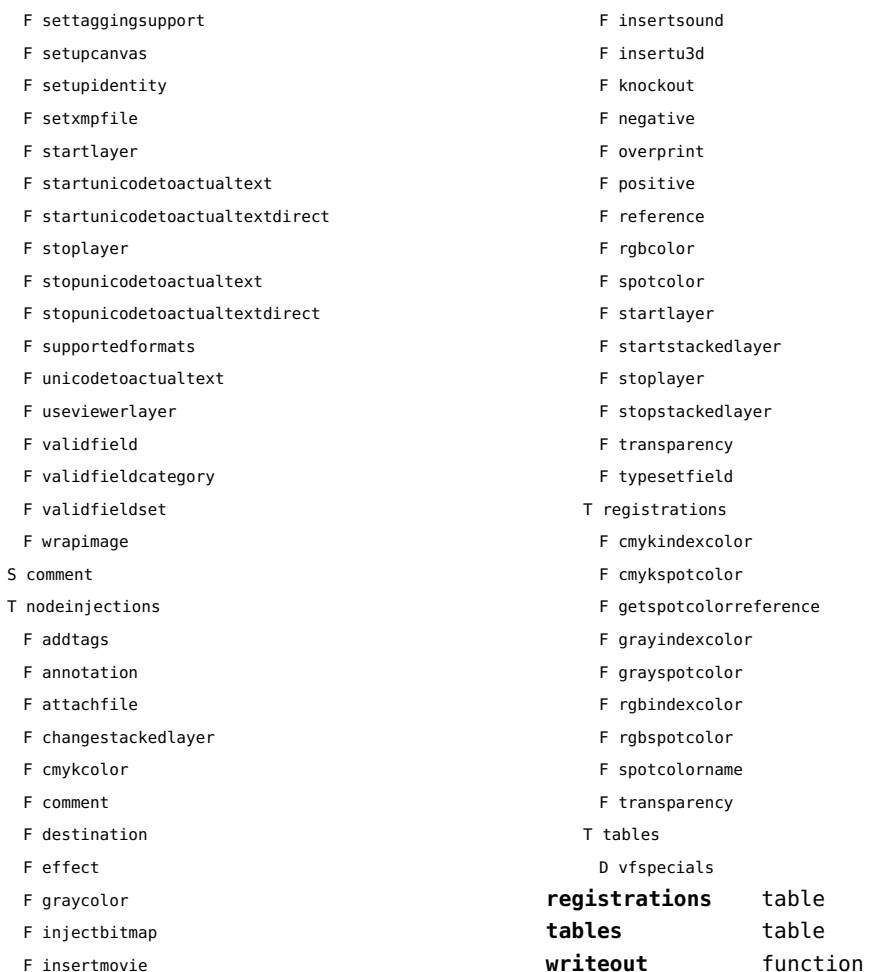

# <span id="page-9-0"></span>basexx (extra lua)

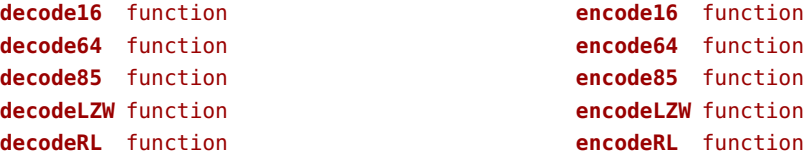

# <span id="page-10-0"></span>bit32 (basic lua)

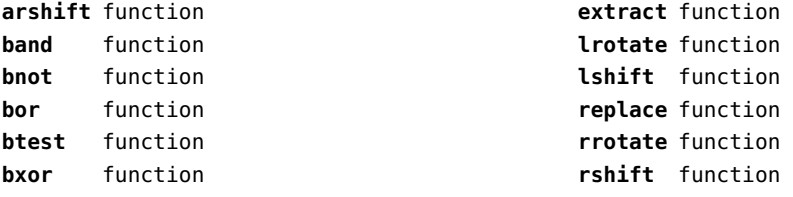

# <span id="page-11-0"></span>blobs (context)

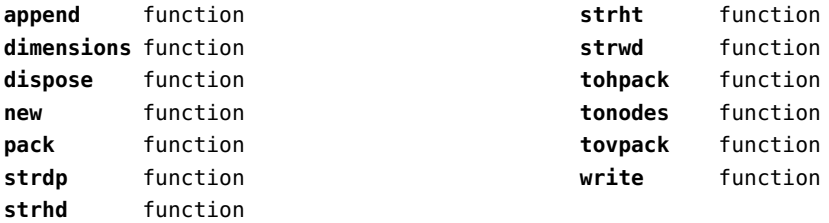

# <span id="page-12-0"></span>boolean (context)

**tocontext** function **tonumber** function

# <span id="page-13-0"></span>buffers (context)

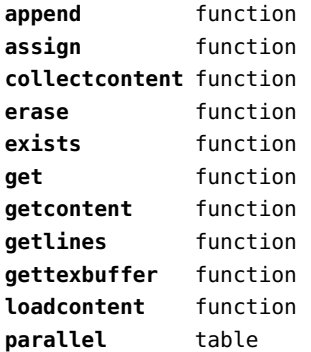

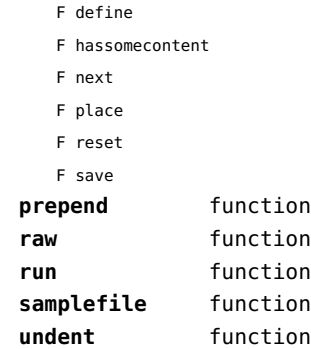

# <span id="page-14-0"></span>builders (context)

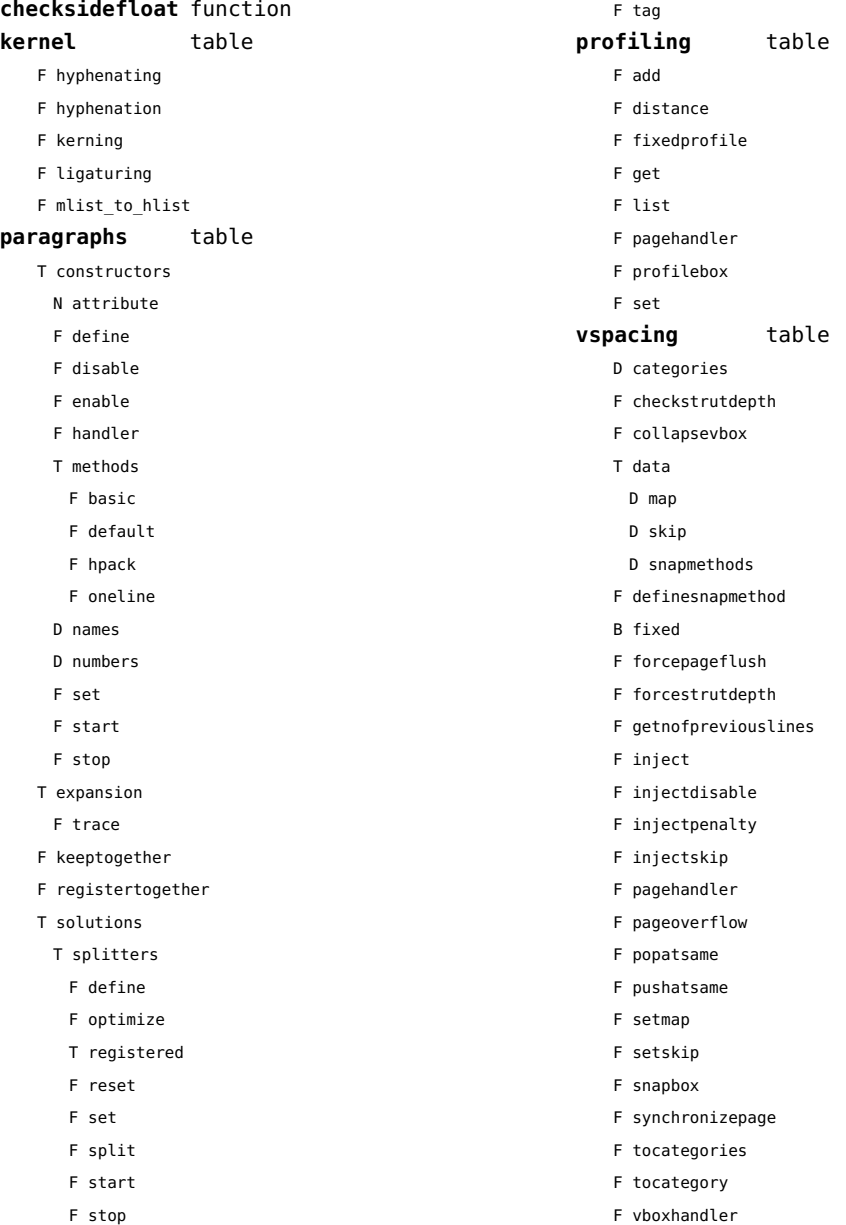

# <span id="page-15-0"></span>caches (context)

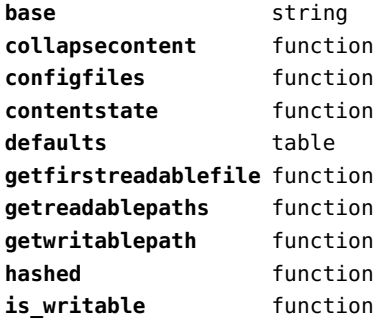

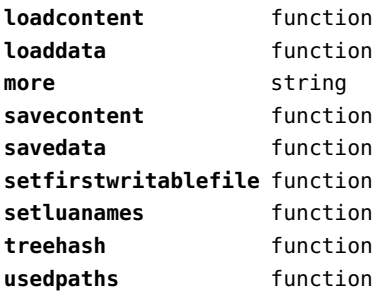

# <span id="page-16-0"></span>callback (basic tex)

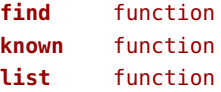

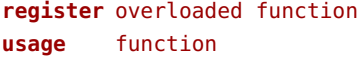

#### <span id="page-17-0"></span>callbacks (context)

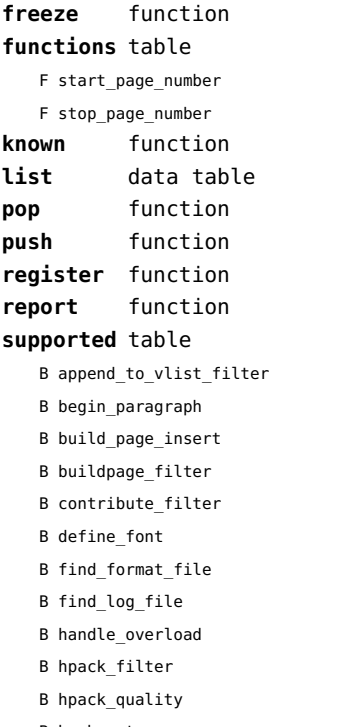

- B hyphenate
- B insert\_par
- B intercept\_lua\_error

B intercept\_tex\_error

- B kerning
- B ligaturing
- B linebreak\_filter
- B make\_extensible
- B mlist\_to\_hlist
- B open\_data\_file
- B post\_linebreak\_filter
- B pre\_dump
- B pre\_linebreak\_filter
- B pre\_output\_filter
- B process\_jobname
- B show\_error\_message
- B show\_lua\_call
- B show\_warning\_message
- B show\_whatsit
- B start\_file
- B start\_run
- B stop\_file
- B stop\_run
- B trace\_memory
- B vpack\_filter
- B vpack\_quality
- B wrapup\_run

## <span id="page-18-0"></span>catcodes (context)

**names** data table **numbers** data table **register** function

#### <span id="page-19-0"></span>characters (context)

**adobename** function **bidi** data table **blockrange** function **blocks** data table **casemap** table **categories** data table **category** function **categorytags** data table **classifiers** table **collapsed** data table **contextname** function **csletters** data table **data** data table **decomposed** data table **description** function **descriptions** data table **detailtags** data table **directions** table **emoji** table F compact F known F resolve **emojized** function **enccodes** data table **entities** data table **fallbacks** data table **filters** data table **fractions** table **fromnumber** function **fschars** data table **fscodes** data table **getrange** function graphemes data table **hangul** data table **indicgroups** table T above mark T after half T after\_main T after\_postscript T after\_subscript T anudatta T before\_half T before\_main T before\_postscript T before\_subscript T below\_mark T consonant T dependent\_vowel T halant T independent\_vowel T nukta T post\_mark T pre\_mark T ra T stress\_tone\_mark T twopart\_mark T vowel\_modifier **initialize** function **is character** data table **is command** data table **is letter** data table **is mark** data table **is punctuation** data table **is spacing** data table **is symbol** data table **lcchars** data table **lccode function lccodes** data table **lettered** function **lhash** data table **linebreaks** data table **lower** function **mathlists** data table **mirrors** table **otfscripts** data table **private** table **ranges** data table **registerentities** function **remap\_hangul\_syllabe** function **setactivecatcodes** function **setlettercatcodes** function **setothercatcodes** function

<span id="page-20-0"></span>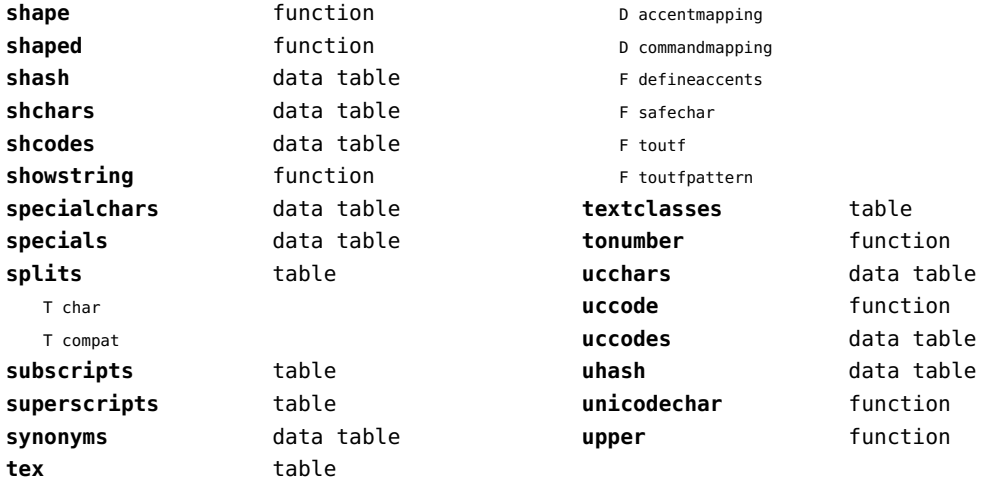

# <span id="page-21-0"></span>chemistry (context)

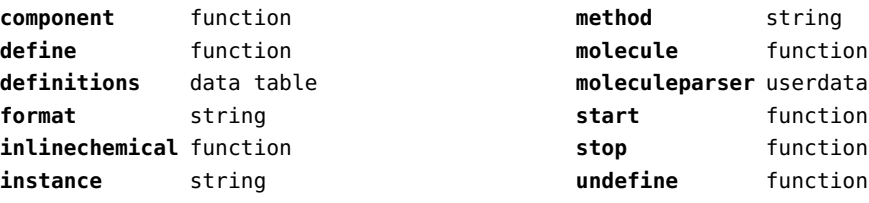

# <span id="page-22-0"></span>containers (context)

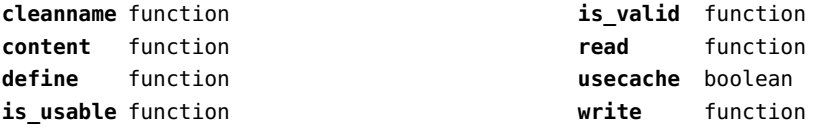

## <span id="page-23-0"></span>converters (context)

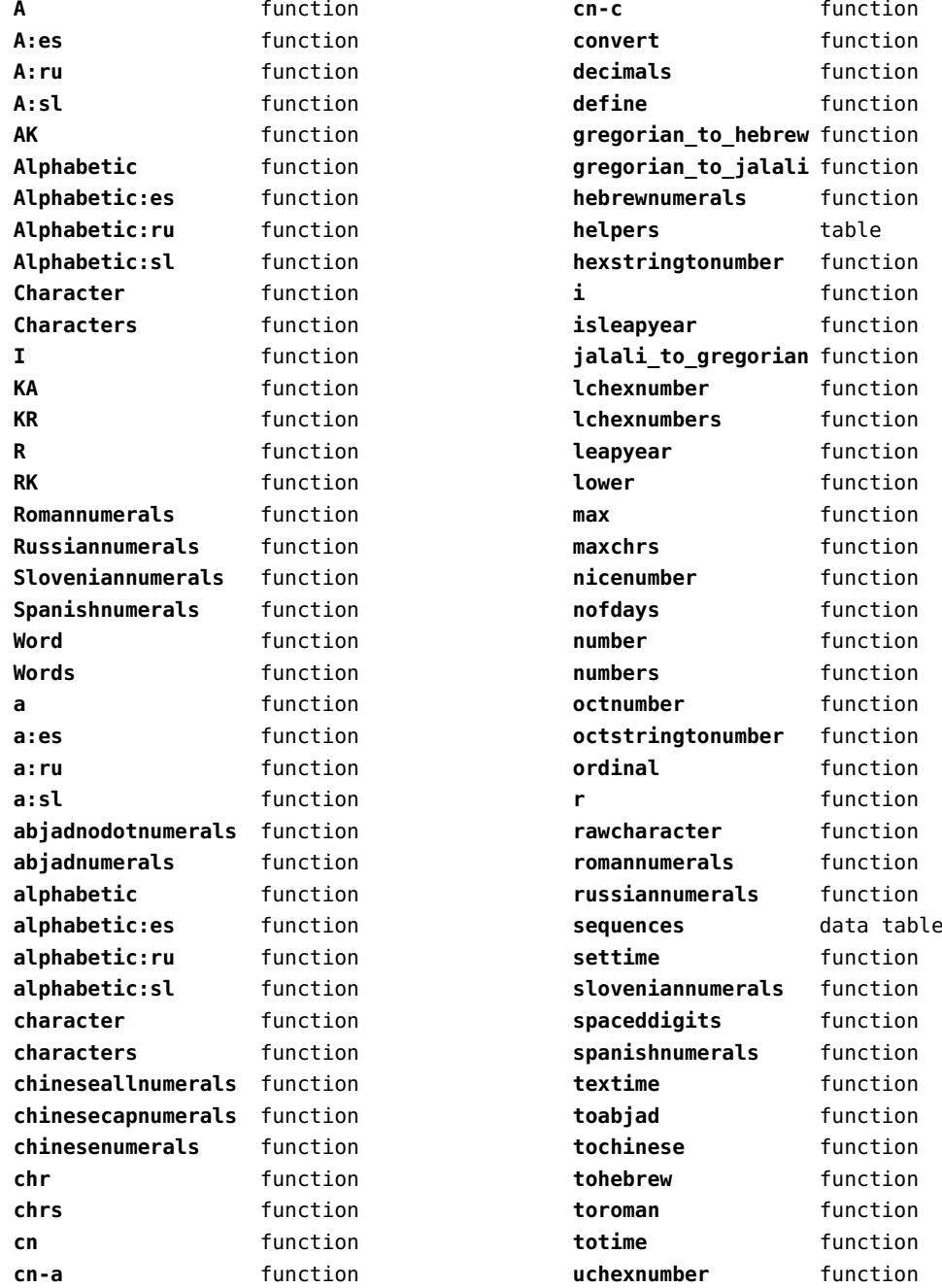

<span id="page-24-0"></span>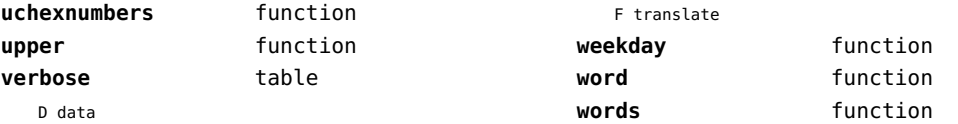

# <span id="page-25-0"></span>coroutine (basic lua)

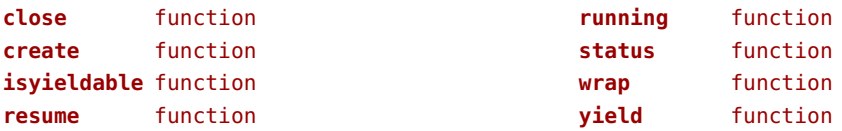

# <span id="page-26-0"></span>ctxrunner (context)

**load** function **preparedfile** function

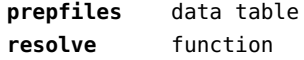

## <span id="page-27-0"></span>data (context)

**action** function **depth** number **height** number

**prerolled** string **width** number

# <span id="page-28-0"></span>debug (basic lua)

**getinfo** function **sethook** function **traceback** function

# <span id="page-29-0"></span>dir (context)

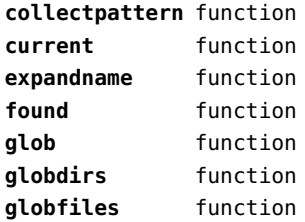

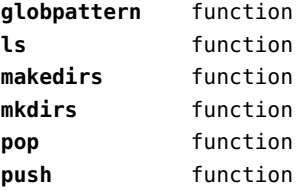

# <span id="page-30-0"></span>directives (context)

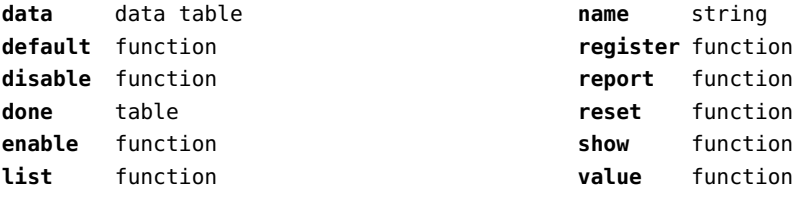

# <span id="page-31-0"></span>document (context)

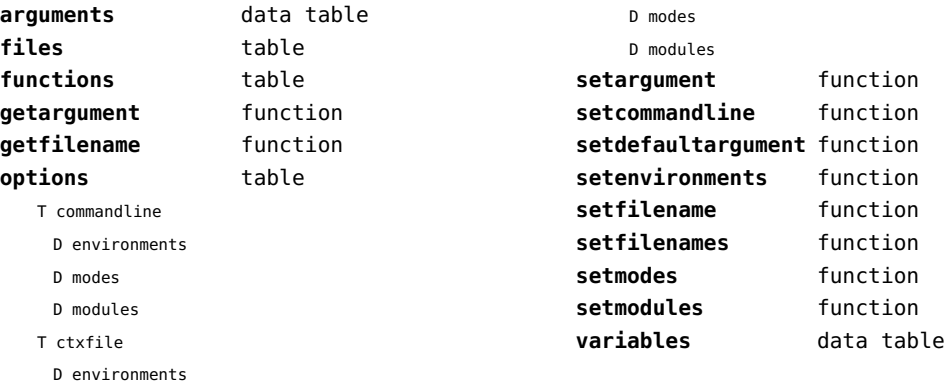

[previous](#page-30-0) 31 [next](#page-32-0)

# <span id="page-32-0"></span>documentdata (context)

**variable** function

# <span id="page-33-0"></span>drivers (context)

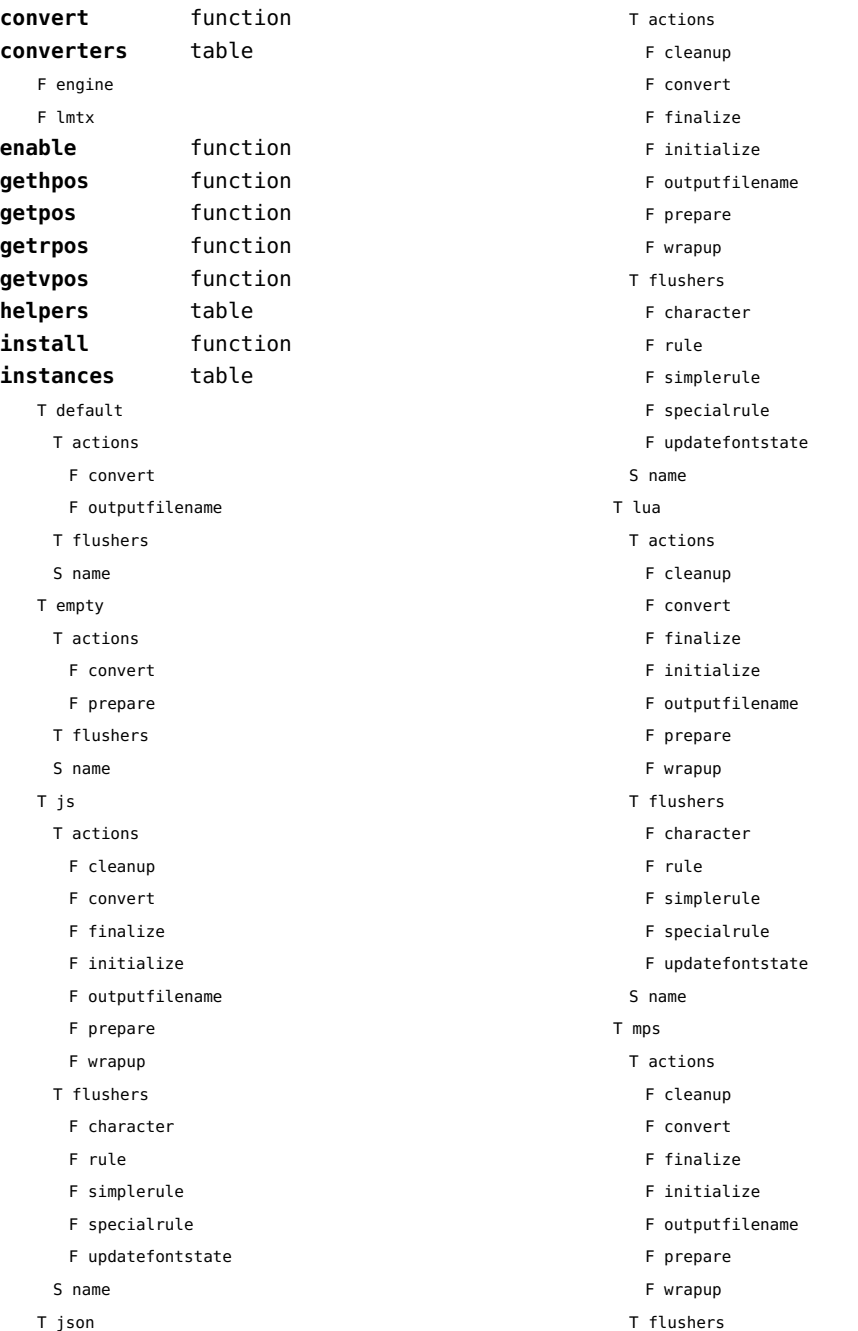

- <span id="page-34-0"></span>F character
- F rule
- F simplerule
- F specialrule
- F updatefontstate
- S name

#### T none

- T actions
- T flushers
- S name

#### T pdf

- T actions
	- F cleanup
	- F convert
	- F finalize
	- F initialize
	- F outputfilename
	- F prepare
	- F wrapup
- T flushers
	- F character
- F fontchar
- F group
- F image
- F literal
- F poporientation
- F pushorientation
- F restore
- F rule
- F save
- F setmatrix
- F simplerule
- F specialrule
- F updatefontstate

#### S name

- **lmtxversion** number
- **outputfilename** function
- **report** function

# <span id="page-35-0"></span>environment (context)

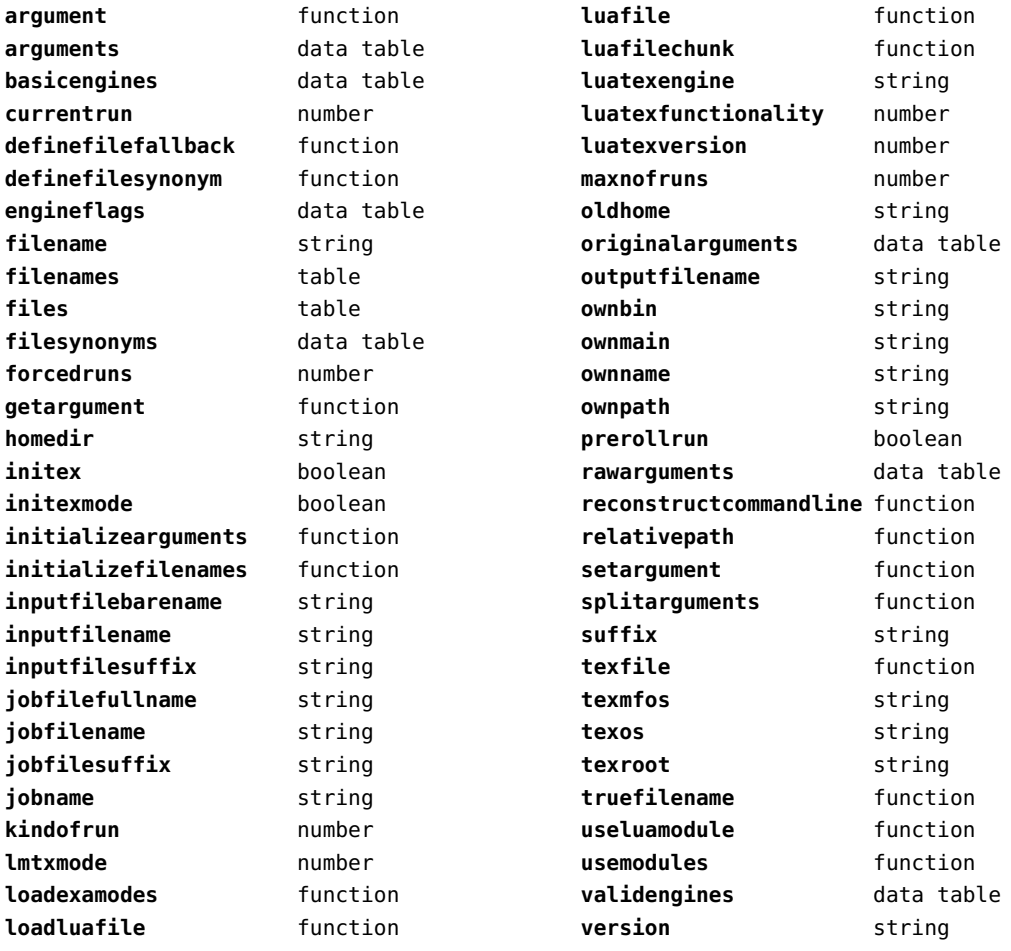
# <span id="page-36-0"></span>experiments (context)

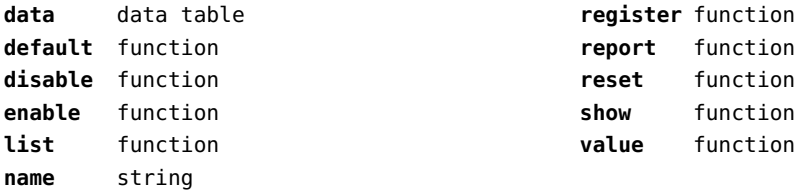

# <span id="page-37-0"></span>figures (context)

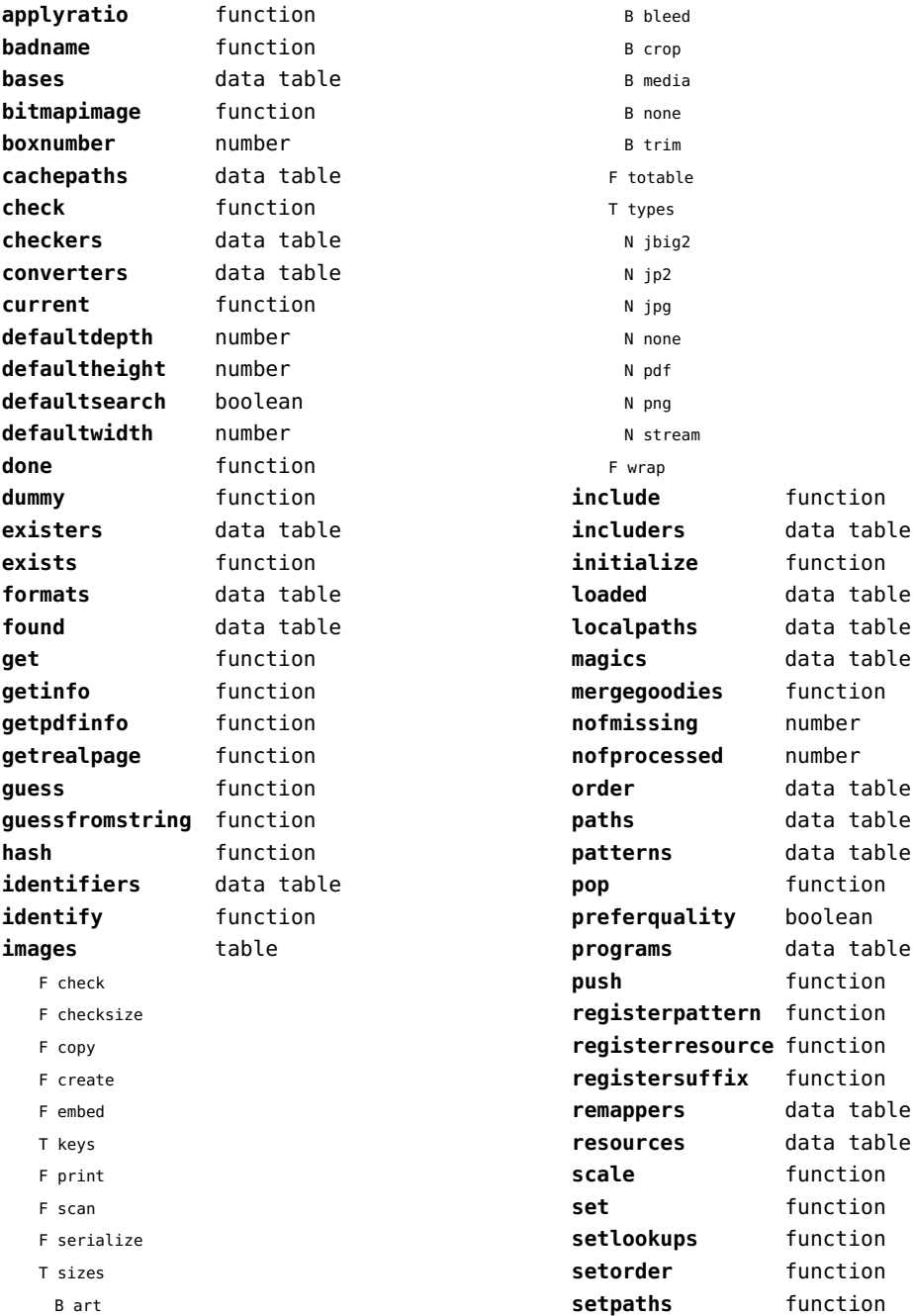

<span id="page-38-0"></span>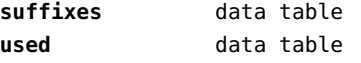

# <span id="page-39-0"></span>file (basic lua)

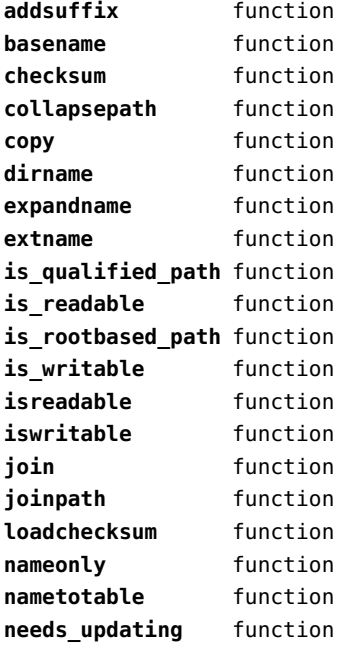

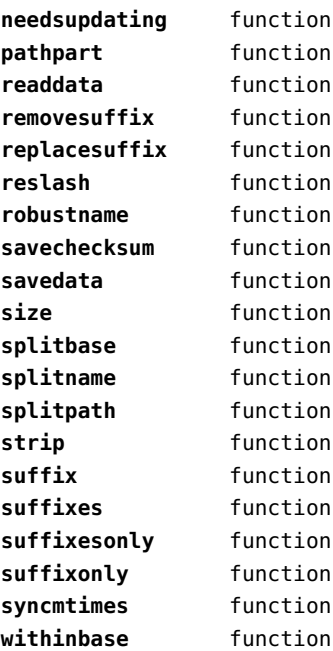

### <span id="page-40-0"></span>fio (extra lua)

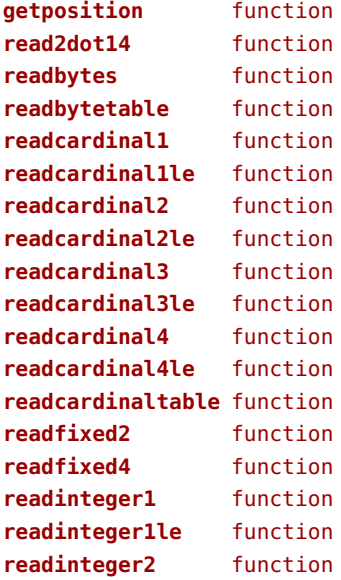

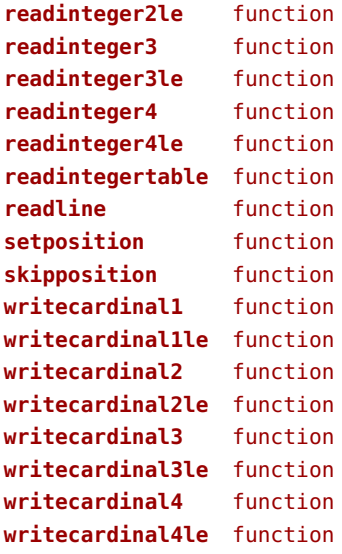

### <span id="page-41-0"></span>floats (context)

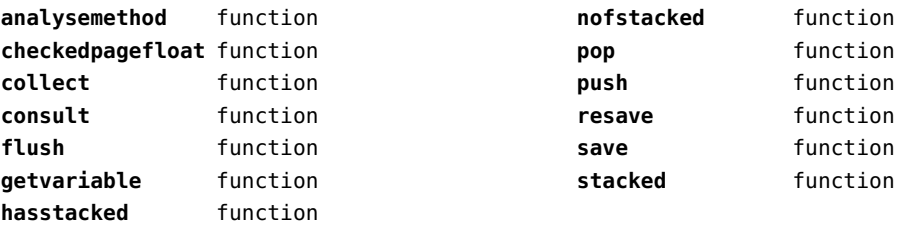

# <span id="page-42-0"></span>font (basic tex)

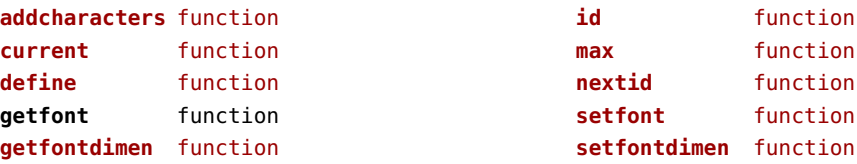

# <span id="page-43-0"></span>fonts (context)

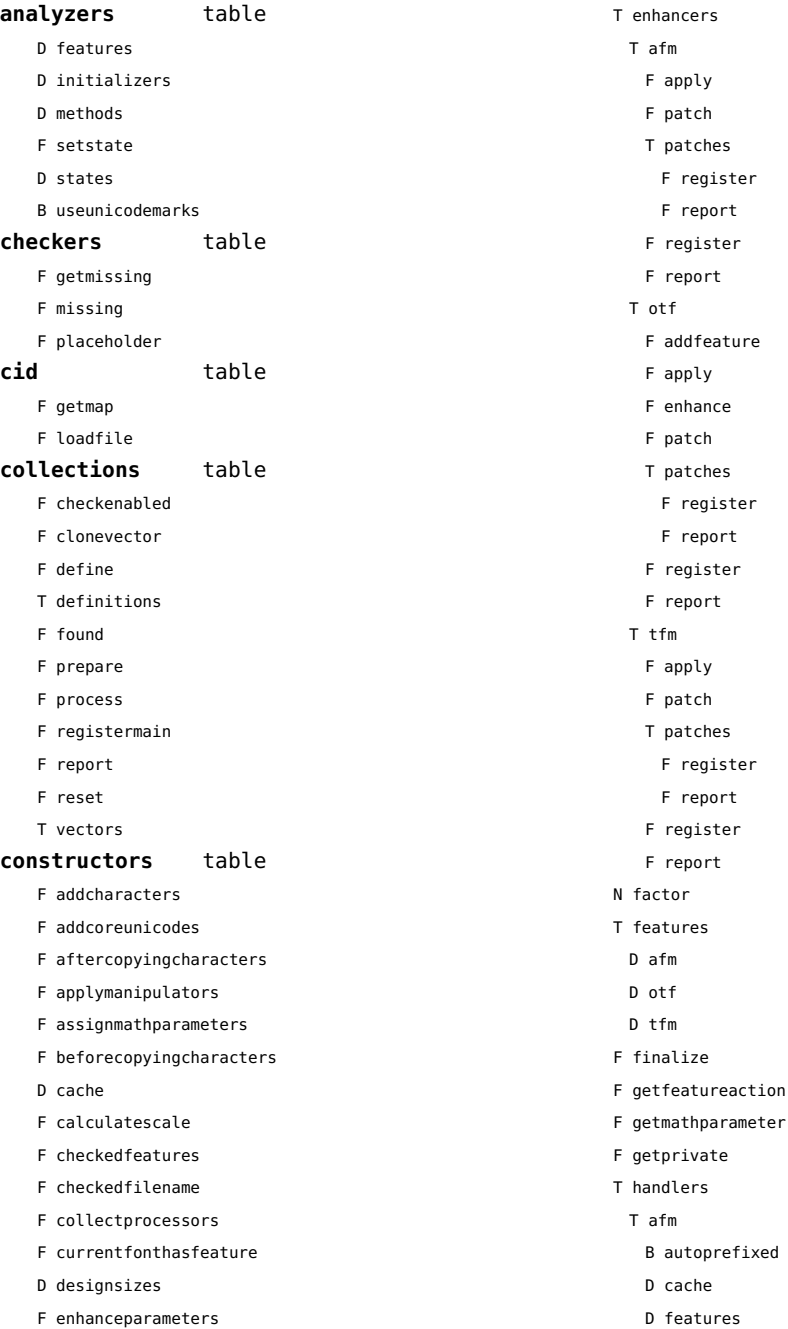

- <span id="page-44-0"></span>F getkern
- T helpdata
	- D bothkerned
	- D leftkerned
	- D ligatures
	- D rightkerned
	- D texligatures
- F load
- T readers
	- F getinfo
	- F loadfont
	- F loadshapes
- F setfeatures
- B syncspace
- N version
- T otf
	- F addfeature
	- F basemodeinitializer
	- D cache
	- F collectlookups
	- T coverup
		- T actions
			- F alternate
			- F chainposition
			- F chainsubstitution
			- F kern
			- F ligature
			- F multiple
			- F pair
			- F single
			- F substitution
		- F register
		- S stepkey
	- F dataset
	- F datasetpositionprocessor
	- S defaultbasealternate
	- S defaultnodealternate
	- D features
	- F featuresinitializer
	- F featuresprocessor
	- F getactualtext
	- F getalternate
	- F getgsub
	- F getkern
- F getmultiple
- F getstreamhash
- F getsubstitution
- T handlers
	- F devanagari remove joiners
	- F devanagari reorder matras
	- F devanagari reorder pre base reordering consonants
	- F devanagari reorder reph
	- F gpos\_context
	- F gpos\_contextchain
- F gpos\_cursive
- F gpos\_mark2base
- F gpos\_mark2ligature
- F gpos\_mark2mark
- F gpos\_pair
- F gpos\_single
- F gsub\_alternate
- F gsub\_context
- F gsub\_contextchain
- F gsub\_ligature
- F gsub\_multiple
- F gsub\_reversecontextchain
- F gsub single
- F trigger space kerns
- T helpers
	- F blockligatures
	- F pardirstate
	- F txtdirstate
- F load
- F loadoutlinedata
- F loadstreamdata
- F modeinitializer
- D mpscache
- D pdfcache
- F plugininitializer
- F pluginprocessor
- T plugins
- D pngcache
- B pngenabled
- T readers
	- F addunicodetable
	- F avar
	- F cbdt
	- F cblc
- <span id="page-45-0"></span>F cff
- F cff2
- F cffcheck
- T cffencoder
- F checkhash
- F cmap
- F colr
- F compact
- F cpal
- F ebdt
- F eblc
- F ebsc
- F expand
- F extend
- F fvar
- F gdef
- F getcomponents
- F getinfo
- F glyf
- F gpos
- T gposhandlers
	- F chainedcontext
	- F context
	- F cursive
	- F extension
	- F marktobase
	- F marktoligature
	- F marktomark
	- F pair
	- F single
- F gsub
- T gsubhandlers
	- F alternate
	- F chainedcontext
	- F context
	- F extension
	- F ligature
	- F multiple
	- F reversechainedcontextsingle
- F single
- F gvar
- F head
- T helpers
	- F axistofactors
- F cleanname
- F getaxisscale
- F getfactors
- F getscales
- F gotodatatable
- F normalizedaxis
- T normalizedaxishash
- F readvariationdata
- F reportskippedtable
- F setvariabledata
- F hhea
- F hmtx
- F hvar
- F kern
- F loadfont
- F loadshapes
- F loca
- F math
- F maxp
- F mvar
- F name
- F os/2
- F pack
- F parsecharstrings
- F post
- F registerextender
- F rehash
- F sbix
- F stat
- T streamreader
- F close
- F getposition
- F getsize
- F look
- F open
- F read2dot14
- F readbyte
- F readbytes
- F readbytetable
- F readcardinal
- F readcardinal1
- F readcardinal1le
- F readcardinal2
- F readcardinal2le
- <span id="page-46-0"></span>F readcardinal3
- F readcardinal3le
- F readcardinal4
- F readcardinal4le
- F readcardinaltable
- F readchar
- F readfixed2
- F readfixed4
- F readinteger
- F readinteger1
- F readinteger1le
- F readinteger2
- F readinteger2le
- F readinteger3
- F readinteger3le
- F readinteger4
- F readinteger4le
- F readintegertable
- F readsignedbyte
- F readstring
- F readtag
- F setposition
- F size
- F skip
- F skiplong
- F skipposition
- F skipshort
- F writebyte
- F writecardinal1
- F writecardinal1le
- F writecardinal2
- F writecardinal2le
- F writecardinal3
- F writecardinal3le
- F writecardinal4
- F writecardinal4le
- F writeinteger1
- F writeinteger1le
- F writeinteger2
- F writeinteger2le
- F writeinteger3
- F writeinteger3le
- F writeinteger4
- F writeinteger4le
- F writestring
- F stripredundant
- F svg
- N tableversion
- F unifymissing
- F unpack
- F vhea
- F vmtx
- F vorg
- F vvar
- F woff2otf
- F registerpalette
- F registerplugin
- F reorderlookups
- F scriptandlanguage
- F setdynamics
- F setfeatures
- T statistics
- D usedfeatures
- D svgcache
- B svgenabled
- T tables
	- D baselines
	- D features
- D featuretypes
- D languages
- D scripts
- N version
- T pfb
	- F loadvector
- T tfm
	- D cache
	- D features
	- N maxnestingdepth
	- N maxnestingsize
	- T readers
		- F loadpk
		- F loadtfm
	- F loadtfmvf
	- F loadvf
	- F pktopdf
	- F showpk
	- F reencode
	- F setfeatures

<span id="page-47-0"></span>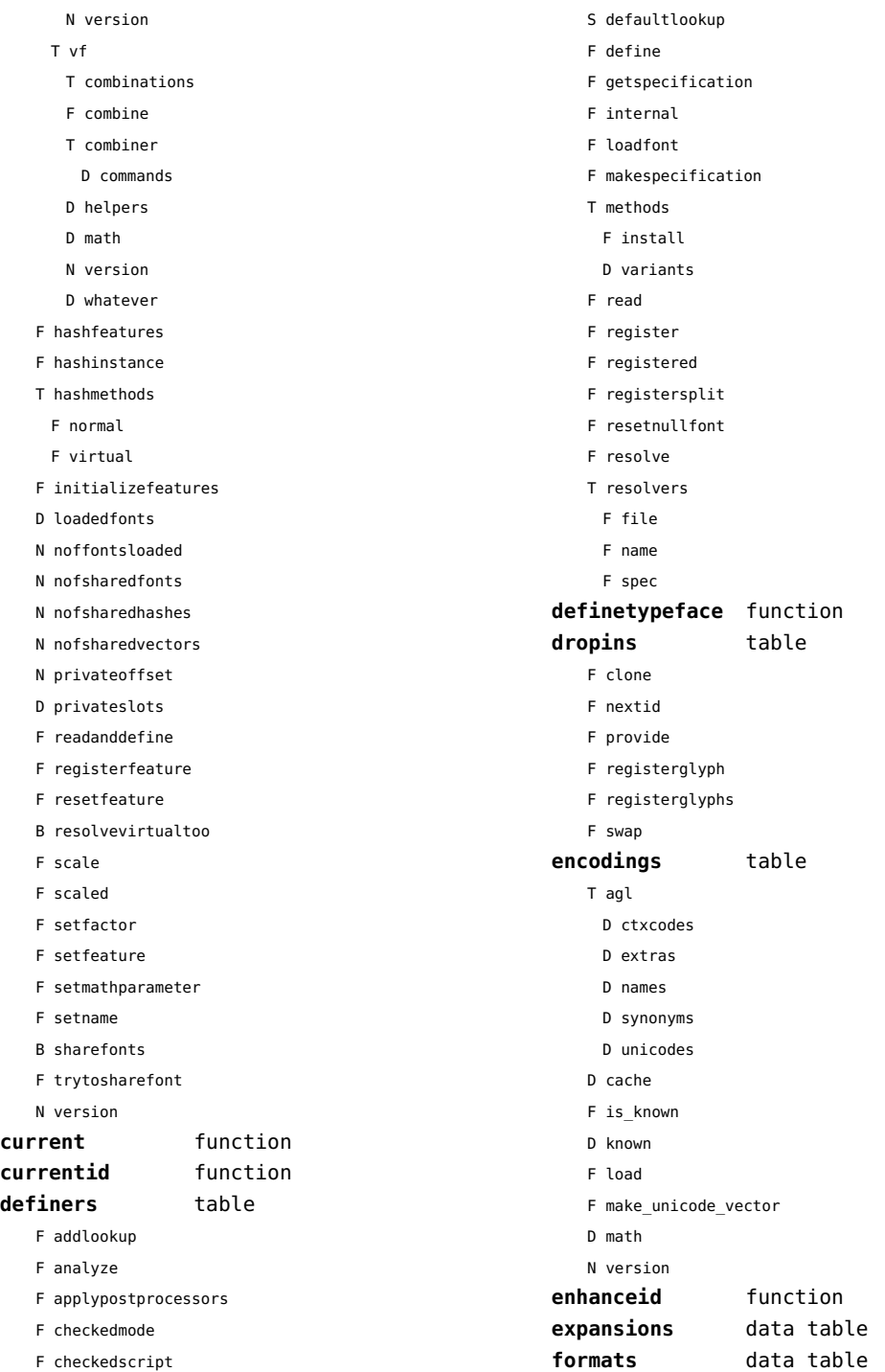

<span id="page-48-0"></span>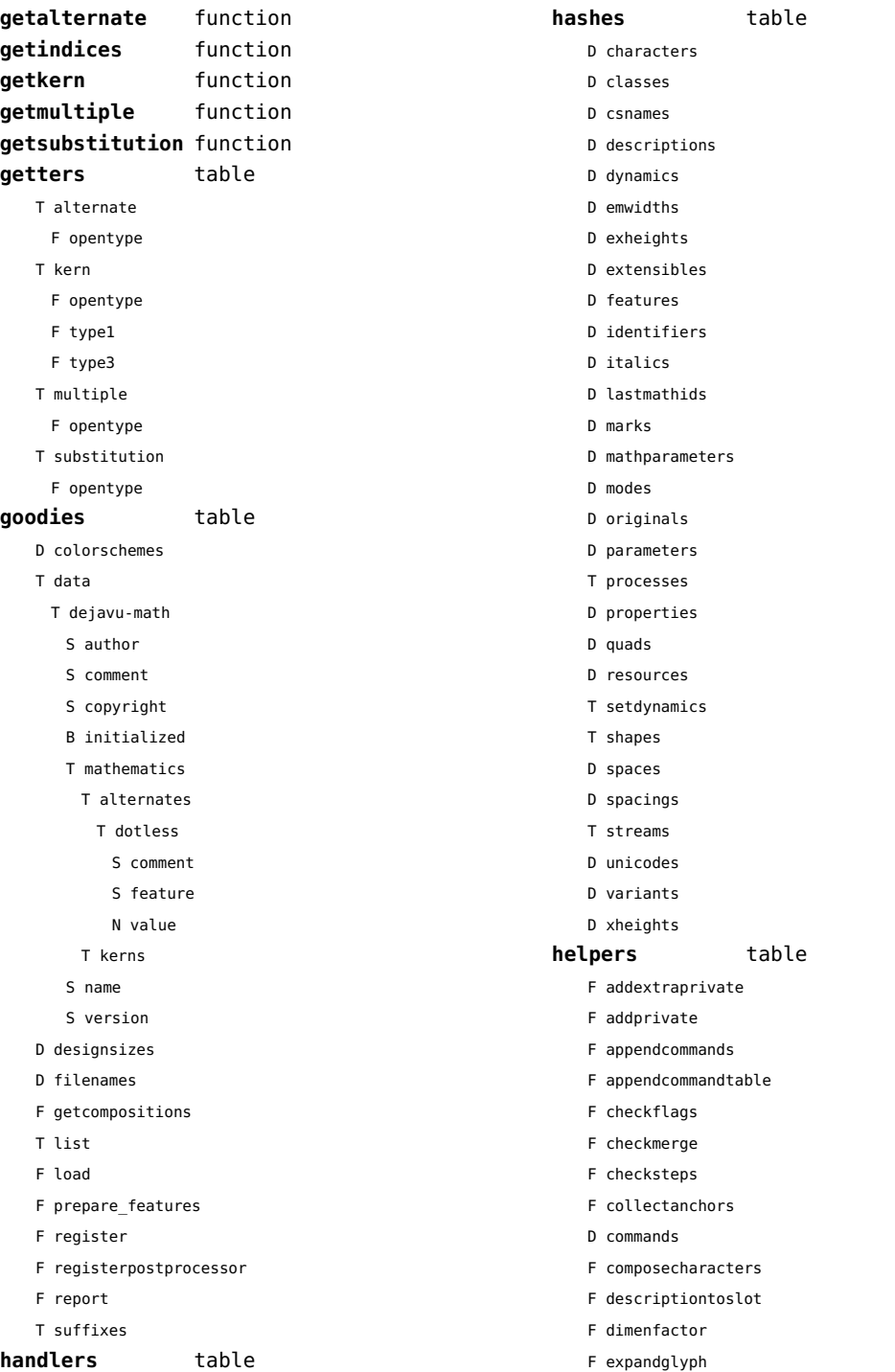

<span id="page-49-0"></span>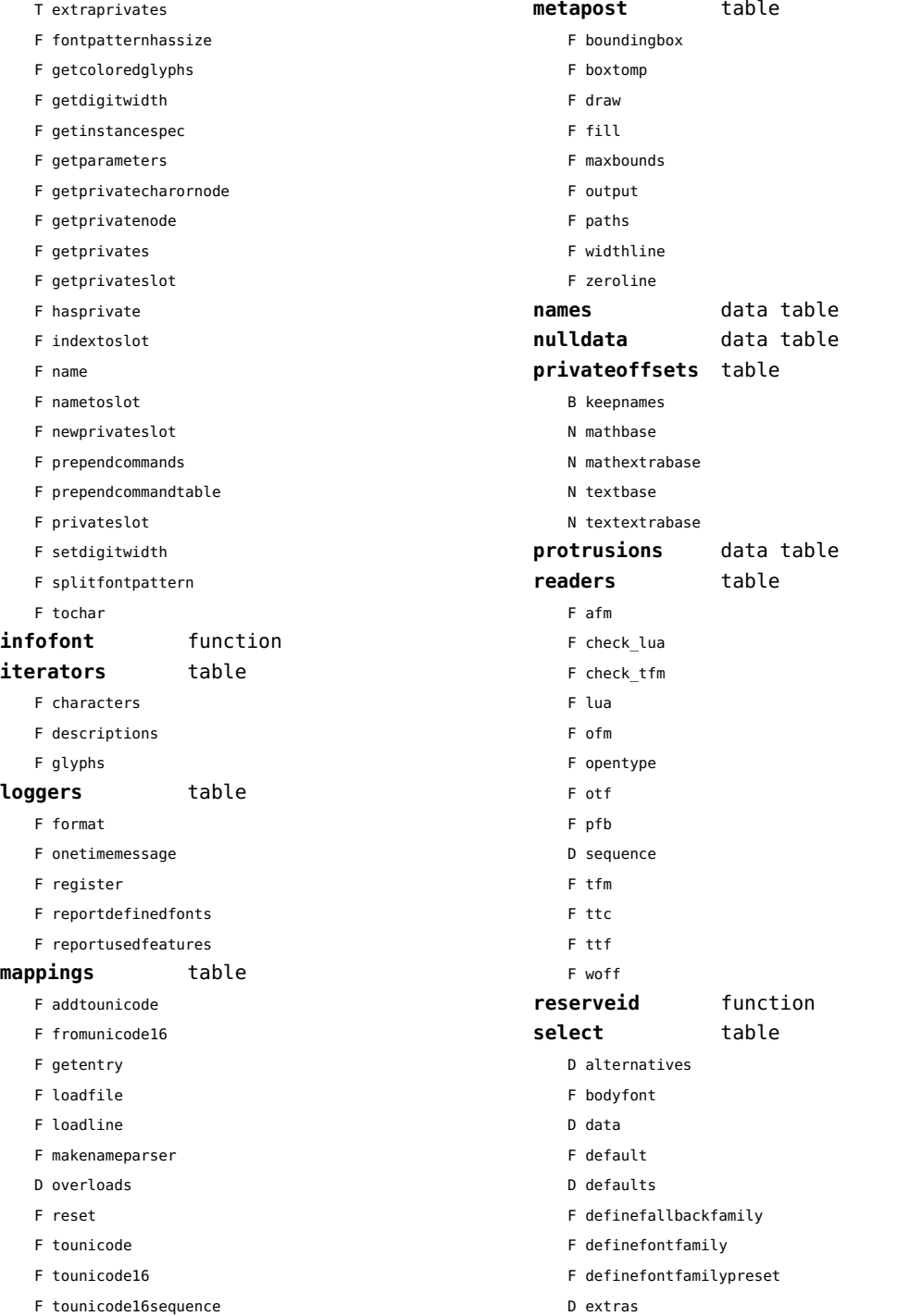

<span id="page-50-0"></span>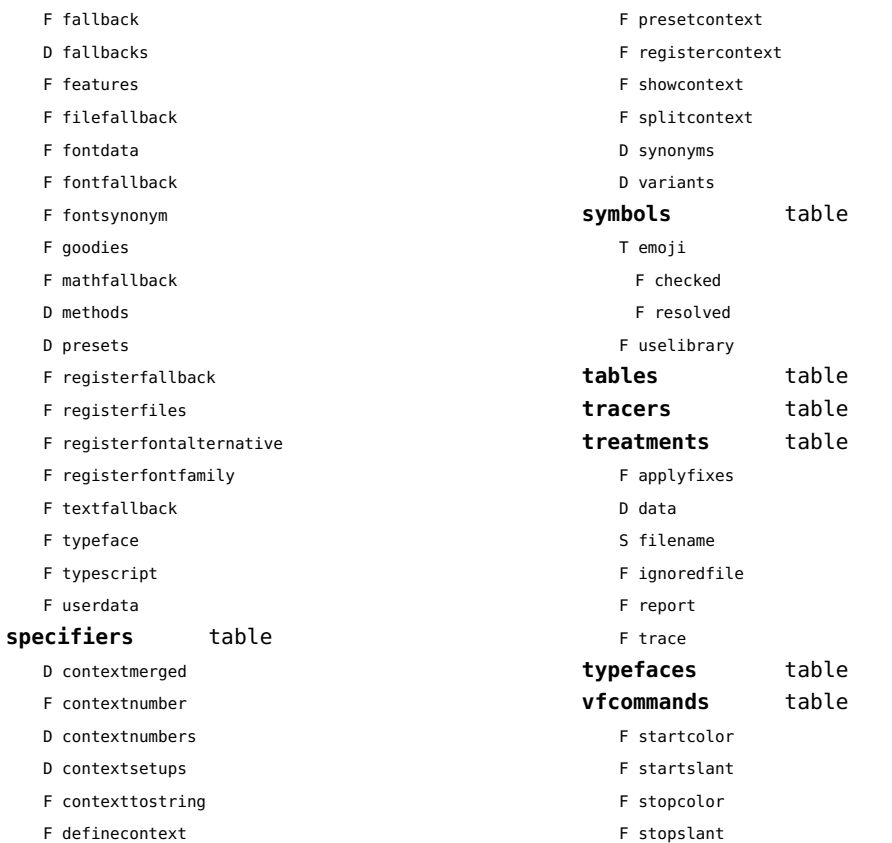

F mergecontext

### <span id="page-51-0"></span>functions (context)

**dummy** function

# <span id="page-52-0"></span>graphics (context)

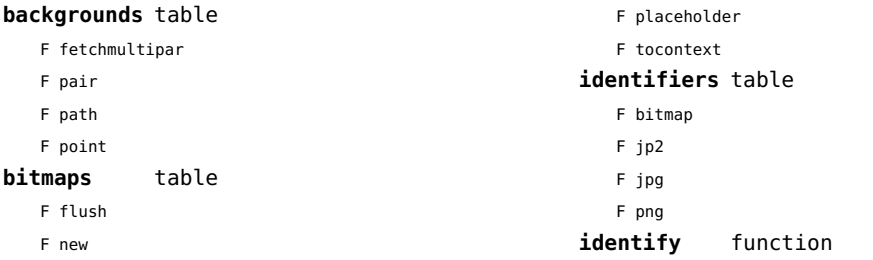

# <span id="page-53-0"></span>gzip (extra lua)

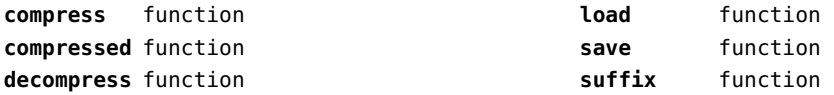

# <span id="page-54-0"></span>images (context)

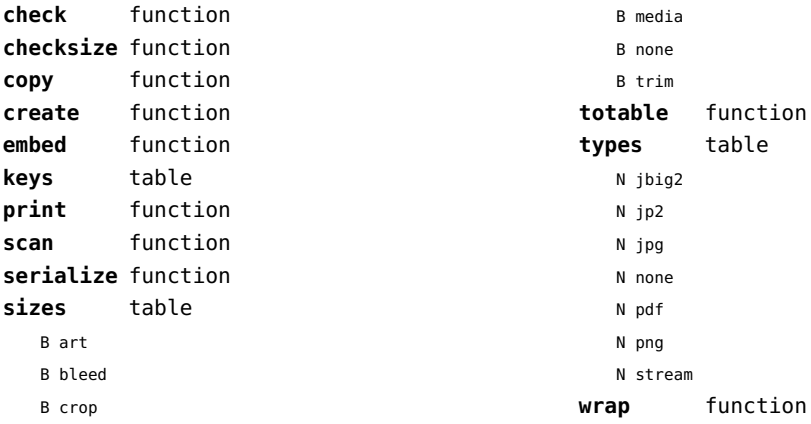

### <span id="page-55-0"></span>interactions (context)

### **attachments** data table

### **fields** table

- F clone
- F define
- F defineset
- F insert

#### **general** table

- F getidentity
- F setupidentity

#### **help** table

- F collect
- F reference
- F register

### **javascripts** table

- F addtopreamble
- F code
- D codes
- F flushpreambles
- D functions
- D preambles
- F setpreamble
- F storecode
- F storepreamble
- F usepreamblenow
- F usescripts

### **linkedlists** data table

- **pages** table
	- F setpagetransition
	- F setupcanvas

### **references** table

- F setclosedocument
- F setclosepage
- F setopendocument
- F setopenpage
- **renderings** data table
- **soundclips** data table

# <span id="page-56-0"></span>interfaces (context)

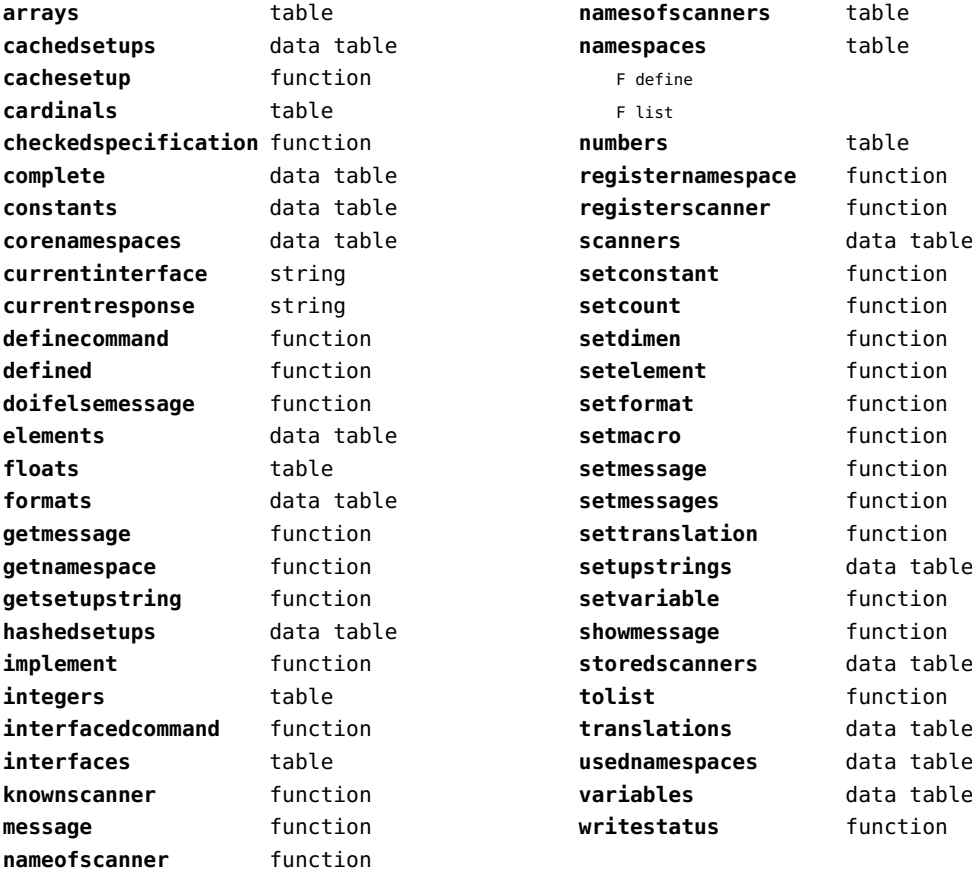

# <span id="page-57-0"></span>io (basic lua)

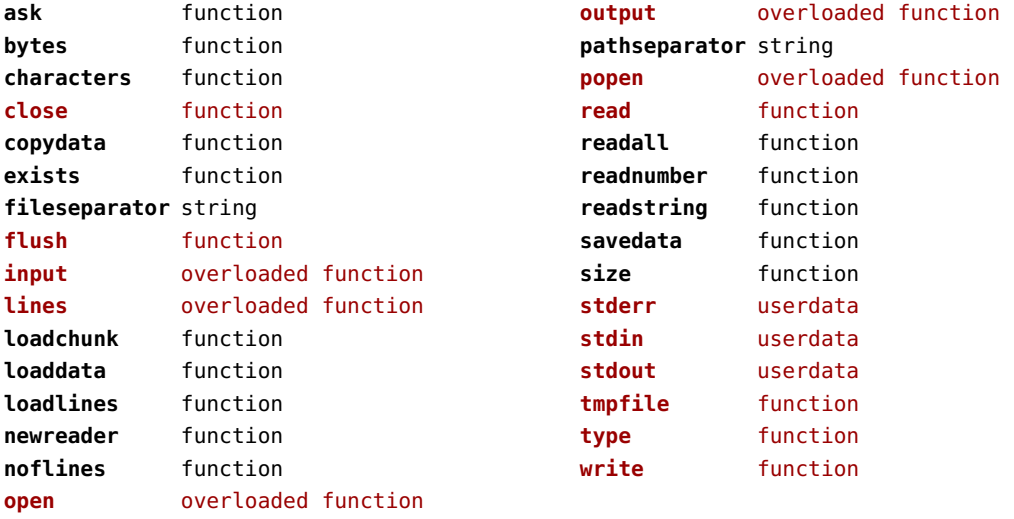

# <span id="page-58-0"></span>job (context)

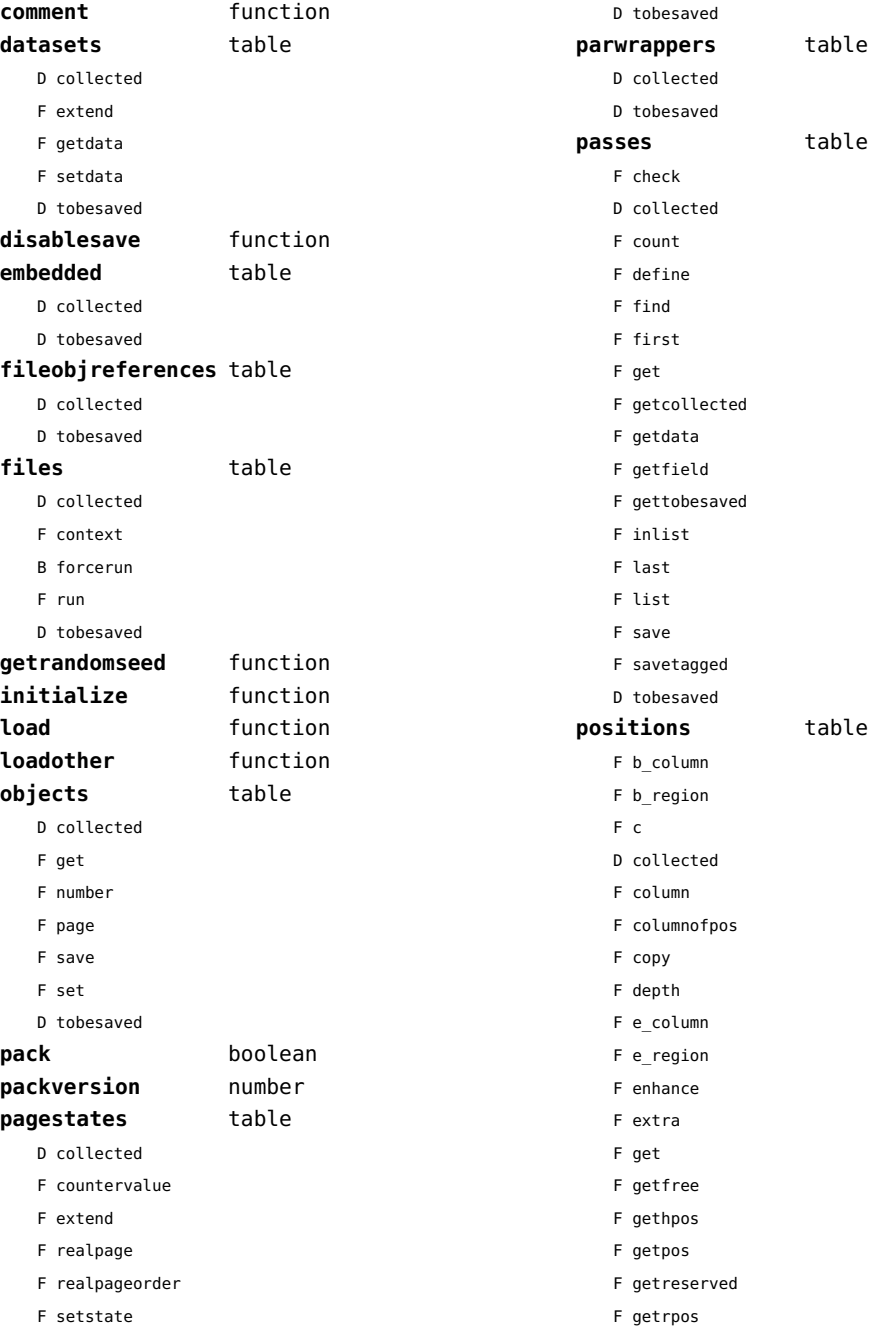

<span id="page-59-0"></span>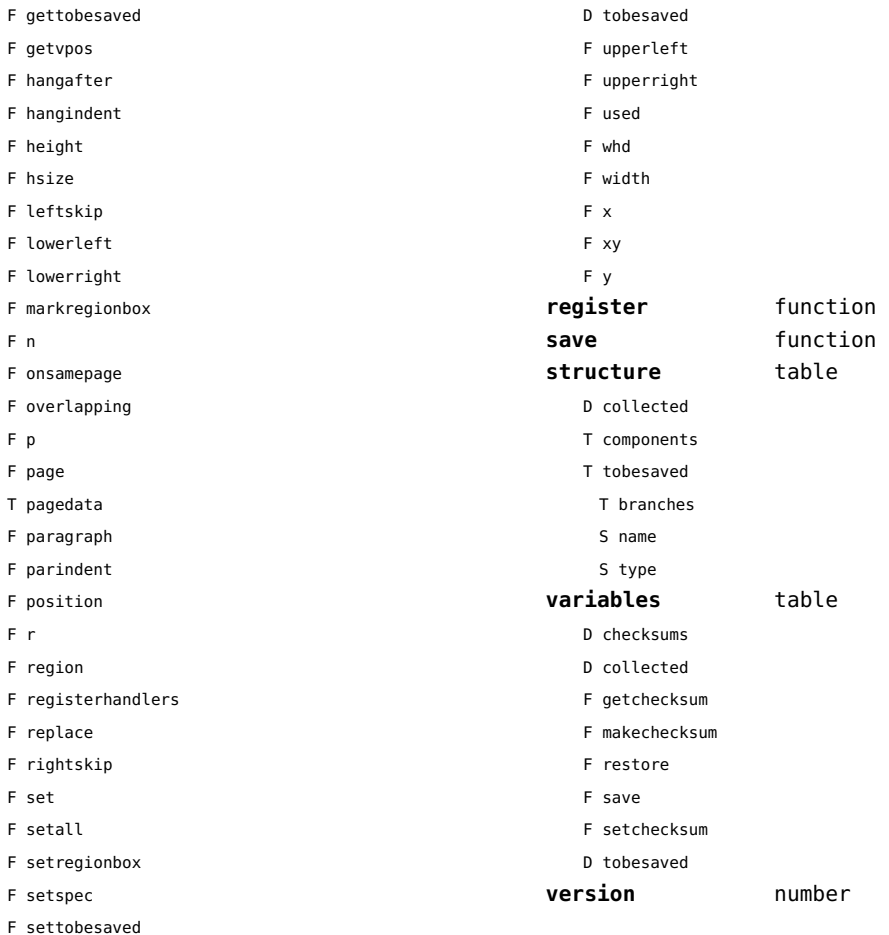

# <span id="page-60-0"></span>language (basic tex)

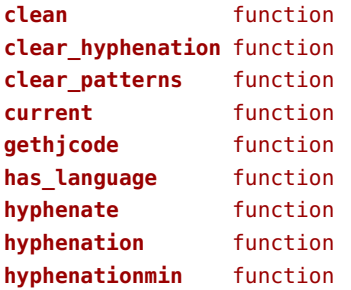

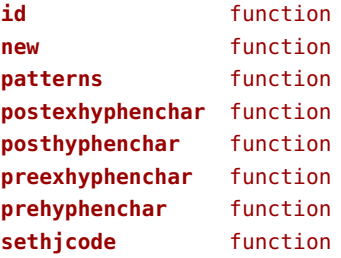

# <span id="page-61-0"></span>languages (context)

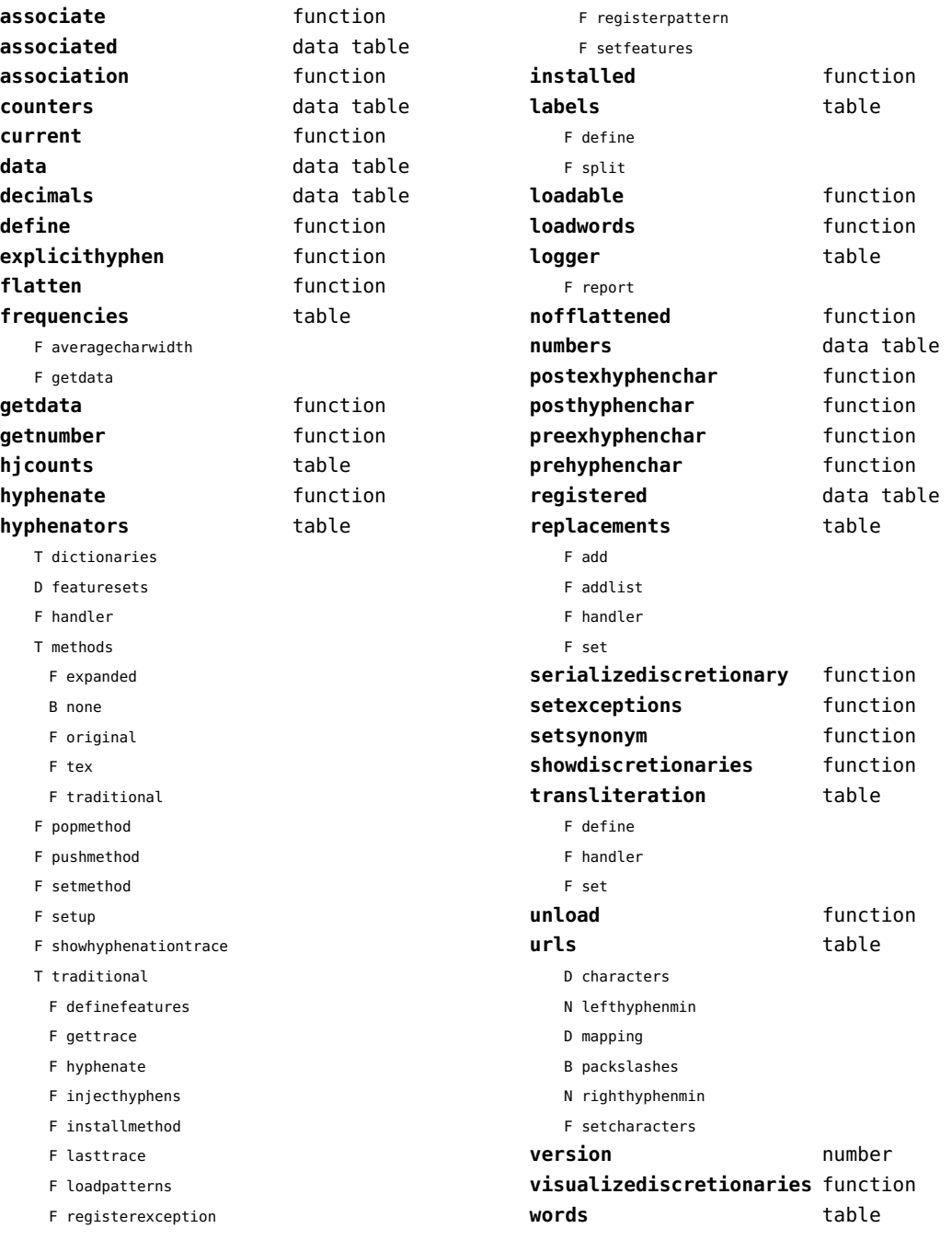

- <span id="page-62-0"></span>F check
- T data
- F disable
- F enable
- T enablers
- B enables
- F found
- F load
- T methods
- N threshold

### <span id="page-63-0"></span>layouts (context)

#### **status** table

F isleftpage

F leftorrightpageaction

# <span id="page-64-0"></span>lfs (extra lua)

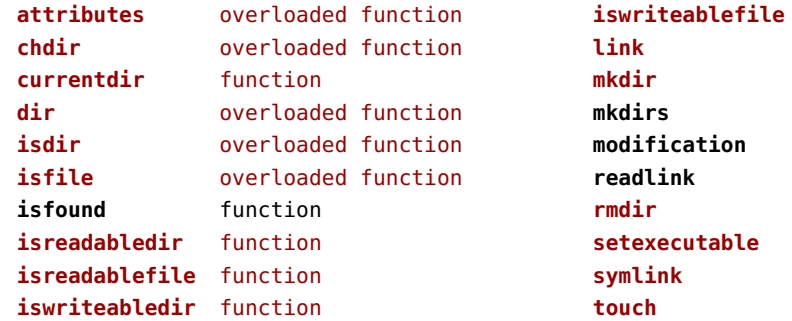

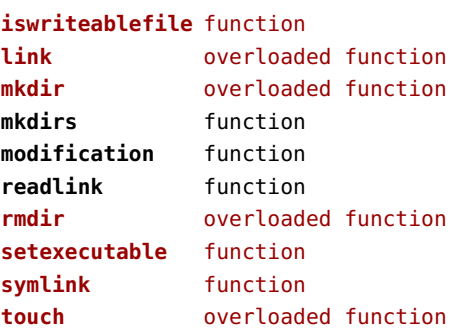

### <span id="page-65-0"></span>libraries (context)

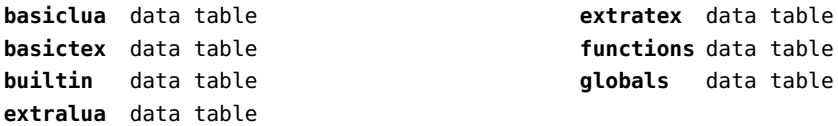

### <span id="page-66-0"></span>lmx (context)

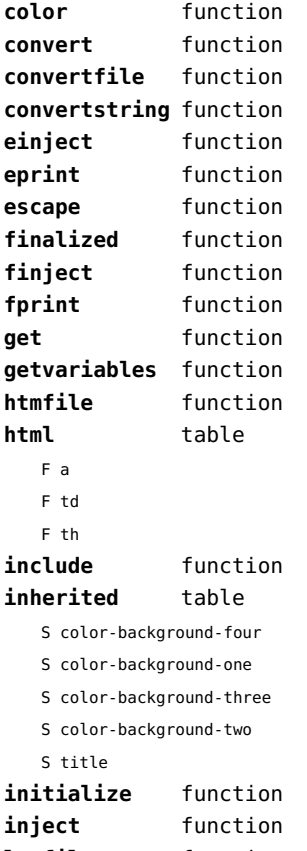

**lmxfile** function

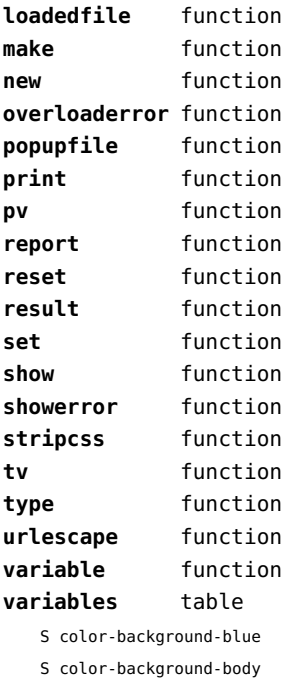

- S color-background-green
- S color-background-main
- S color-background-purple
- S color-background-yellow
- S title-default

# <span id="page-67-0"></span>logs (context)

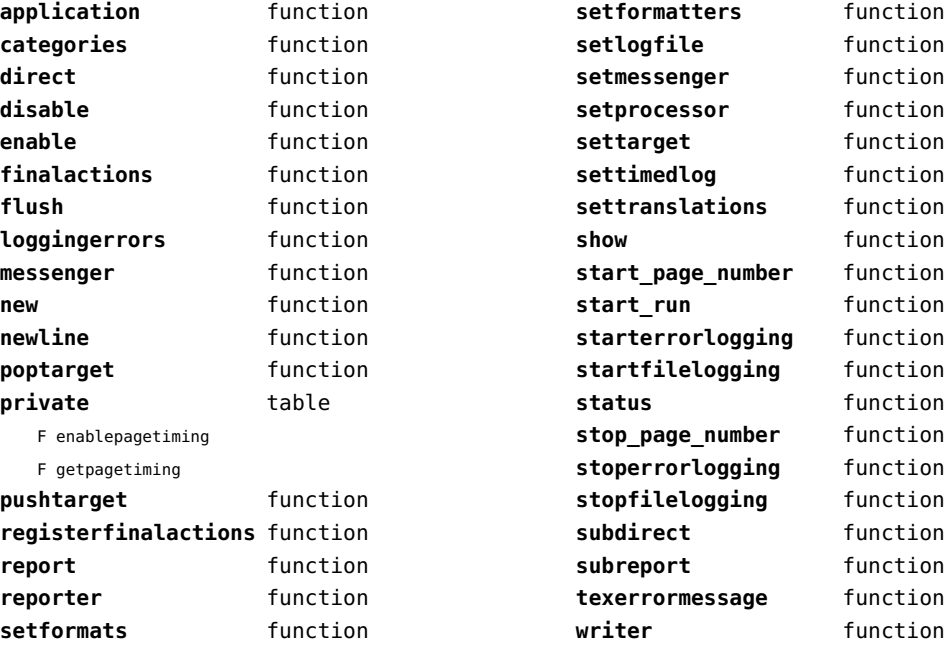

# <span id="page-68-0"></span>lpdf (context)

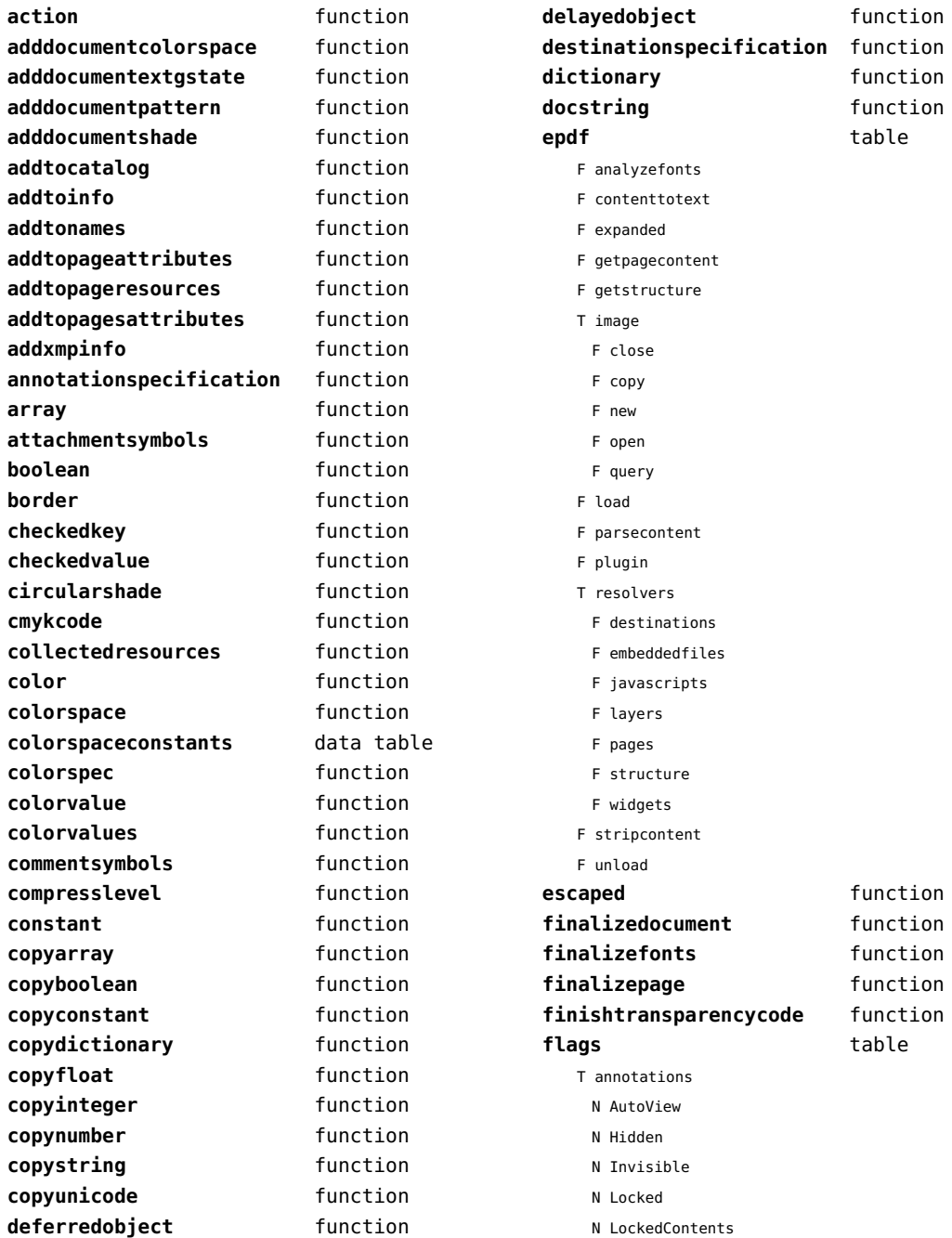

<span id="page-69-0"></span>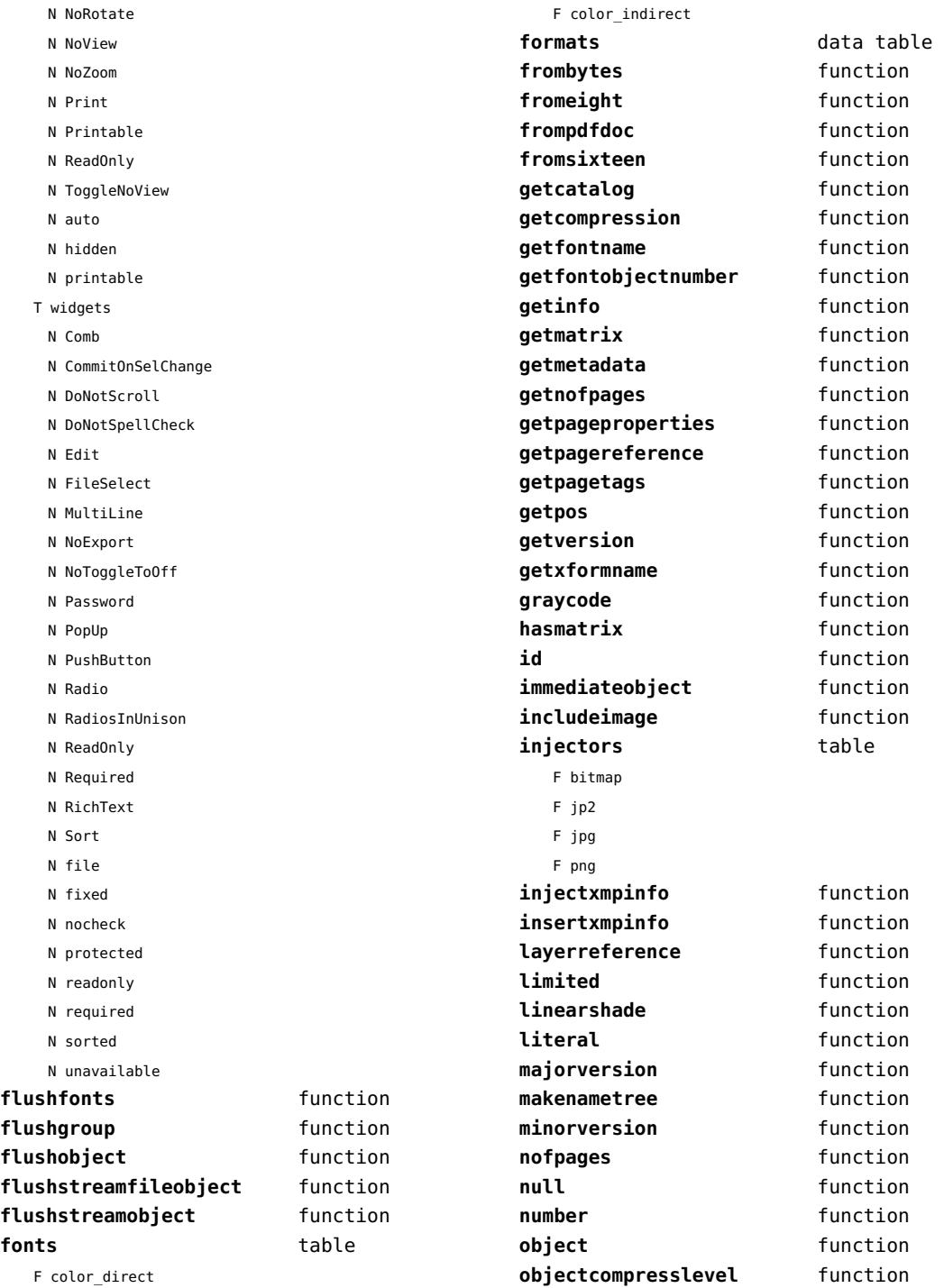

<span id="page-70-0"></span>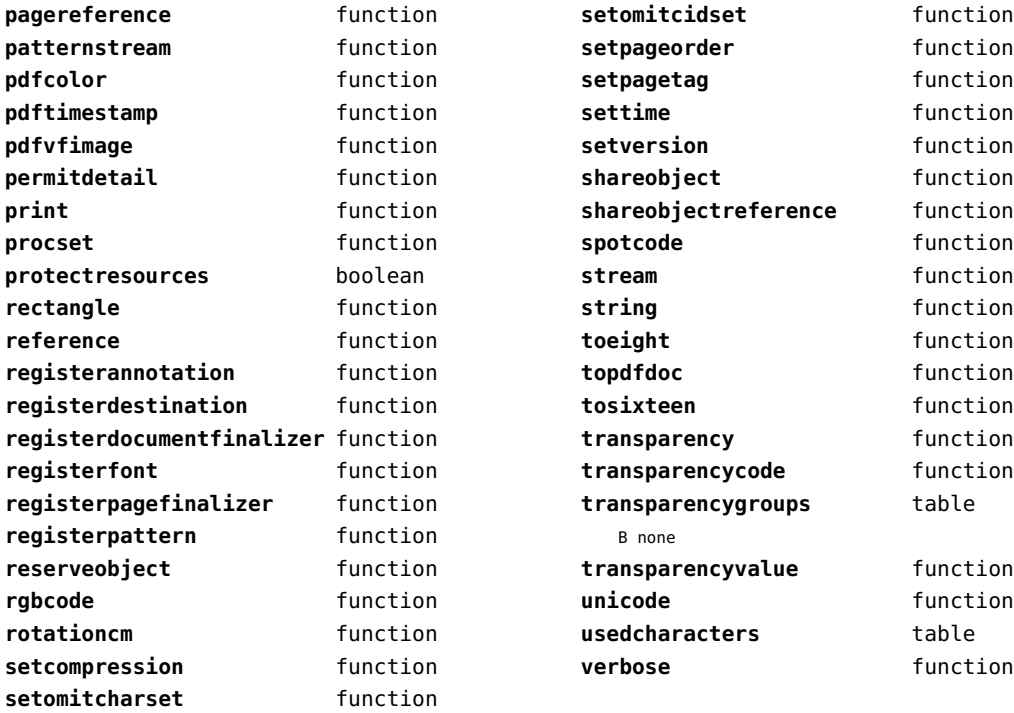

# <span id="page-71-0"></span>lpeg (basic lua)

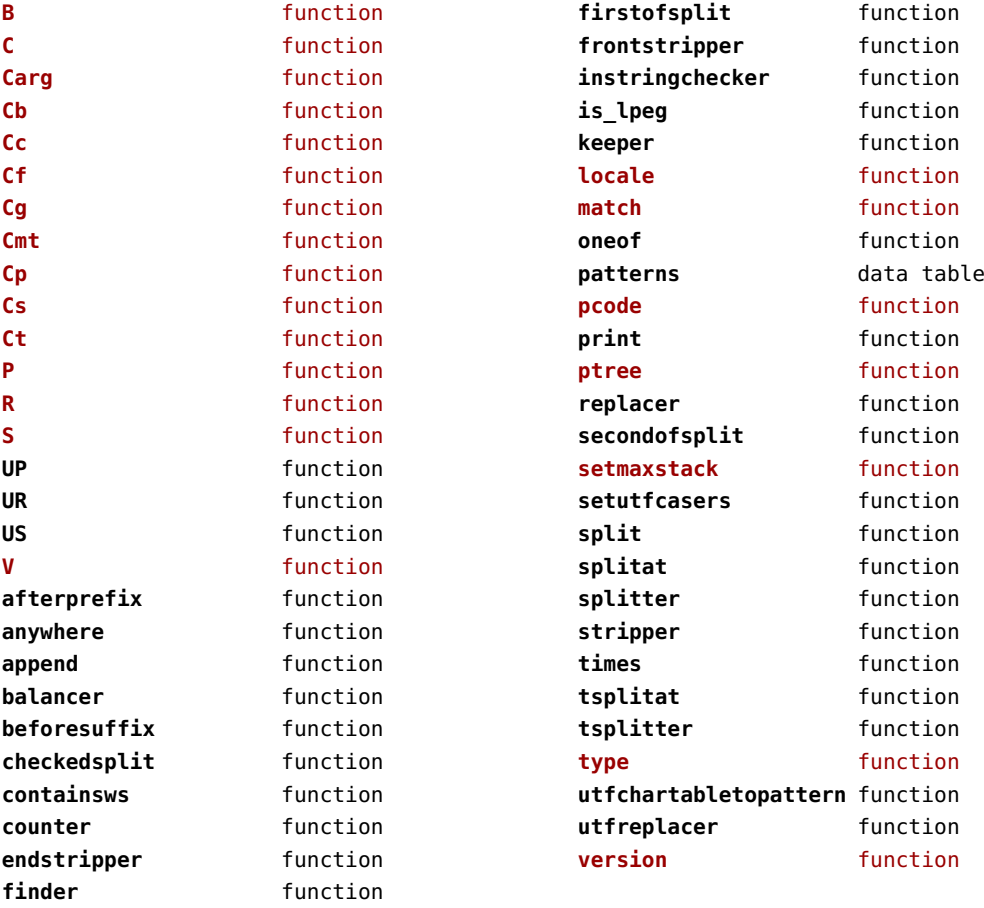
# <span id="page-72-0"></span>lua (basic tex)

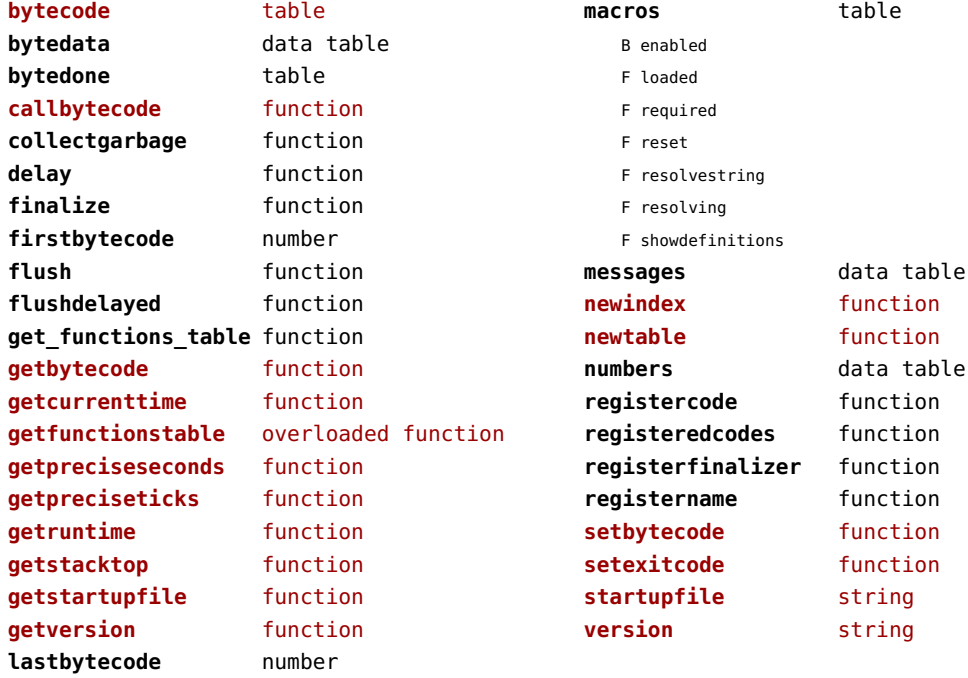

#### <span id="page-73-0"></span>luatex (context)

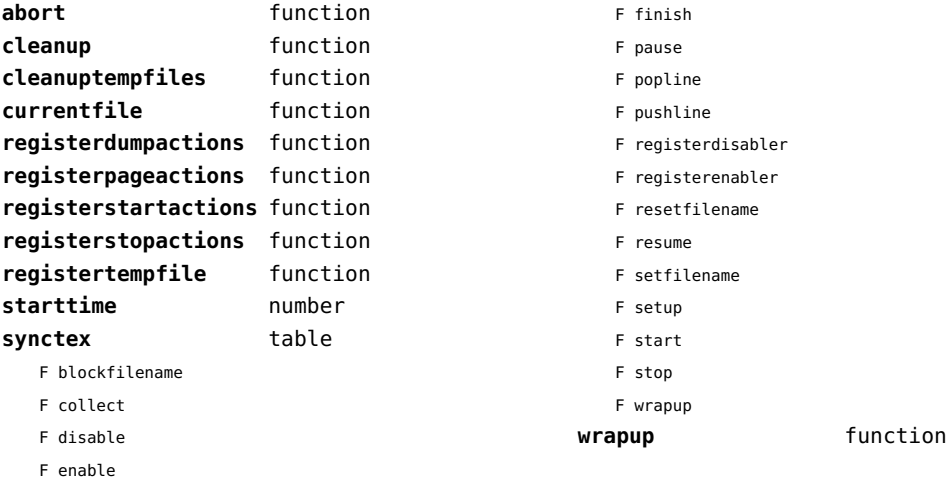

#### <span id="page-74-0"></span>lxml (context)

**addindex** function **all** function **applyfunction** function **applyselectors** function **att** function **attribute** function **badinclusions** function **chainattribute** function **checkindex** function **collected** function **command** function **concat** function **concatrange** function **content** function **context** function **convert** function **count** function **delete** function **depth** function **direct** function **directives** table F after F before F handle F load F setup **displayverbatim** function **doif** function **doifelse** function **doifelseempty** function **doifelsetext** function **doifempty** function **doifnot** function **doifnotempty** function **doifnottext** function **doiftext** function **element** function **elements** function **entities** data table **filter** function **filterlist** function

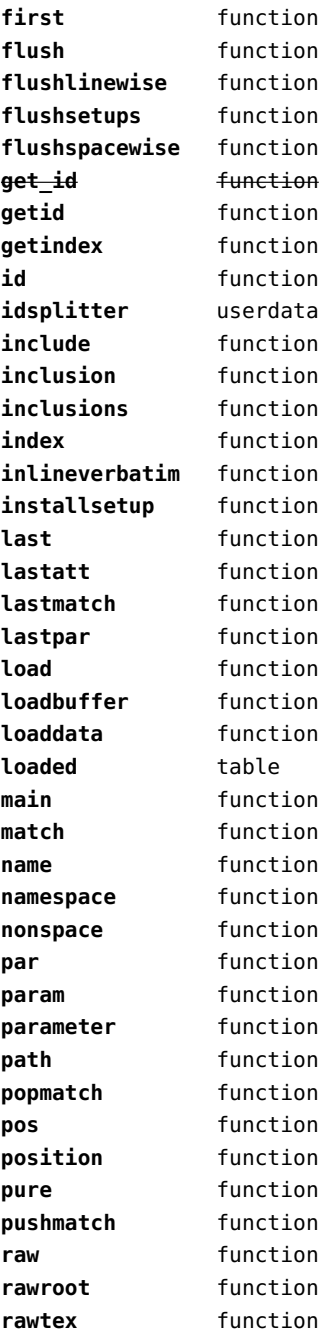

<span id="page-75-0"></span>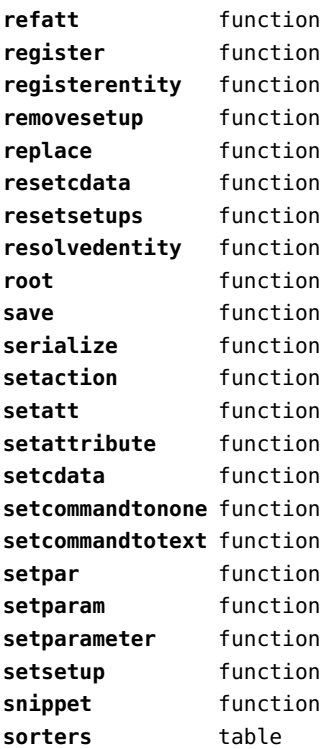

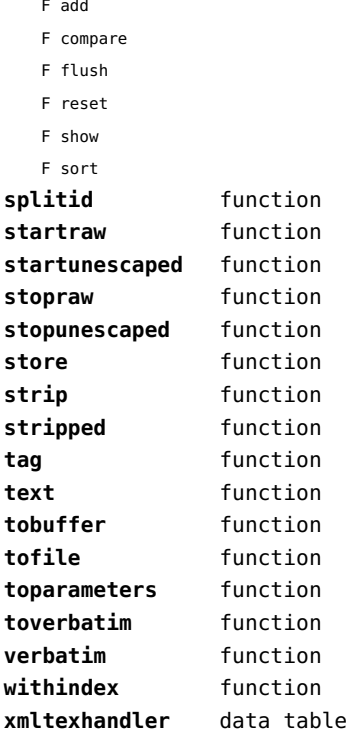

#### <span id="page-76-0"></span>math (basic lua)

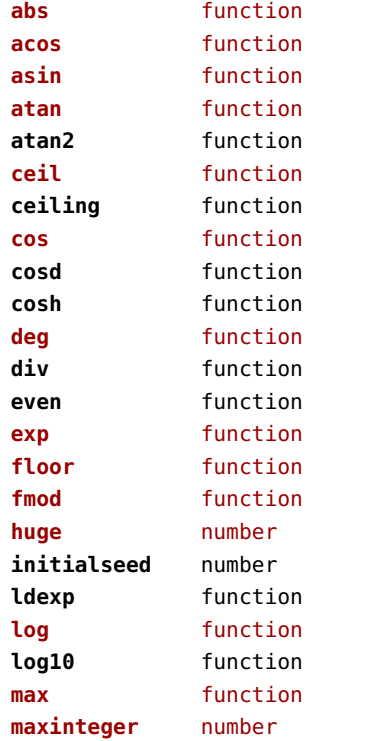

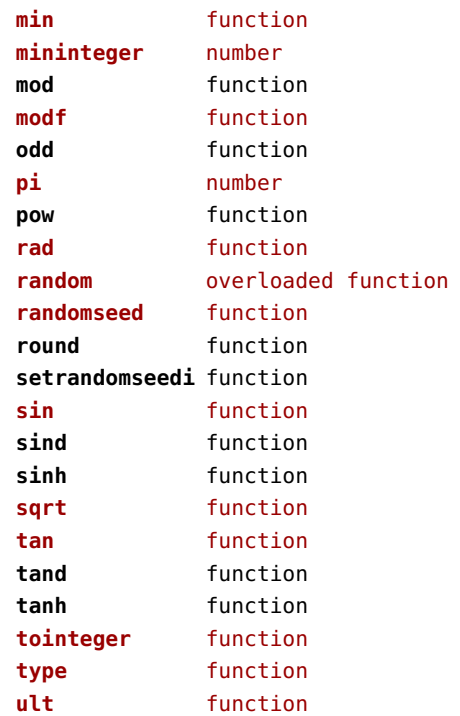

#### <span id="page-77-0"></span>mathematics (context)

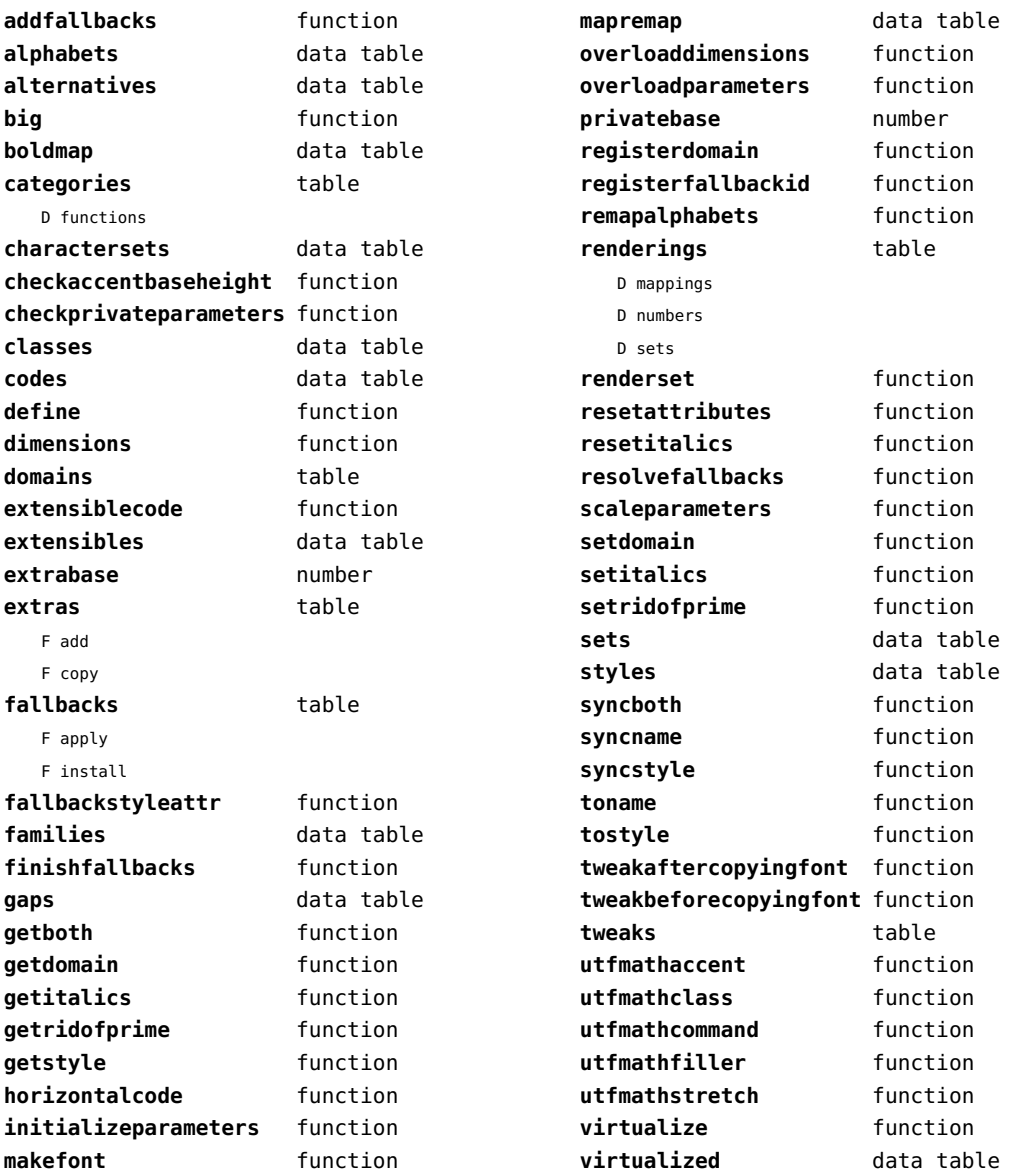

# <span id="page-78-0"></span>md5 (extra lua)

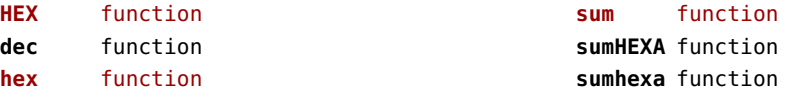

# <span id="page-79-0"></span>metapost (context)

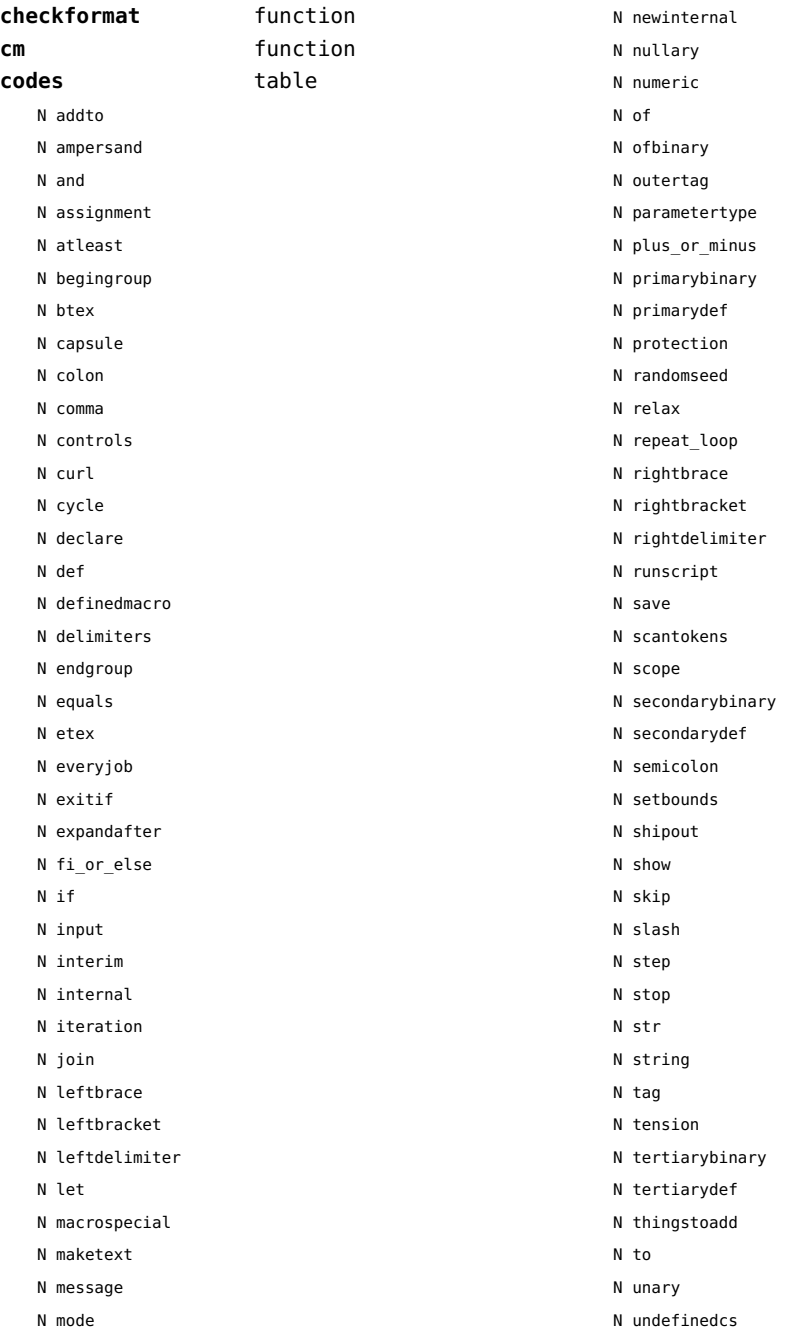

<span id="page-80-0"></span>N until N void N with N within N write **colorinitializer** function **comment** function **convert** function **currentmpx** function **currentmpxstatus** function **defaultformat** string **defaultinstance** string **defaultmethod** string **directrun** function **escaped** function **exectime** table **extensiondata** data table **filterclippath** function **flush** function **flushers** table T pdf F comment F flushfigure F startfigure F stopfigure F textfigure **flushliteral** function **flushnormalpath** function **flushreset** function **fonts** table F define format number function **format string** function **formatnumber** function **getclippath** function **getextensions** function **getextradata** function **gethashentries** function **getinstancenames** function **getjobdata** function **getparameter** function **getparameterset** function **getstatistics** function **gettext** function

**graphic** function **graphic\_base\_pass** function **includesvgbuffer** function **includesvgfile** function **installplugin** function **isobject** function **knownparameters** table **lastlog** string **load** function **maketext** function **metafun** table F interpolate F topath **mptopdf** table F convertmpstopdf N nofconverted **n** number **nofruns** number **nofscriptruns** function **nvformat** function **pdfliterals** function **pluginactions** function **popformat** function **popscriptrunner** function **popvariable** function **popvariables** function **preparetextextsdata** function **process** function **processing** function **processplugins** function **properties** table **pushformat** function **pushscriptrunner** function **pushvariable** function **pushvariables** function **reducetogray** boolean **registerscript** function **remappedtext** function **remaptext** function **reporterror** function **reportsvgfonts** function **reset** function **resetlastlog** function **resetplugins** function

<span id="page-81-0"></span>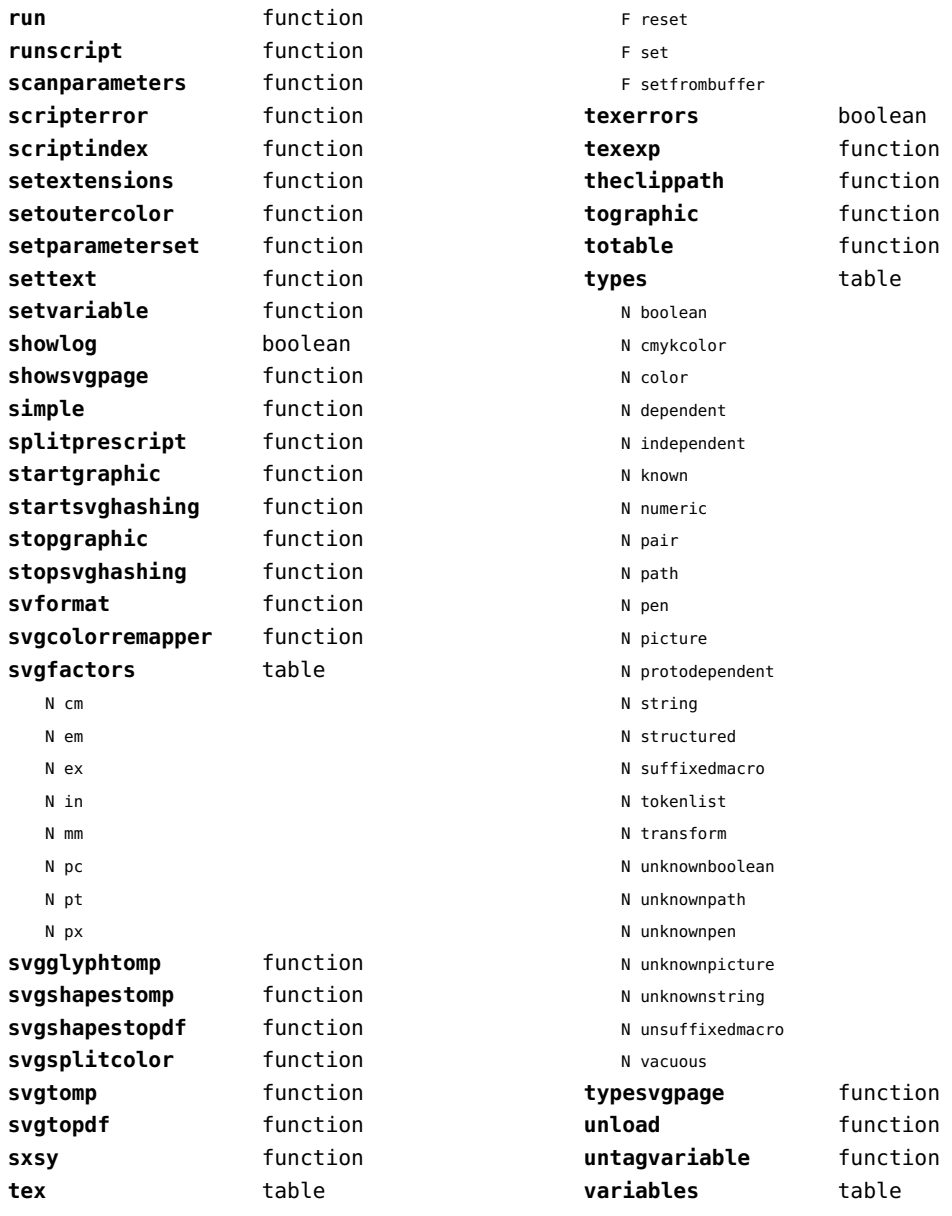

F get

# <span id="page-82-0"></span>mime (extra lua)

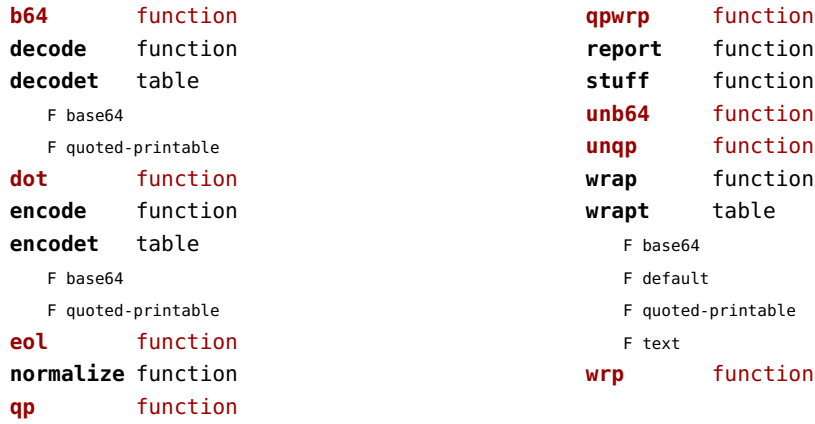

# <span id="page-83-0"></span>mp (context)

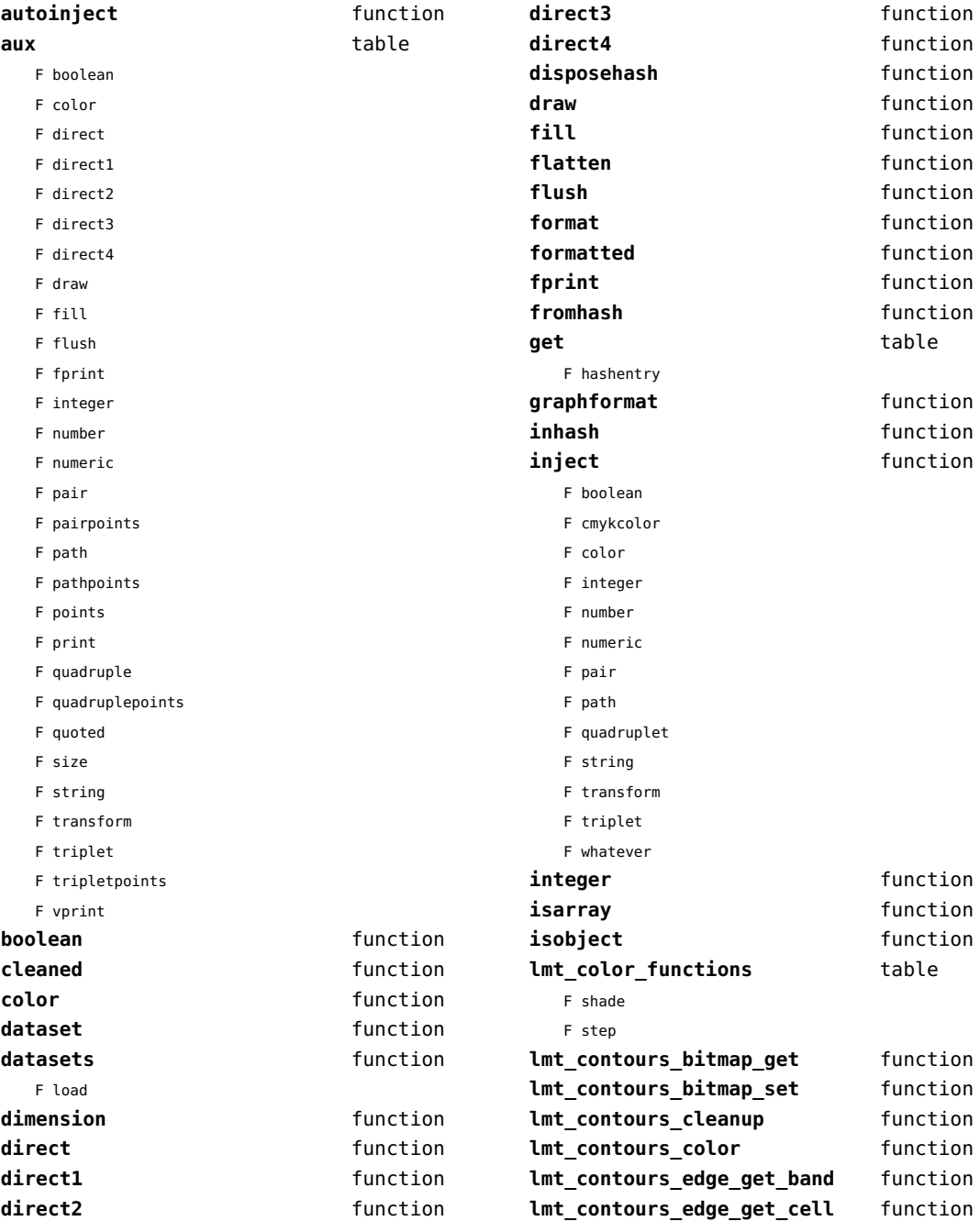

<span id="page-84-0"></span>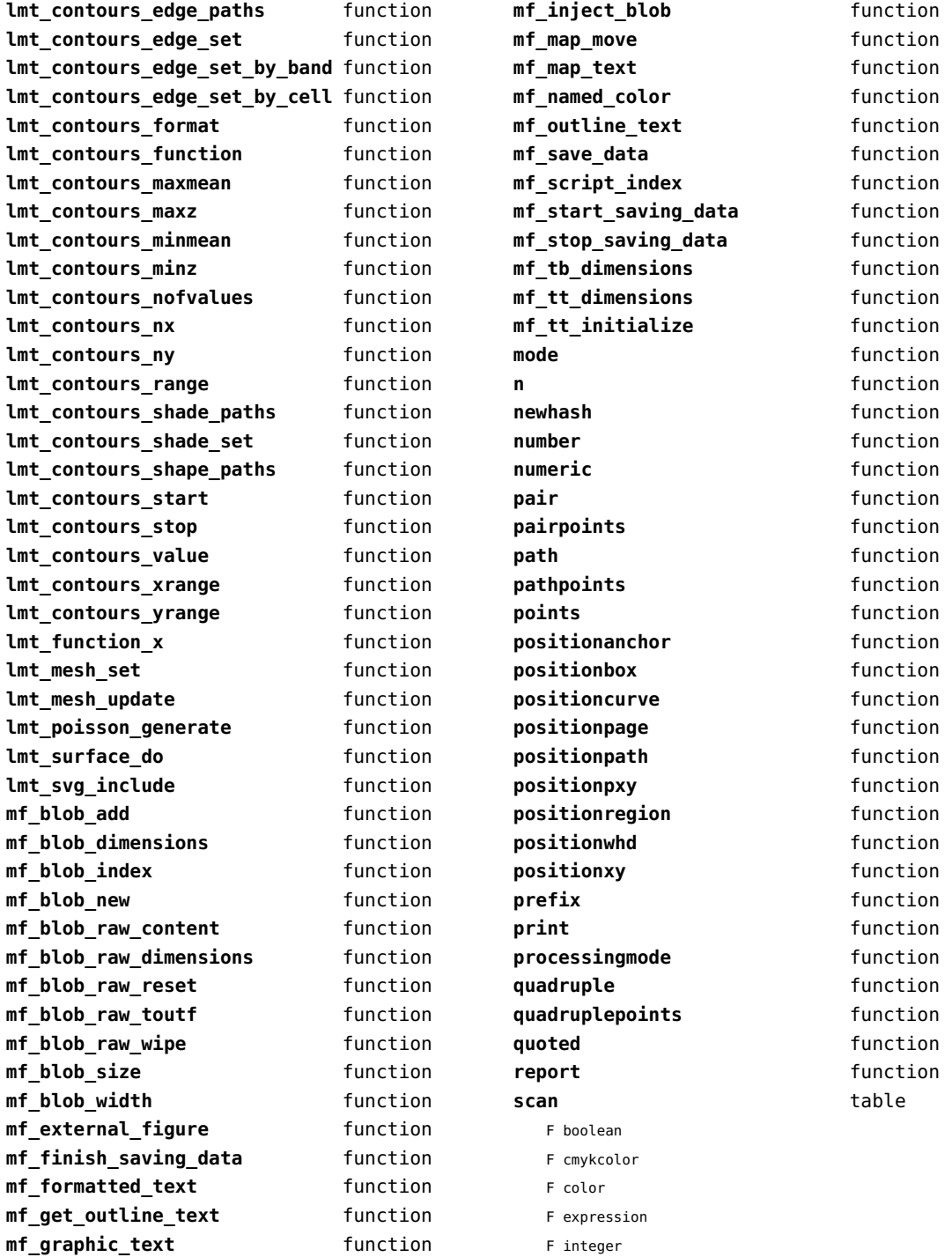

<span id="page-85-0"></span>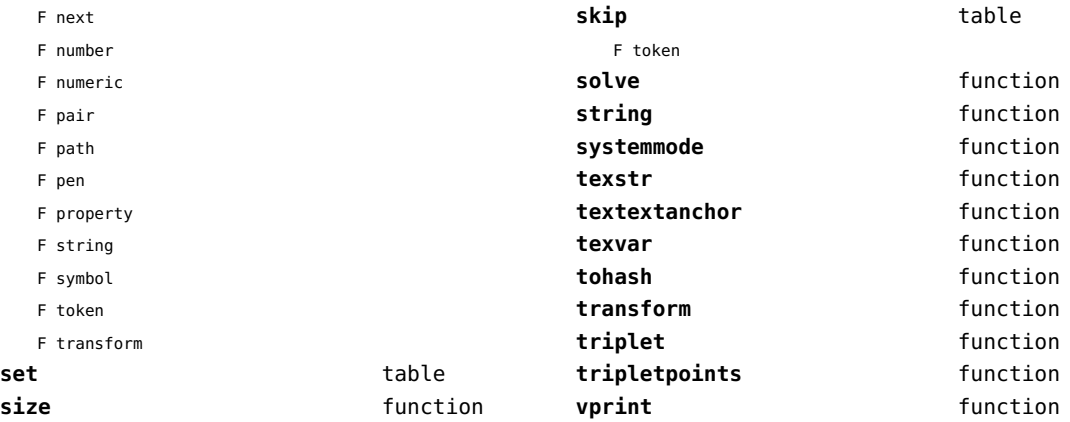

# <span id="page-86-0"></span>mplib (extra tex)

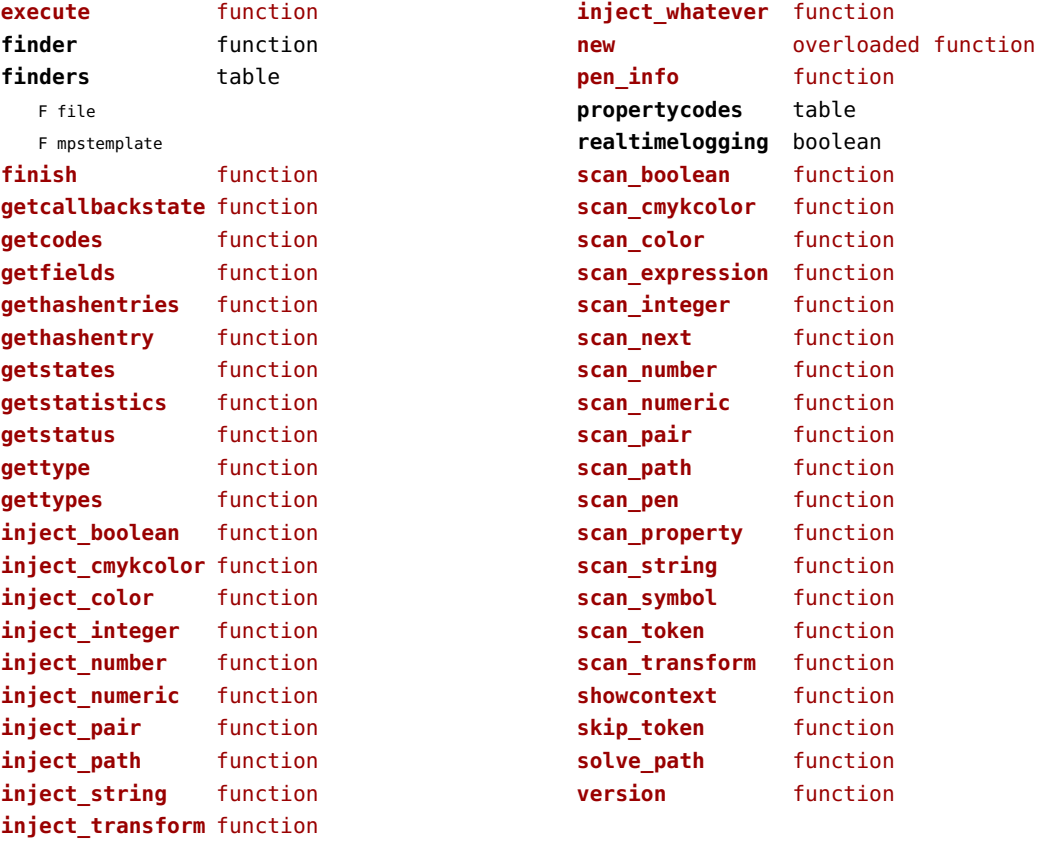

#### <span id="page-87-0"></span>noads (context)

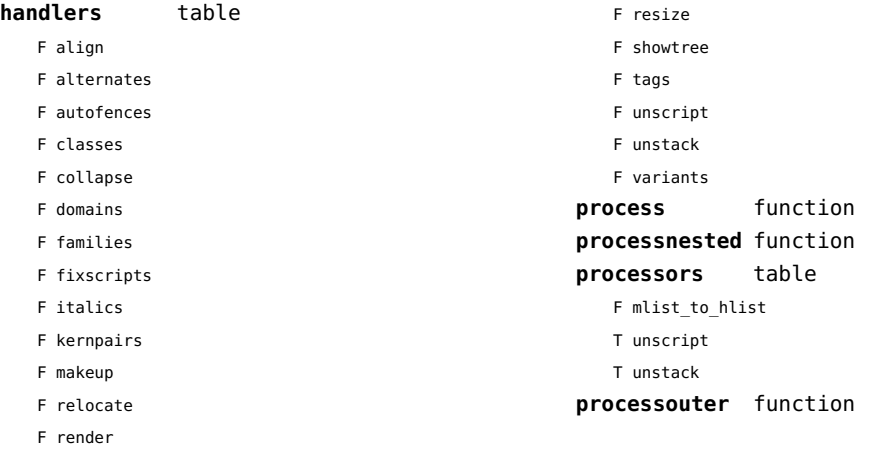

# <span id="page-88-0"></span>node (basic tex)

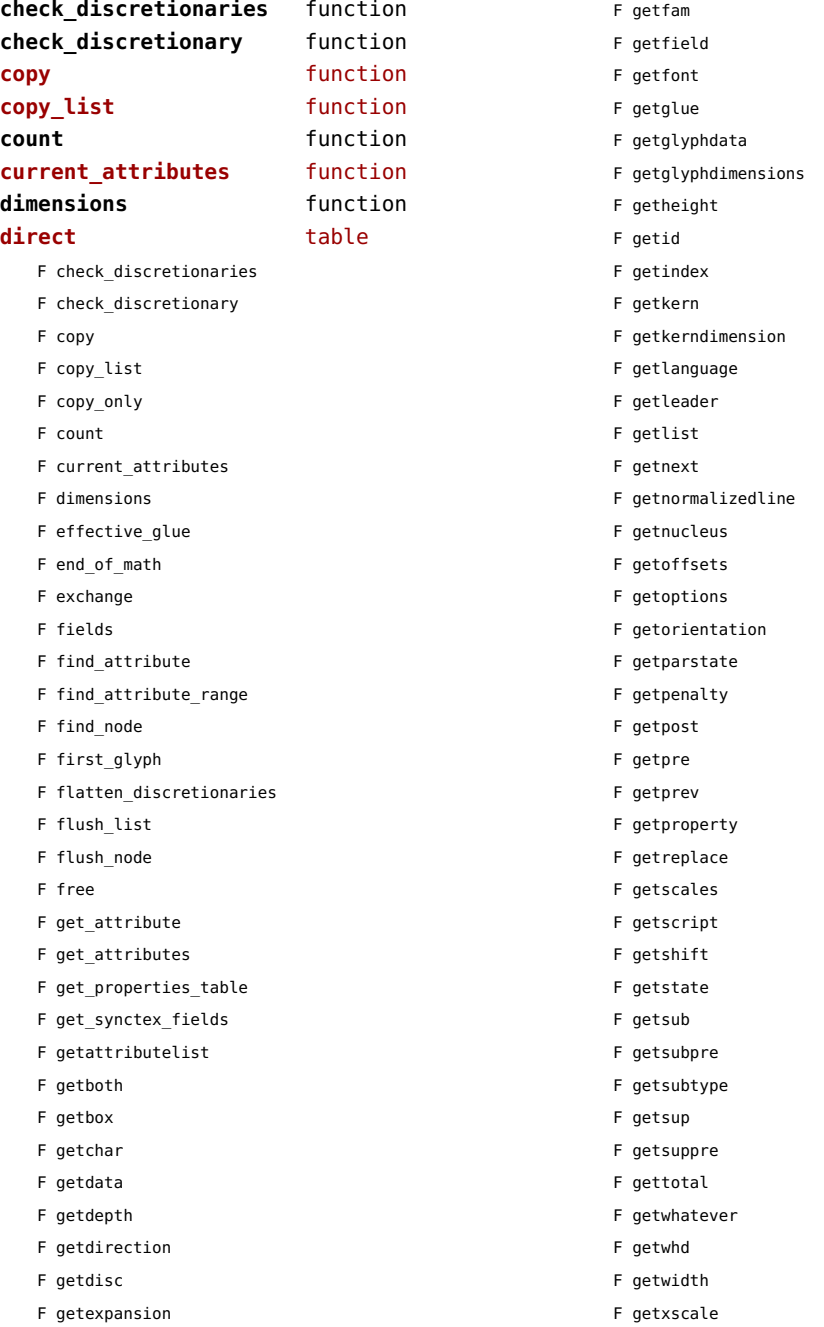

<span id="page-89-0"></span>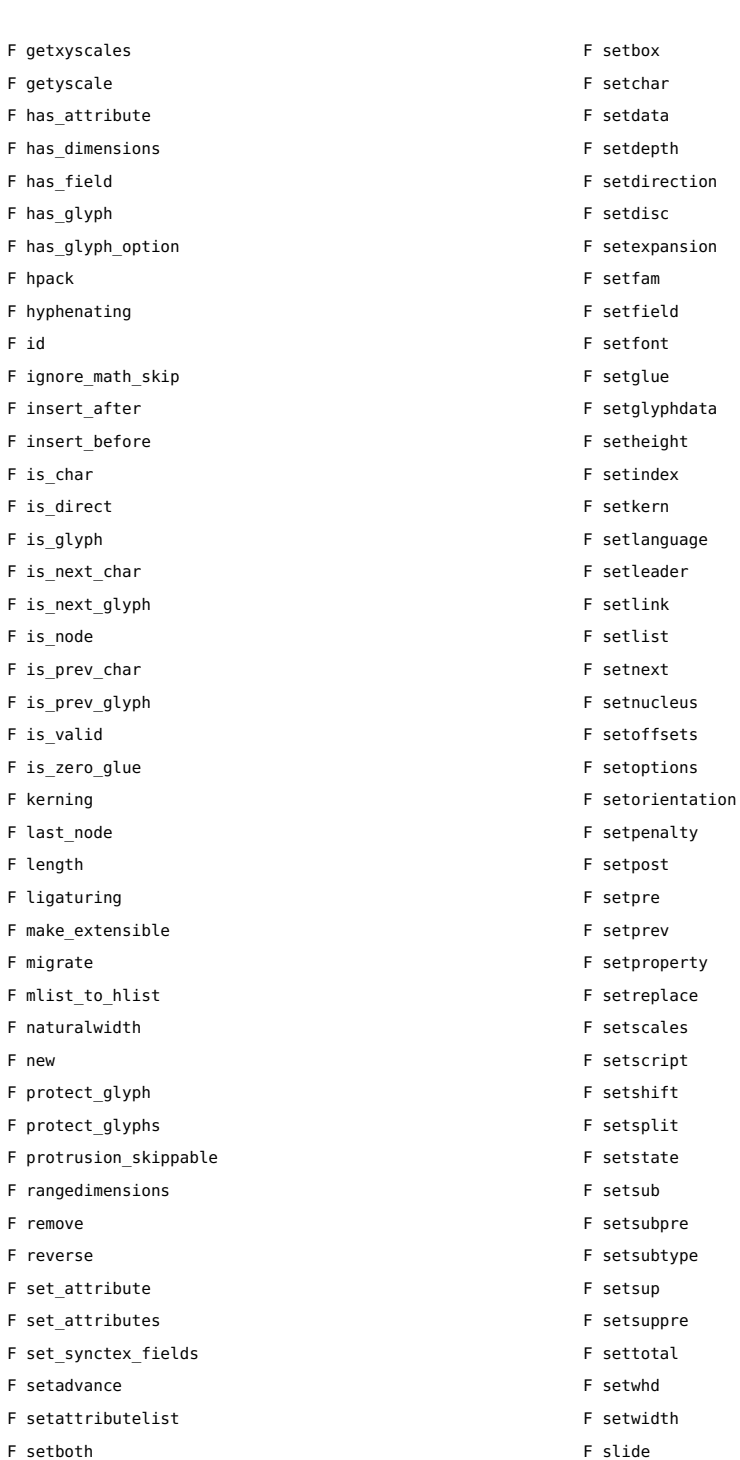

<span id="page-90-0"></span>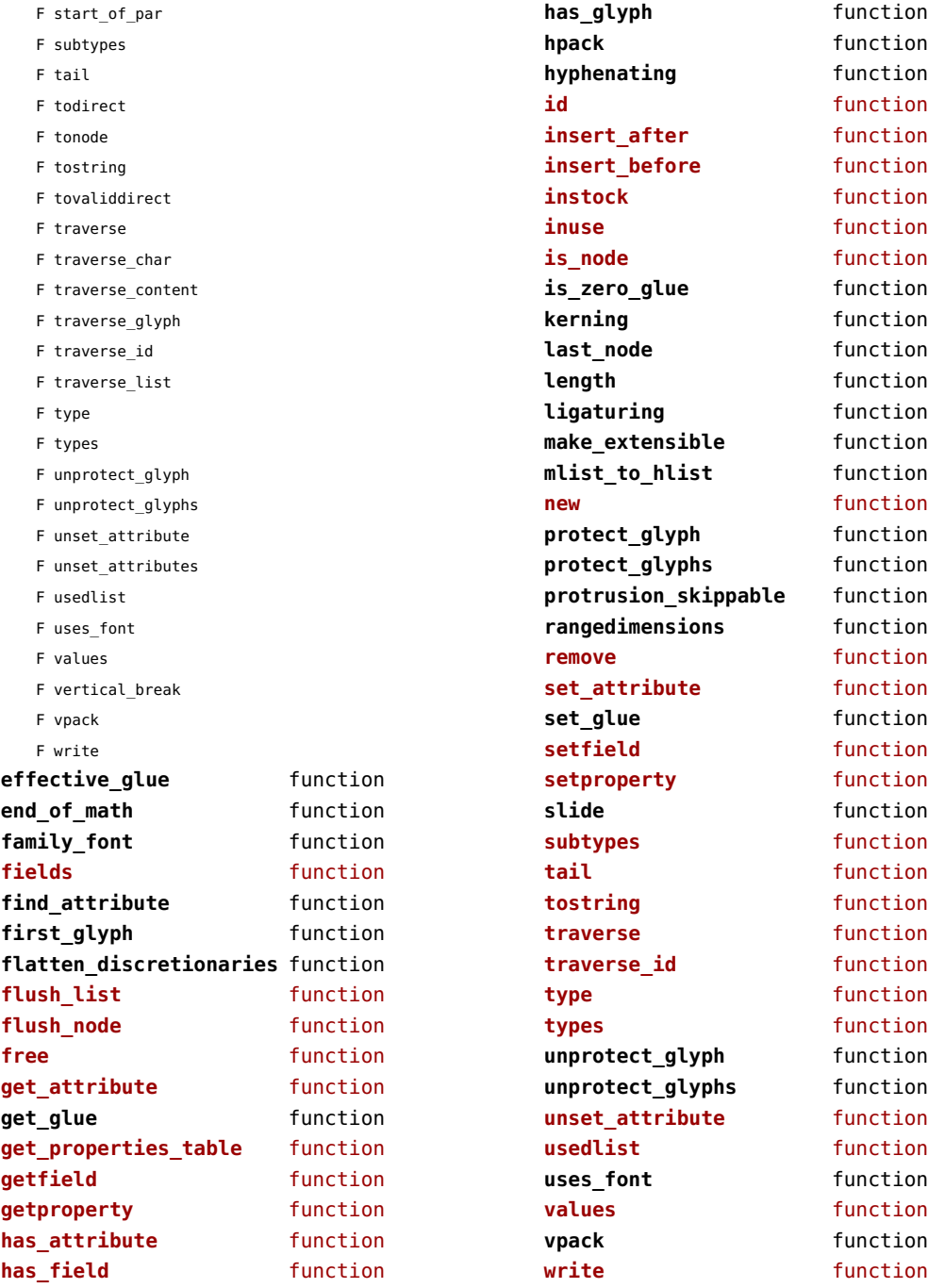

#### <span id="page-91-0"></span>nodes (context)

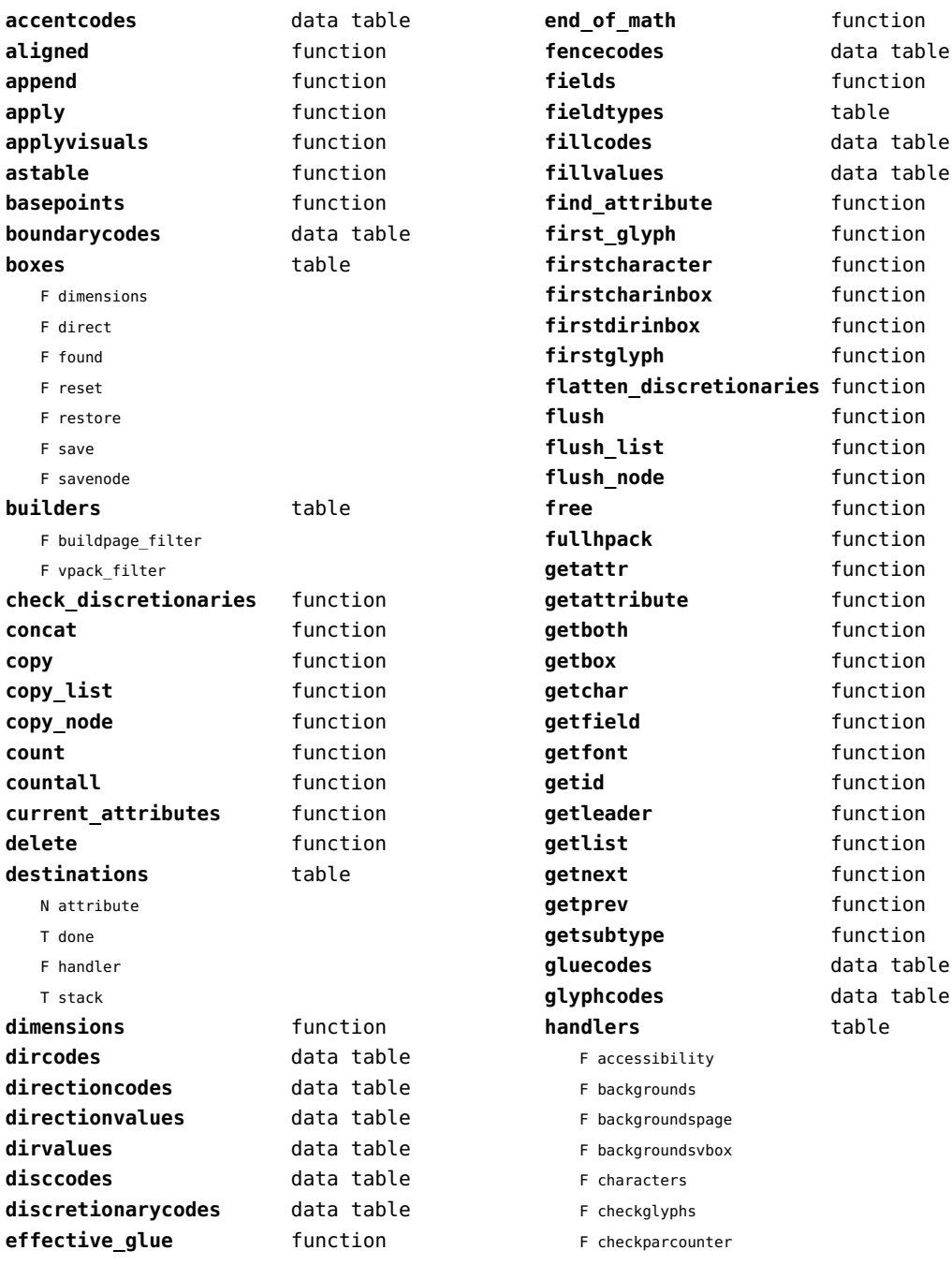

<span id="page-92-0"></span>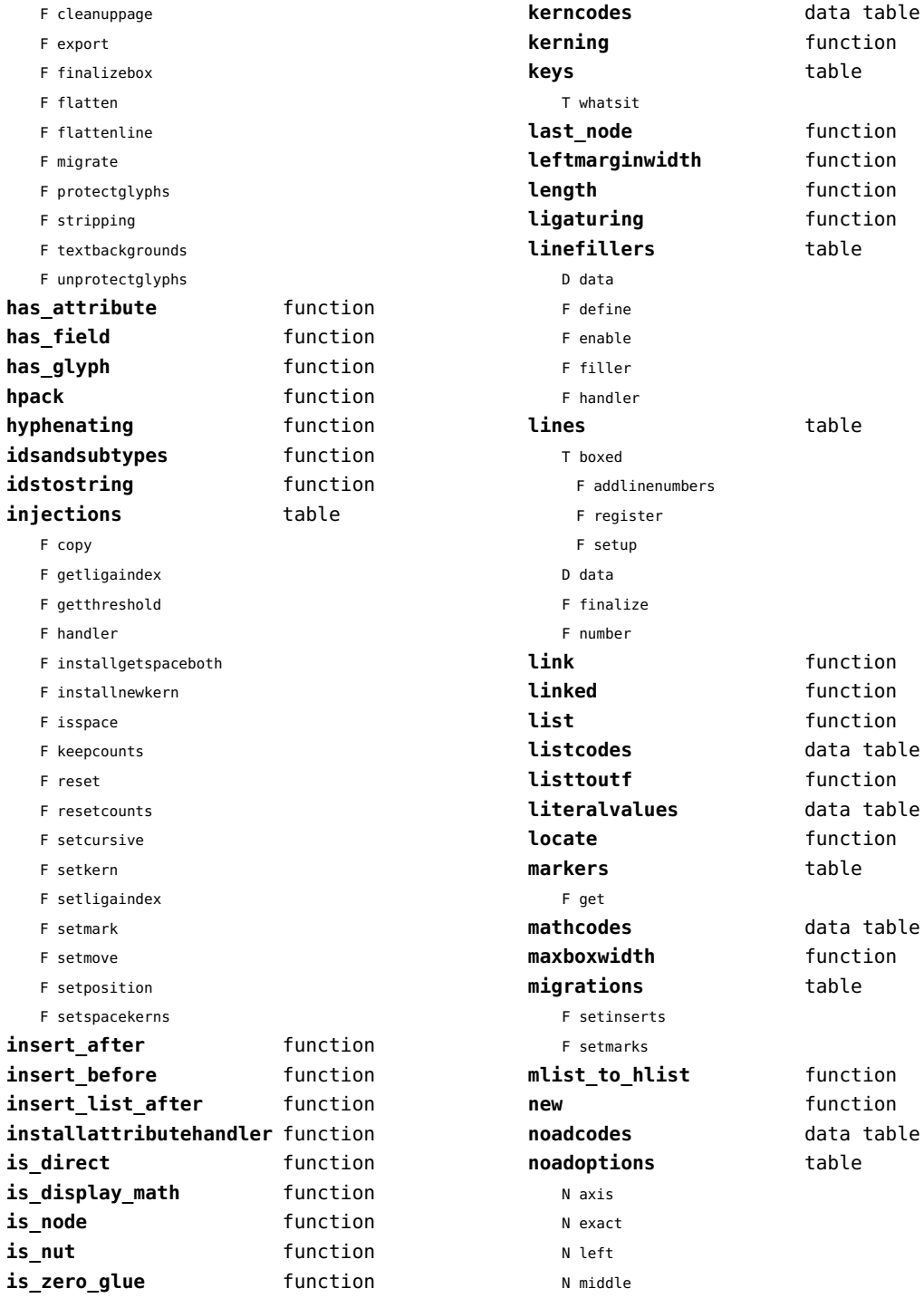

<span id="page-93-0"></span>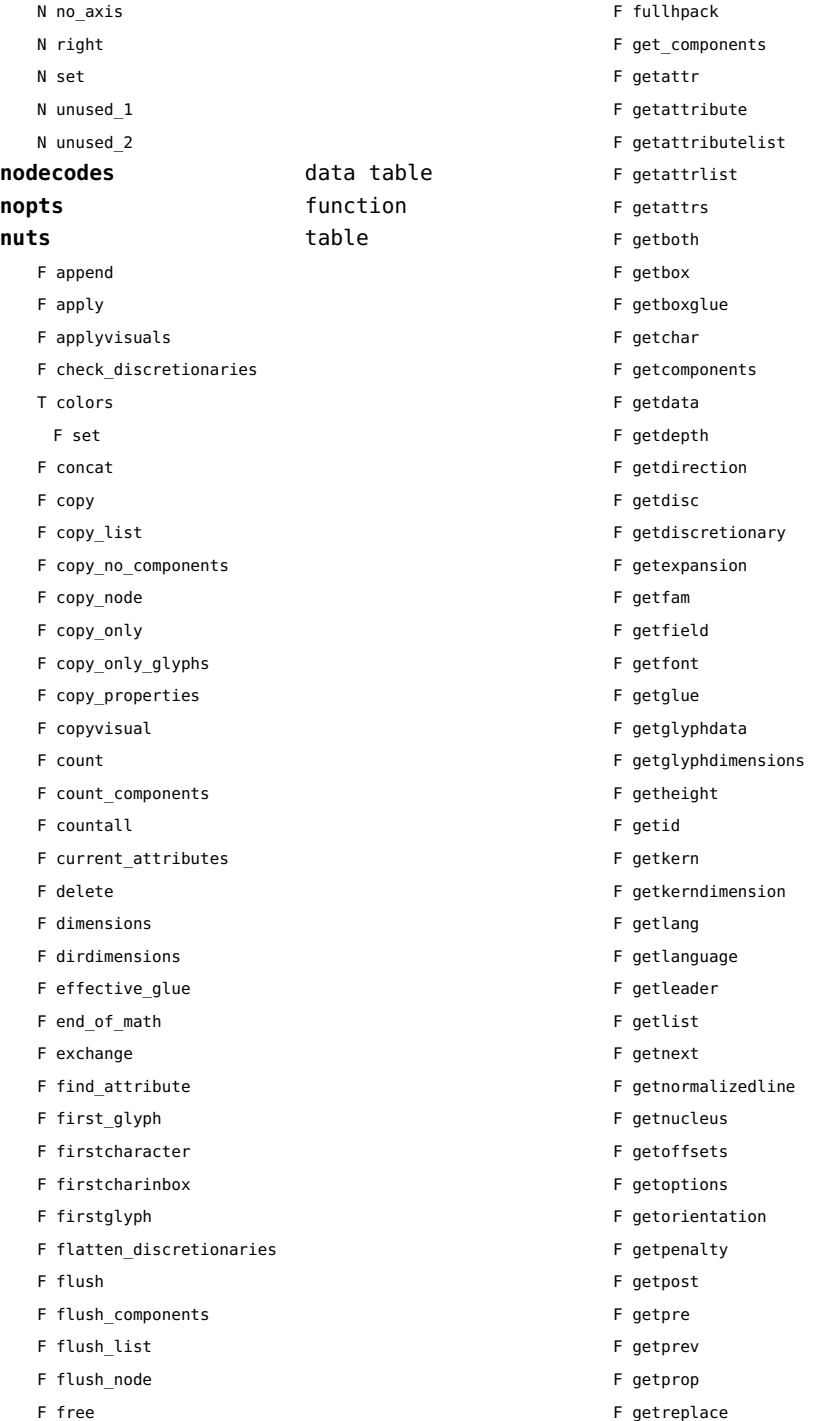

- <span id="page-94-0"></span>F getruledata
- F getscales
- F getscript
- F getshift
- F getstate
- F getsub
- F getsubpre
- F getsubtype
- F getsup
- F getsuppre
- F getsurround
- F getsynctexfields
- F gettotal
- F getvalue
- F getwhatever
- F getwhd
- F getwidth
- F getxscale
- F getxyscales
- F getyscale
- F has\_attribute
- F has\_dimensions
- F has\_field
- F has\_glyph
- F has\_glyph\_option
- F hpack
- F hyphenating
- F insert\_after
- F insert before
- F insert list after
- F is display math
- F is node
- F is\_nut
- F is zero glue
- F ischar
- F isdone
- F isglyph
- F isnextchar
- F isnextglyph
- F isprevchar
- F isprevglyph
- F kerning
- F last\_node
- F leftmarginwidth
- F length
- F ligaturing
- F link
- F linked
- F locate
- F migrate
- F mlist to hlist
- F nestedtracedslide
- F new
- T pool
	- F accent
	- F baselineskip
	- F boundary
	- F choice
	- F cleanup
	- F delim
	- F delimiter
	- F direction
	- F directliteral
	- F disc
	- F emptyrule
	- F fence
	- F fontkern
	- F fraction
	- F glue
	- F gluespec
	- F glyph
	- F hlist
	- F indentskip
	- F italickern
	- F kern
	- F latelua
	- F leader
	- F lefthangskip
	- F leftmarginkern
	- F leftskip
	- F lineskip
	- F literal
	- F mathchar
	- F mathtextchar
	- F negatedglue
	- F noad
	-
	- F originliteral
	- F outlinerule

<span id="page-95-0"></span>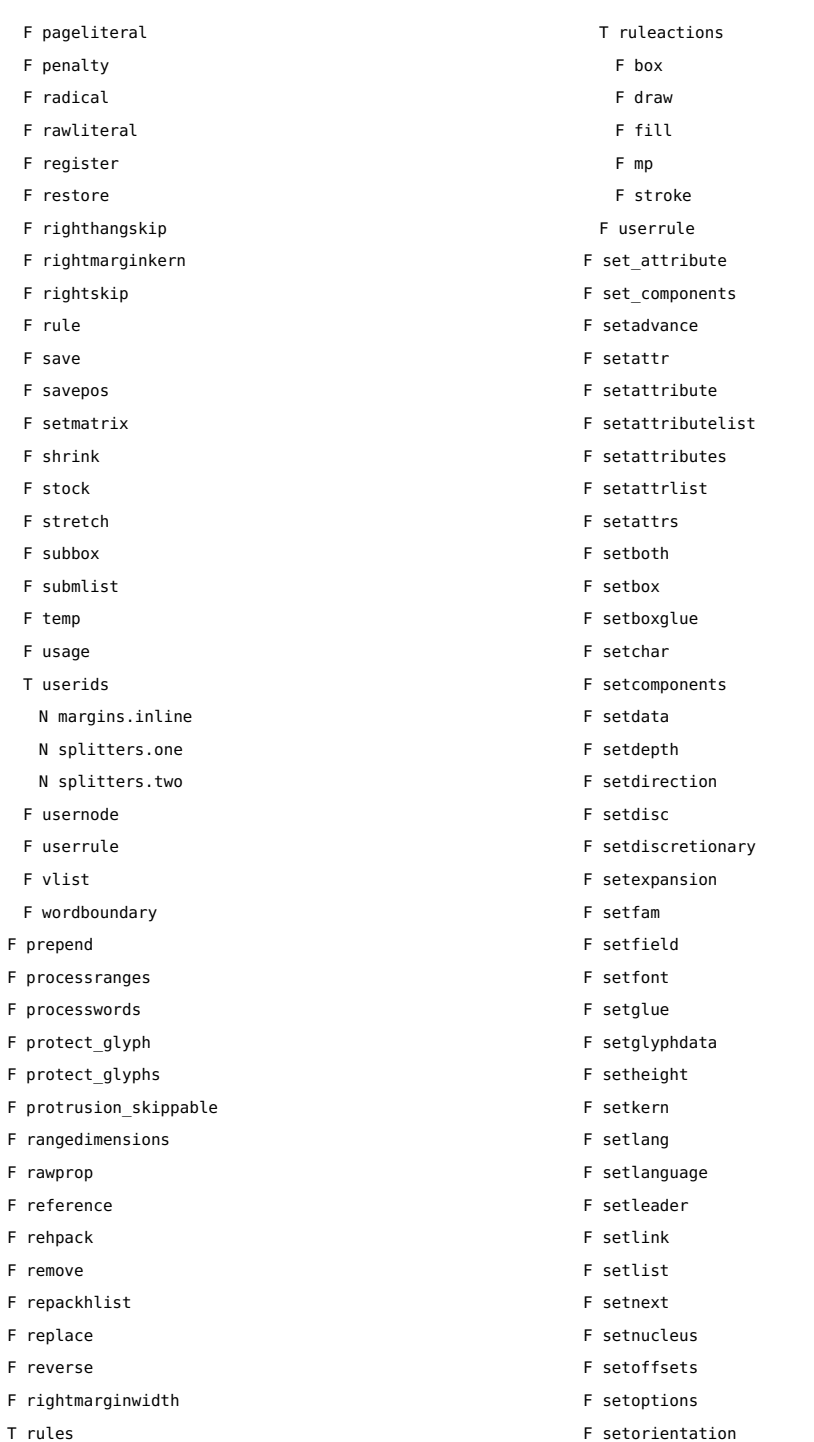

 $\mathsf F$ 

 $\overline{F}$  $\overline{F}$  $\overline{F}$  $\mathsf F$  $F$  $\bar{\mathsf{F}}$  $\mathsf F$ 

<span id="page-96-0"></span>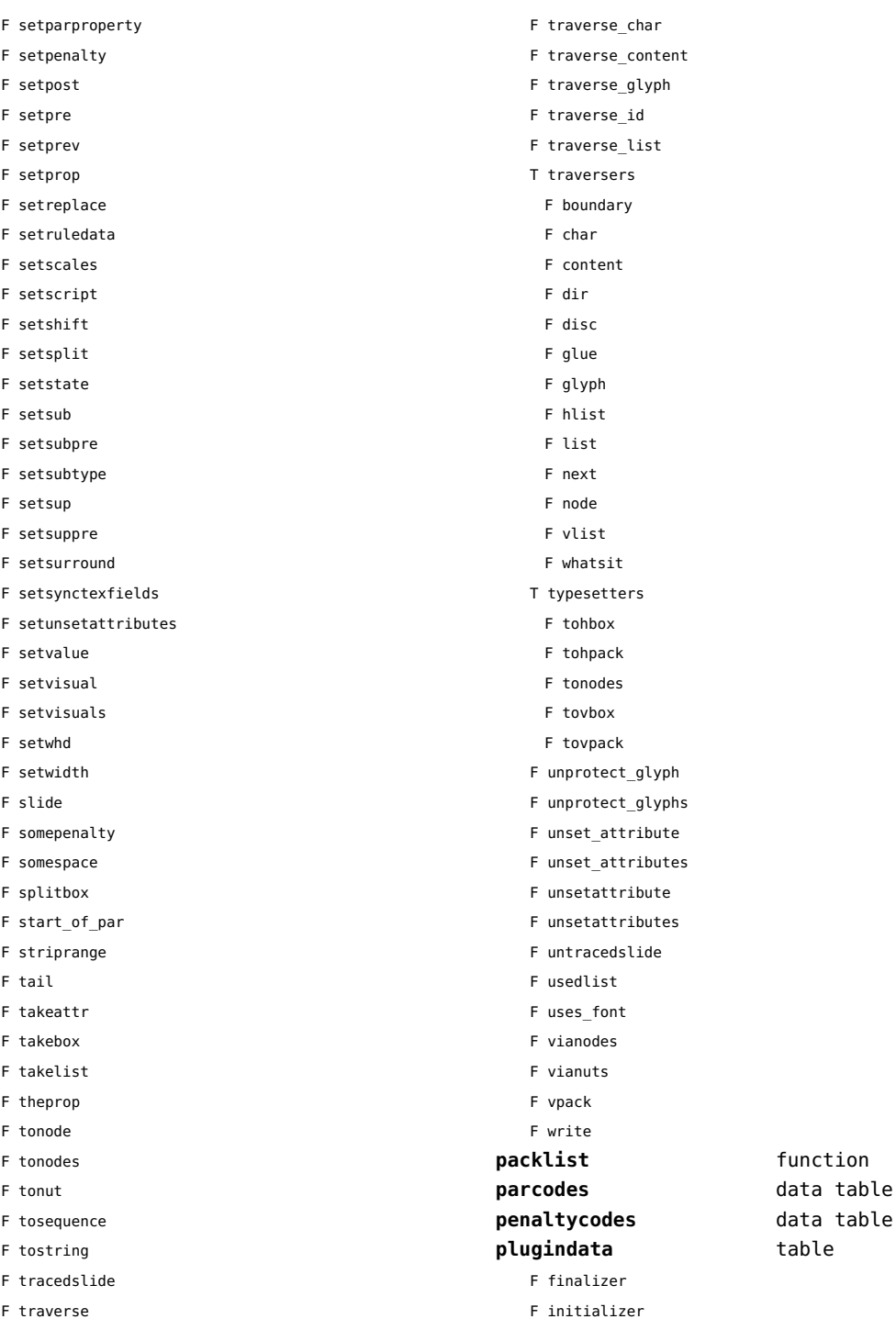

<span id="page-97-0"></span>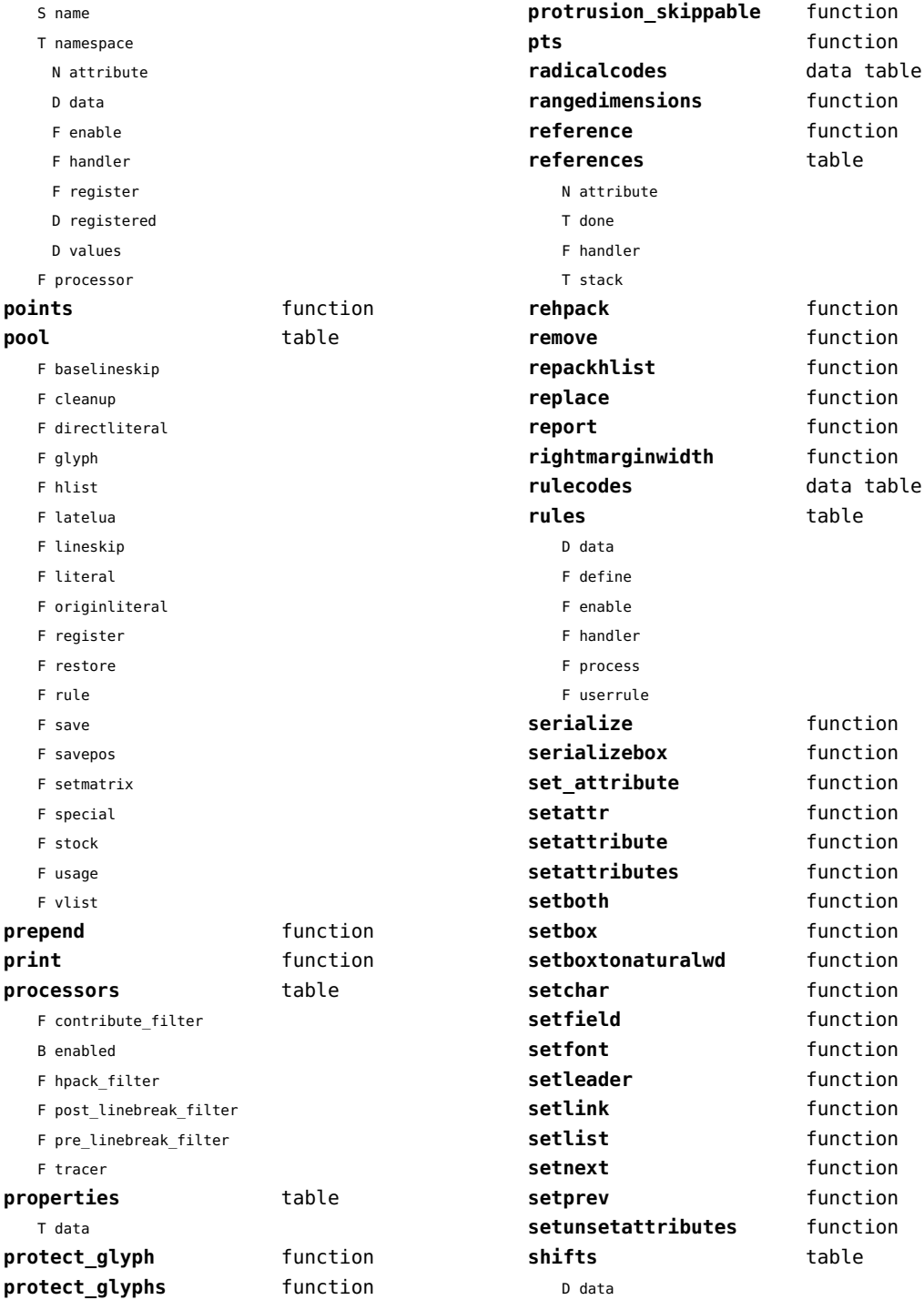

<span id="page-98-0"></span>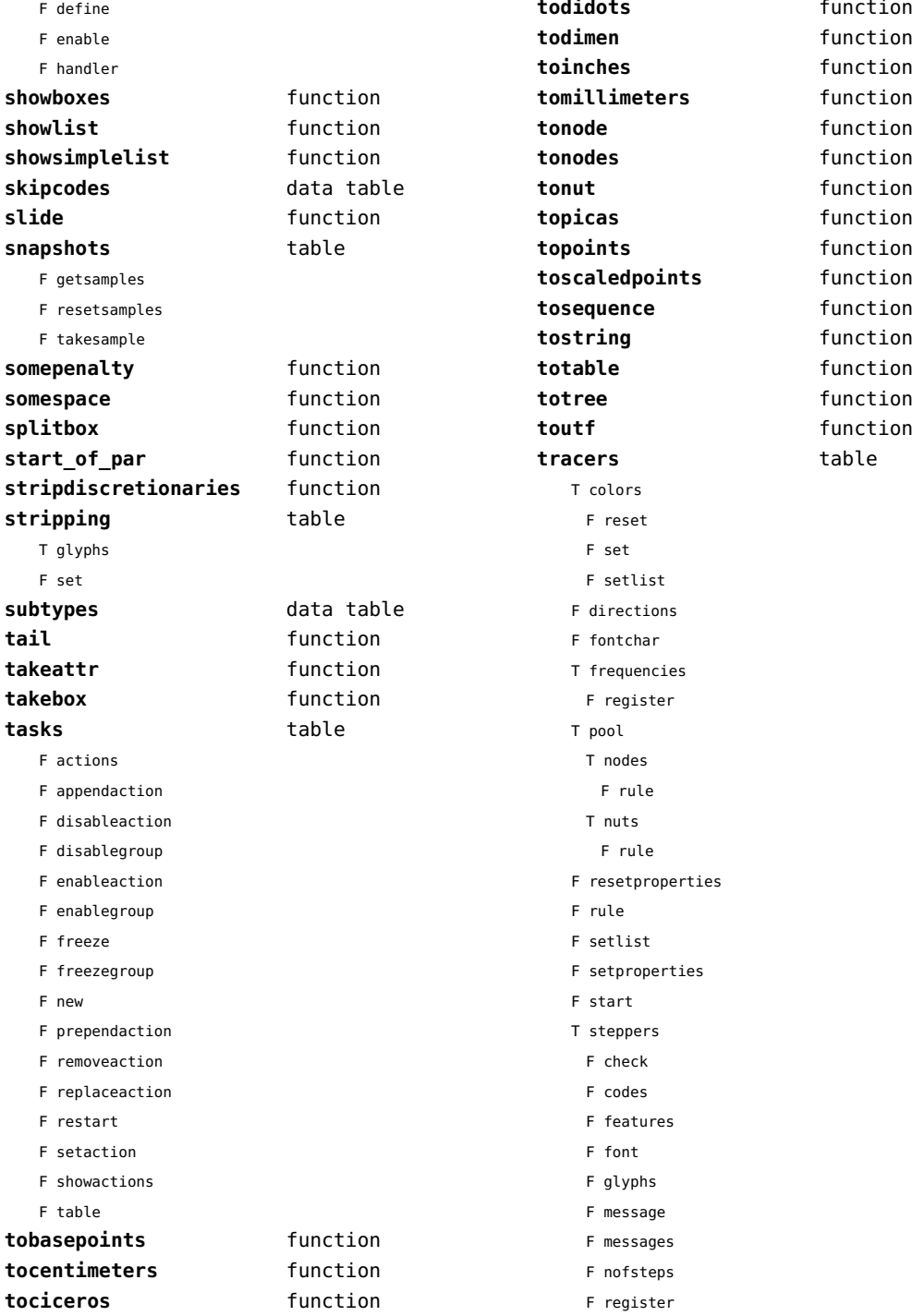

<span id="page-99-0"></span>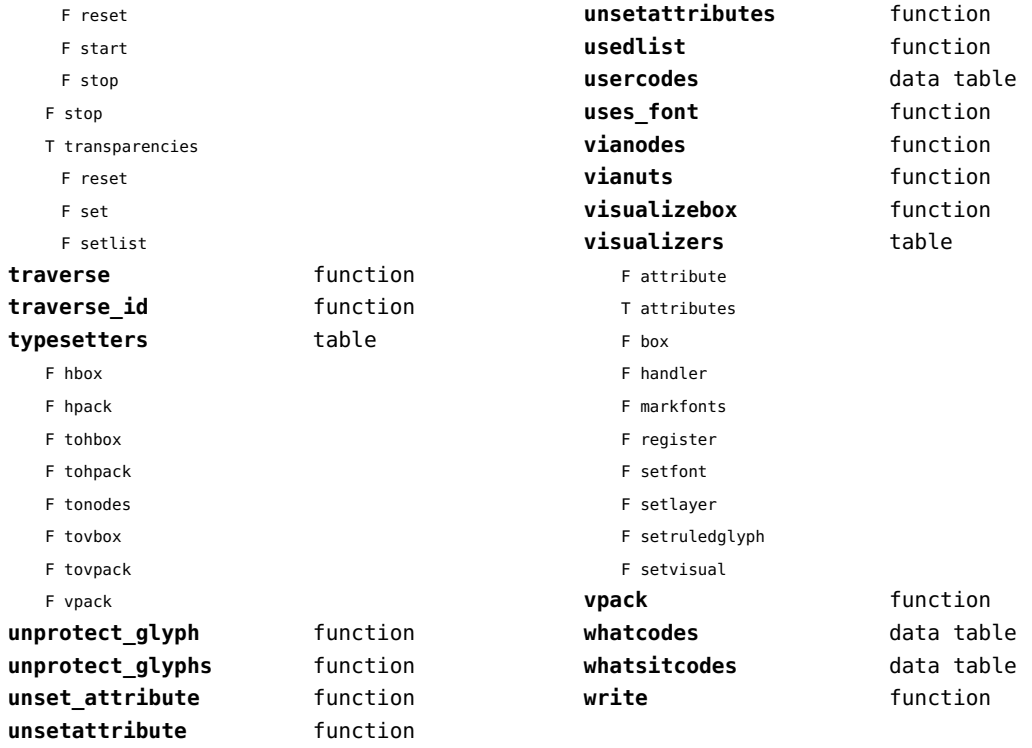

#### <span id="page-100-0"></span>number (context)

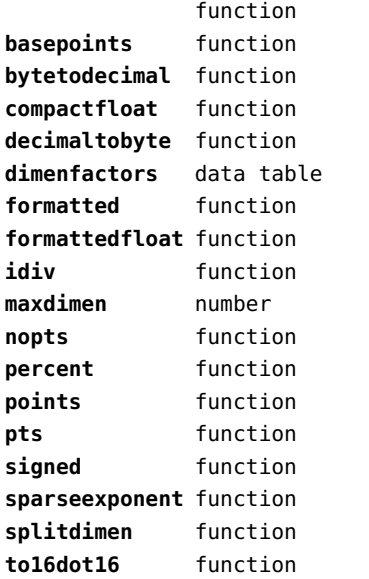

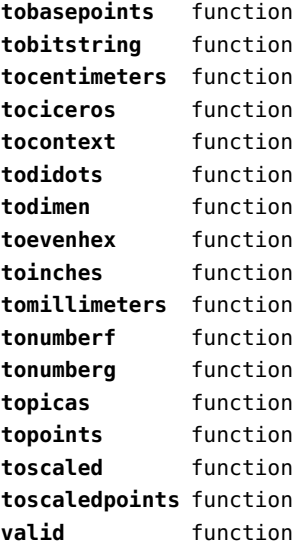

# <span id="page-101-0"></span>objects (context)

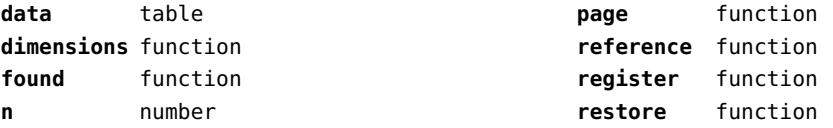

# <span id="page-102-0"></span>optional (context)

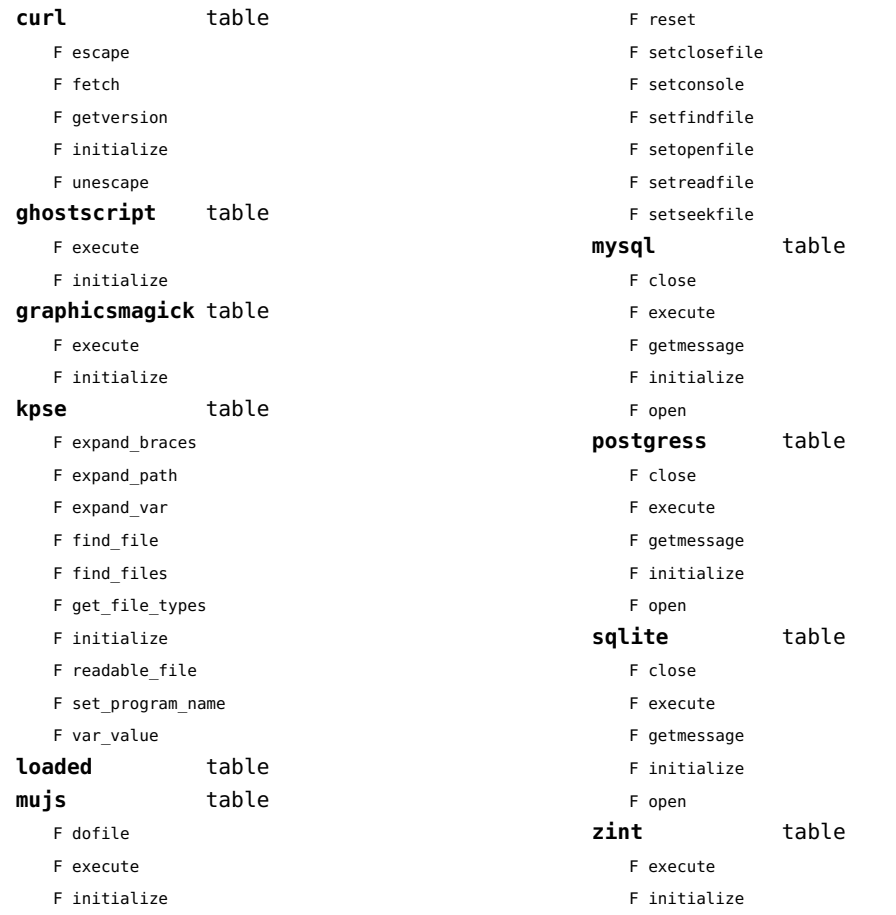

# <span id="page-103-0"></span>os (basic lua)

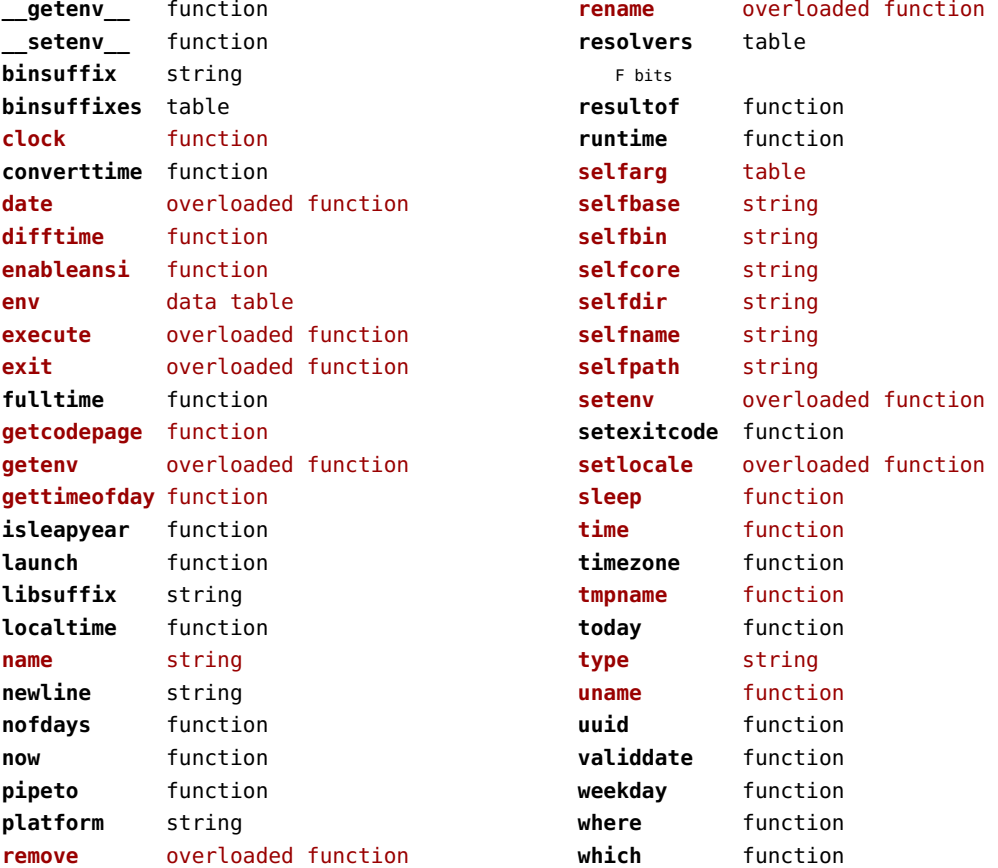

# <span id="page-104-0"></span>package (basic lua)

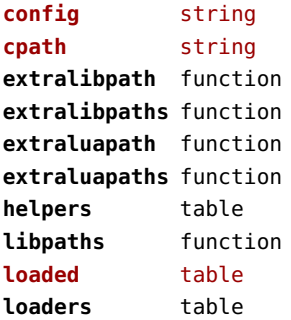

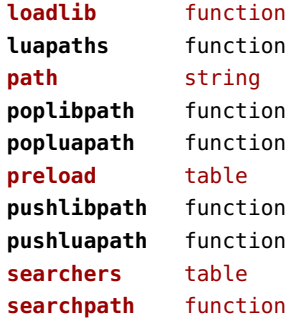

#### <span id="page-105-0"></span>pagebuilders (context)

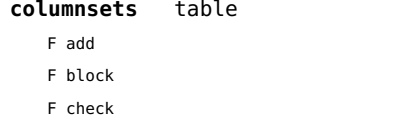

- F currentcolumn
- F define
- F finishflush
- F flushareas
- F flushcolumn
- F flushrest
- F goto
- F noto
- F prepareflush
- F put
- F registerarea
- F reset
- F setarea
- F sethsize
- F sethspan
- F setlines
- F setproperties
- F setstart
- F setvsize

#### **injections** table

- F flushafter
- F flushbefore
- F save

#### **mixedcolumns** table

- F cleanup
- F finalize
- F getlist
- F getrest
- F getsplit
- F setsplit

<span id="page-106-0"></span>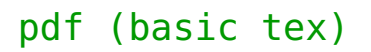

**immediateobj** function

# <span id="page-107-0"></span>pdfe (extra tex)

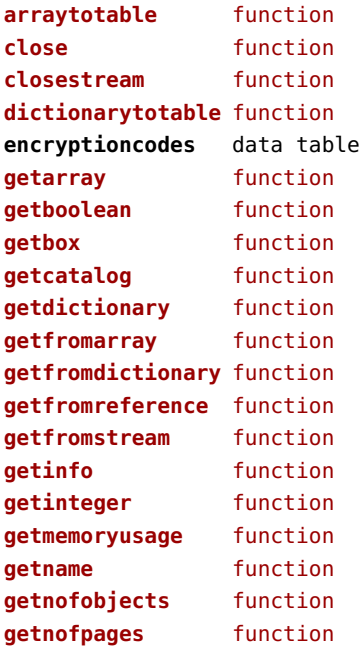

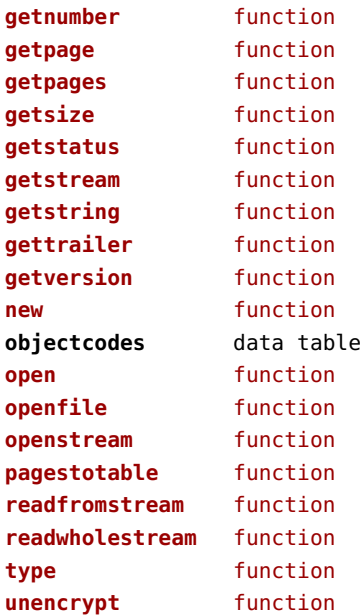
# <span id="page-108-0"></span>physics (context)

#### **units** table

F registerunit

D tables

# <span id="page-109-0"></span>pngdecode (extra tex)

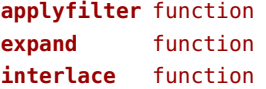

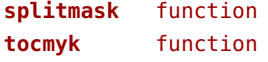

# <span id="page-110-0"></span>publications (context)

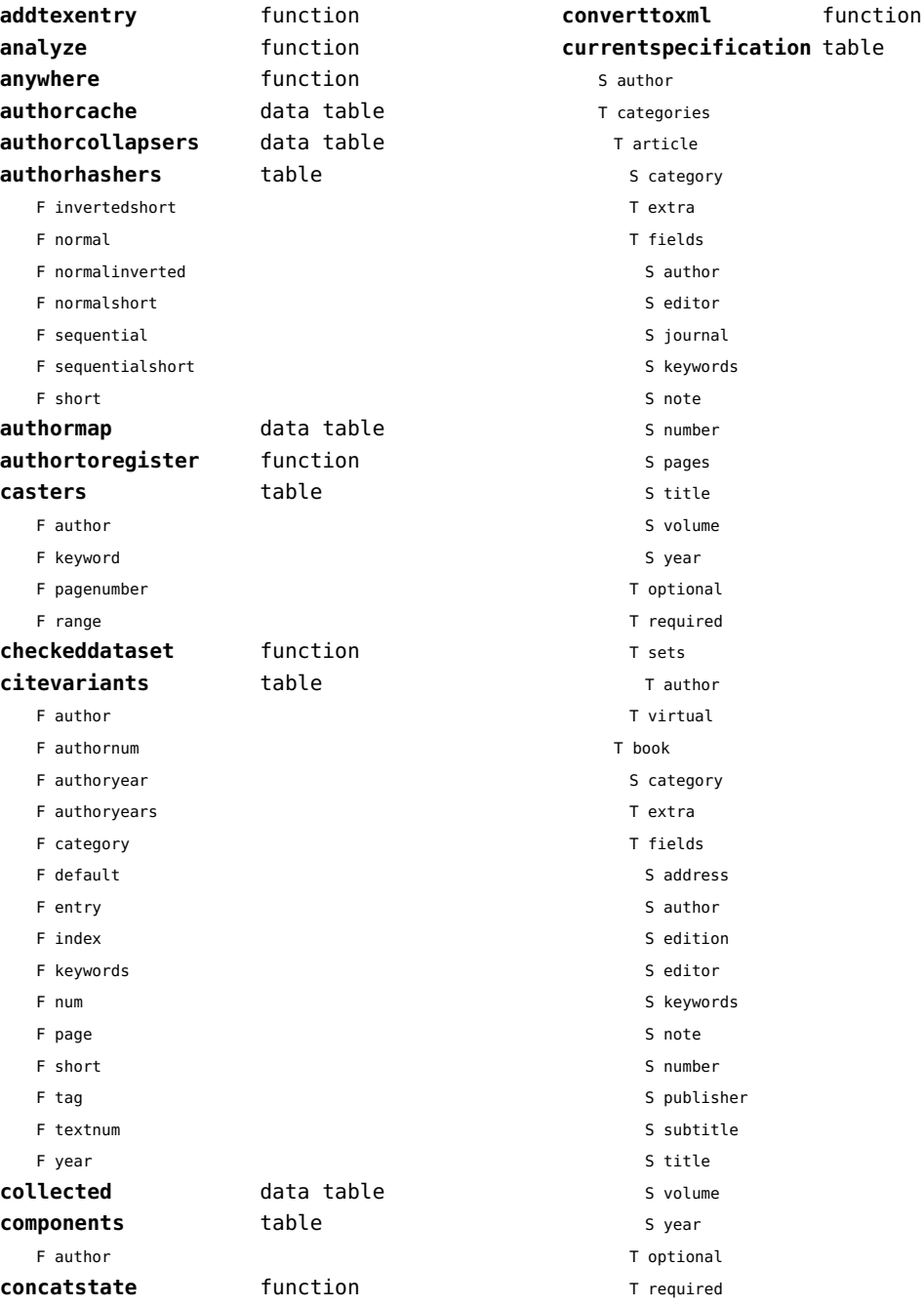

<span id="page-111-0"></span>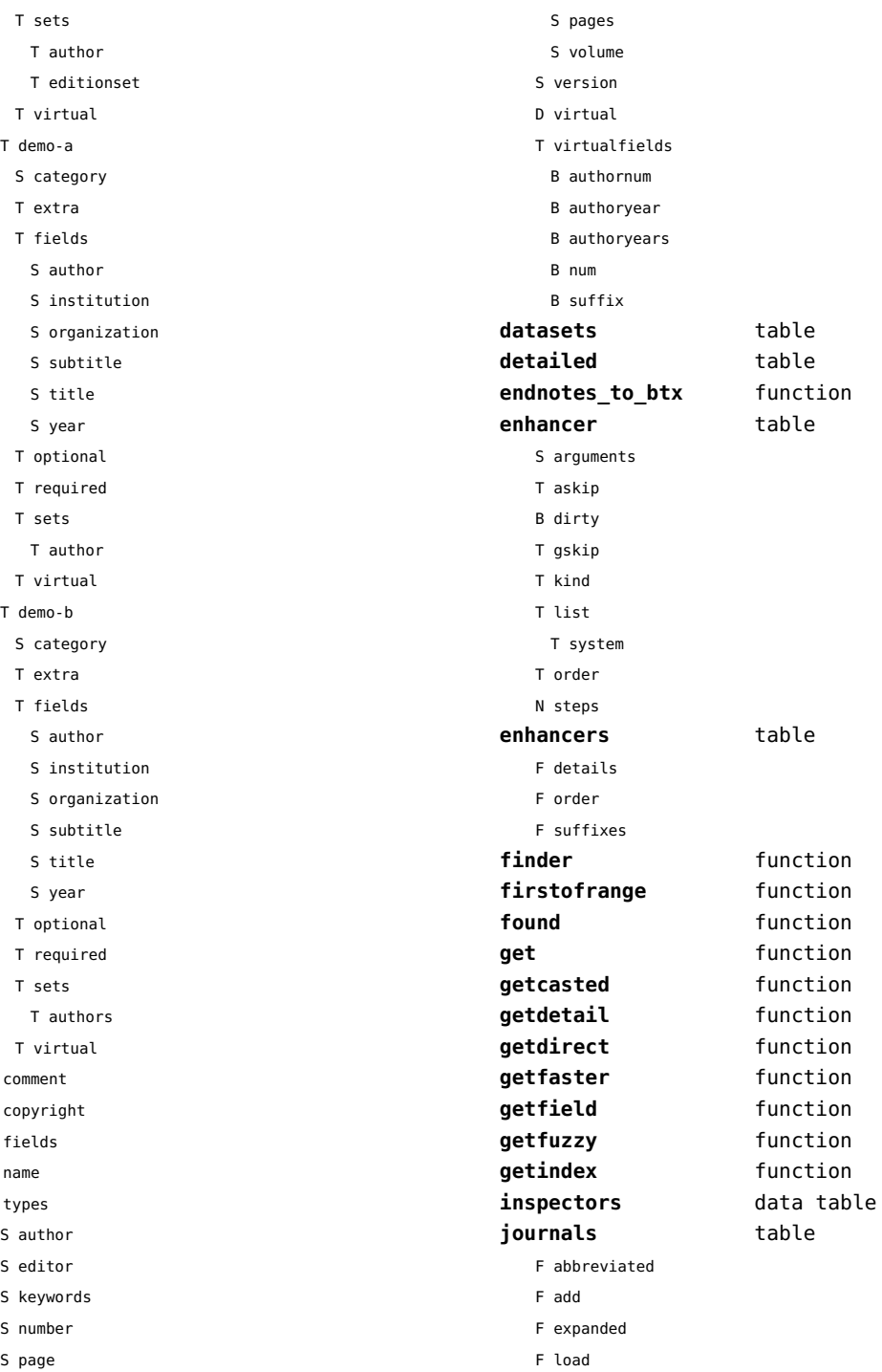

 ${\sf S}$  $\sf S$  $\bar{\rm T}$  $\mathsf{s}$  $\mathsf T$ 

[previous](#page-110-0) 111 [next](#page-112-0)

<span id="page-112-0"></span>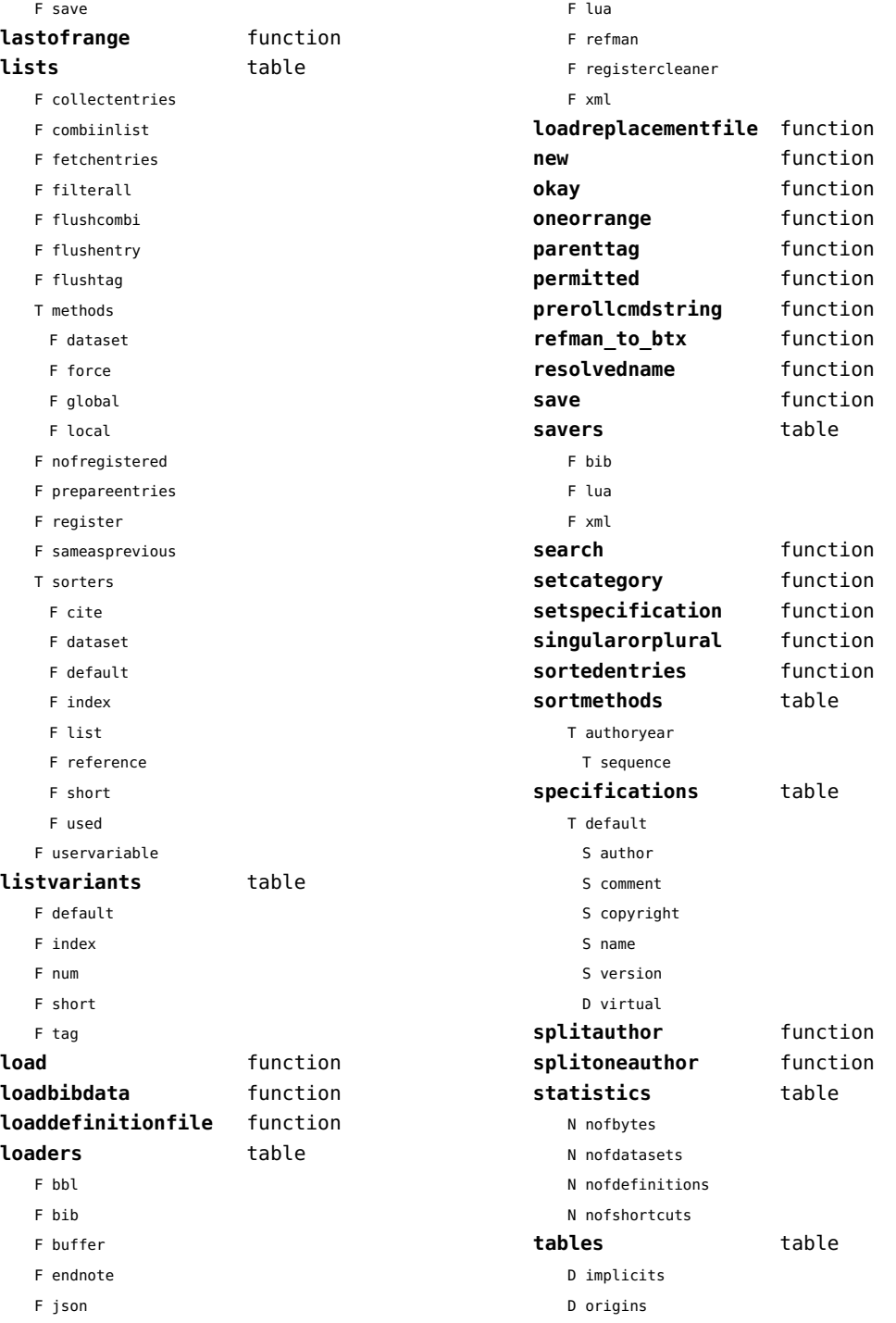

<span id="page-113-0"></span>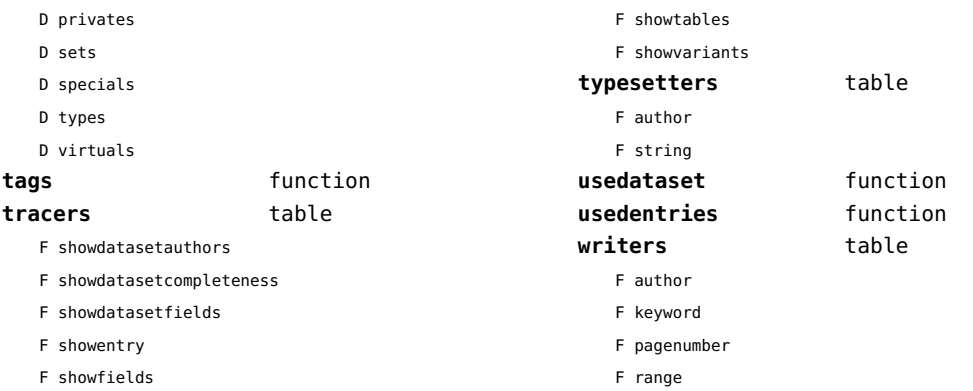

F showhashedauthors

# <span id="page-114-0"></span>regimes (context)

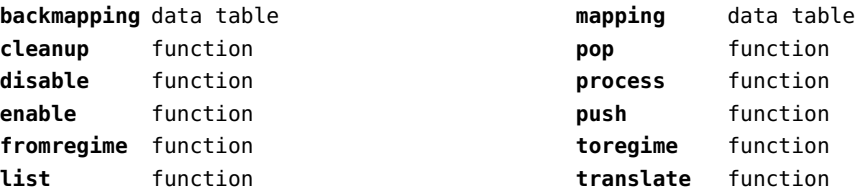

#### <span id="page-115-0"></span>resolvers (context)

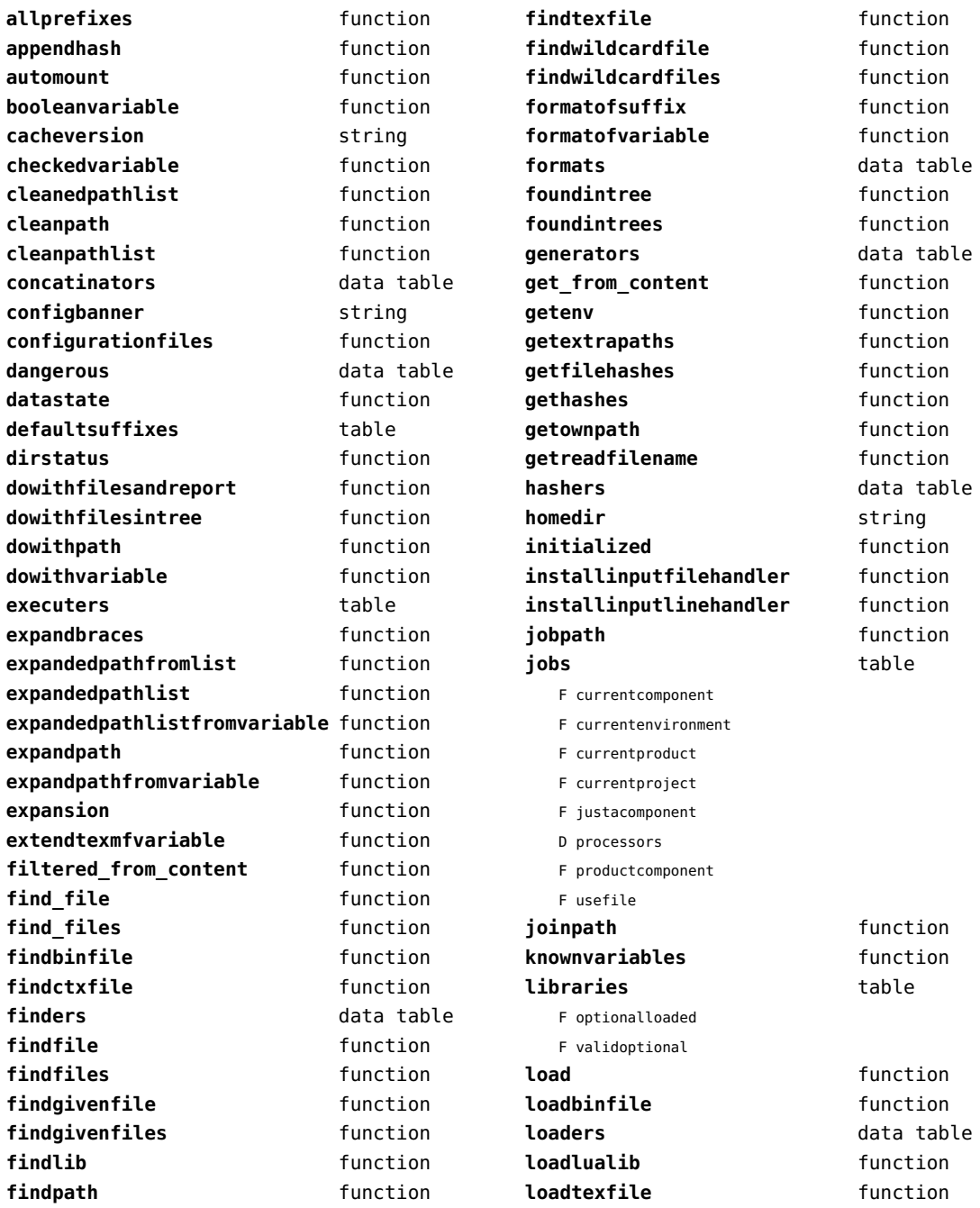

<span id="page-116-0"></span>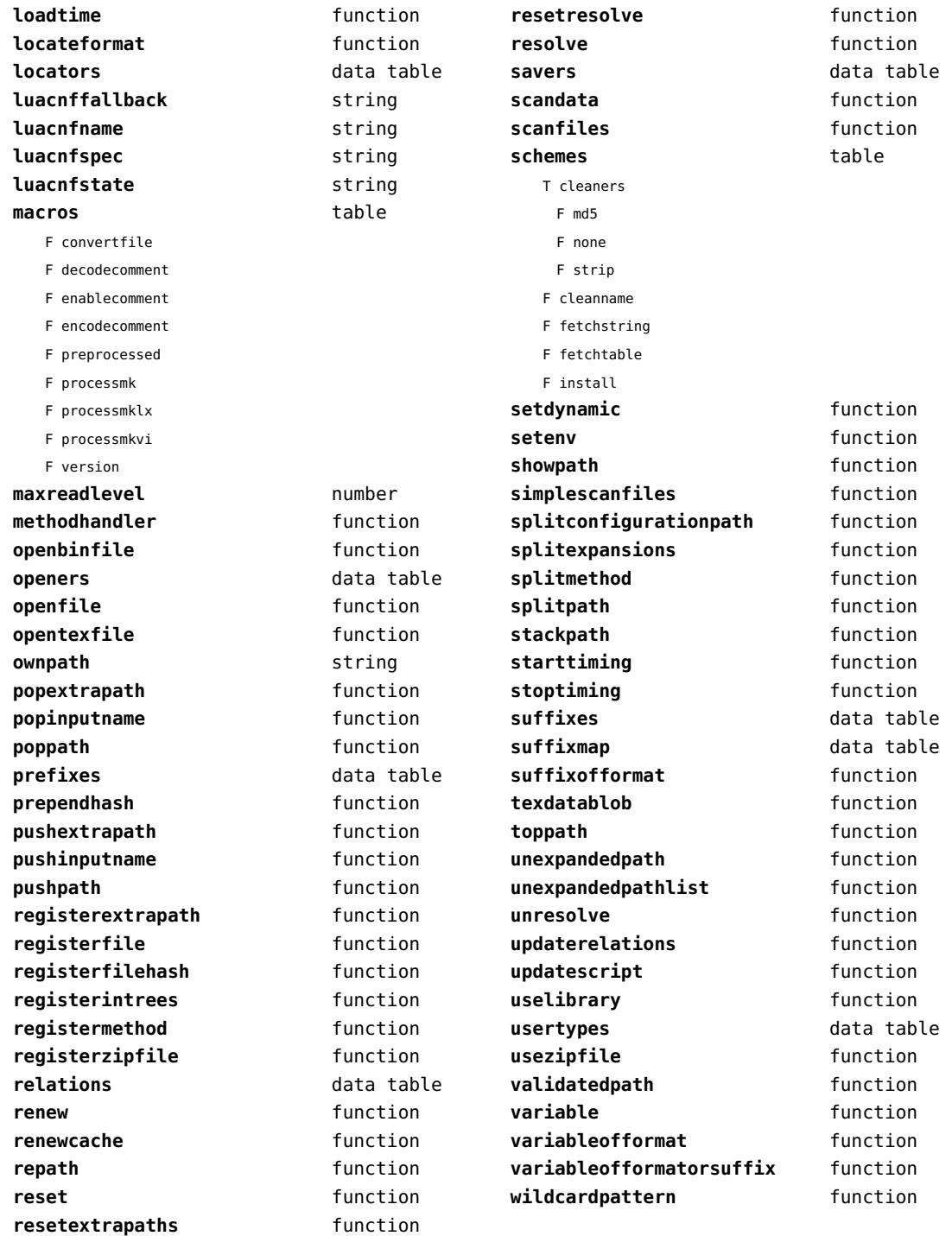

#### <span id="page-117-0"></span>sandbox (context)

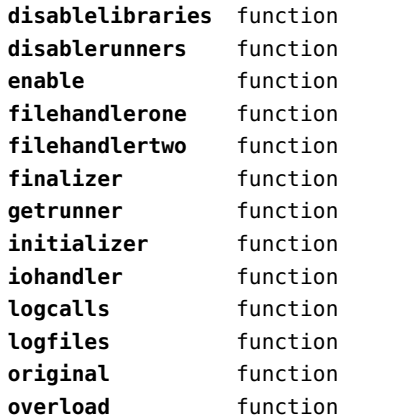

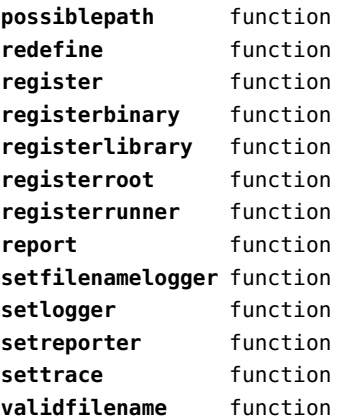

# <span id="page-118-0"></span>scripts (context)

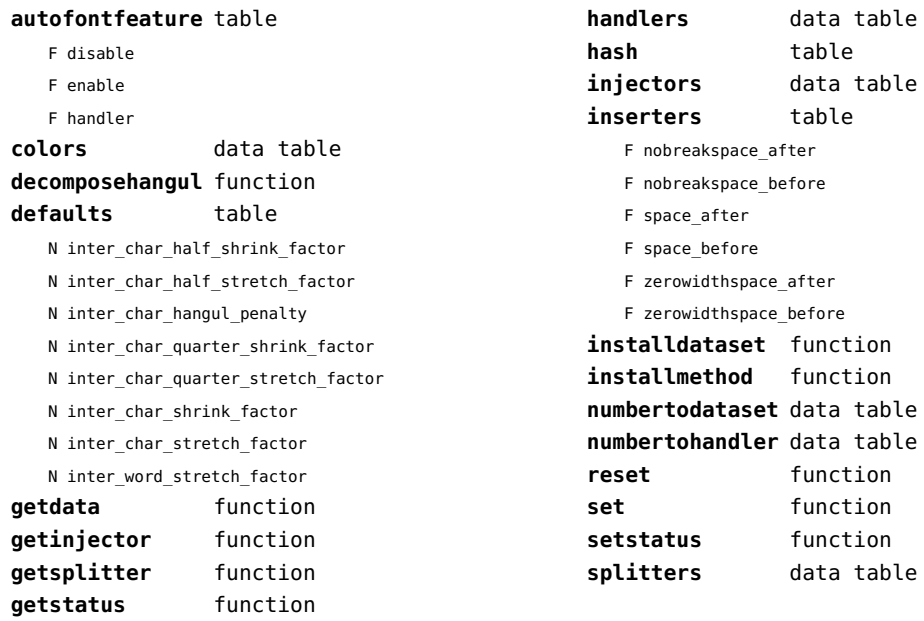

#### <span id="page-119-0"></span>set (context)

**contains** function **create** function **tolist** function **tonumber** function **totable** function

# <span id="page-120-0"></span>sha2 (extra lua)

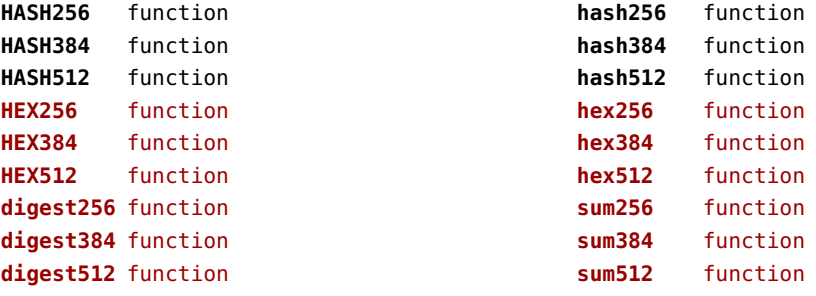

# <span id="page-121-0"></span>sio (extra lua)

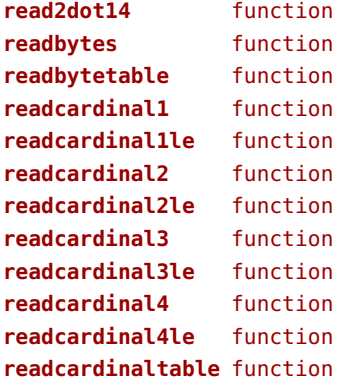

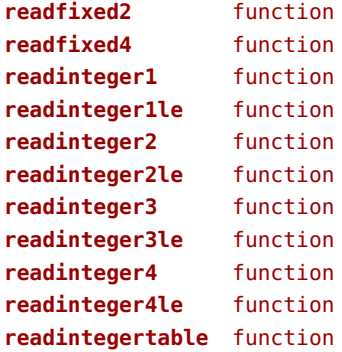

# <span id="page-122-0"></span>socket (extra lua)

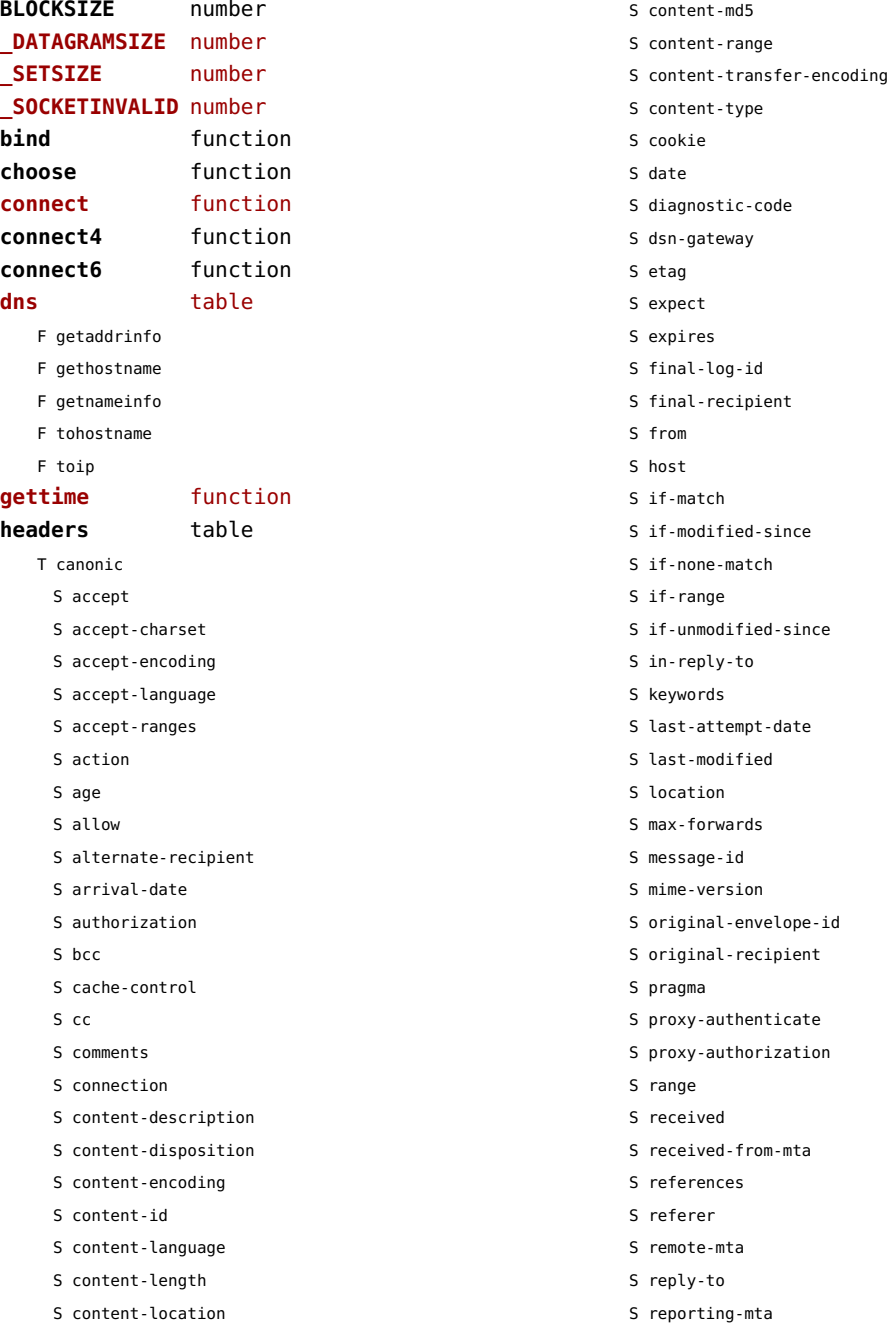

<span id="page-123-0"></span>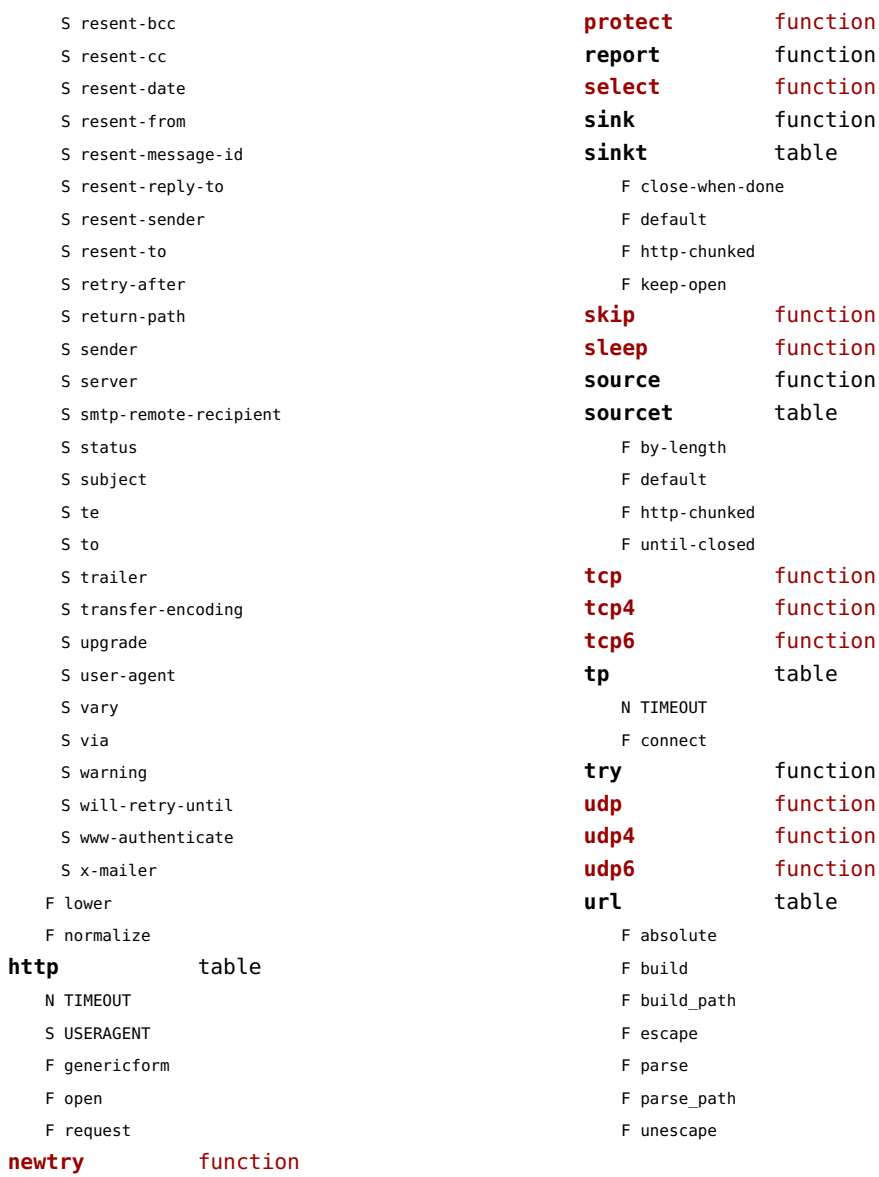

#### <span id="page-124-0"></span>sorters (context)

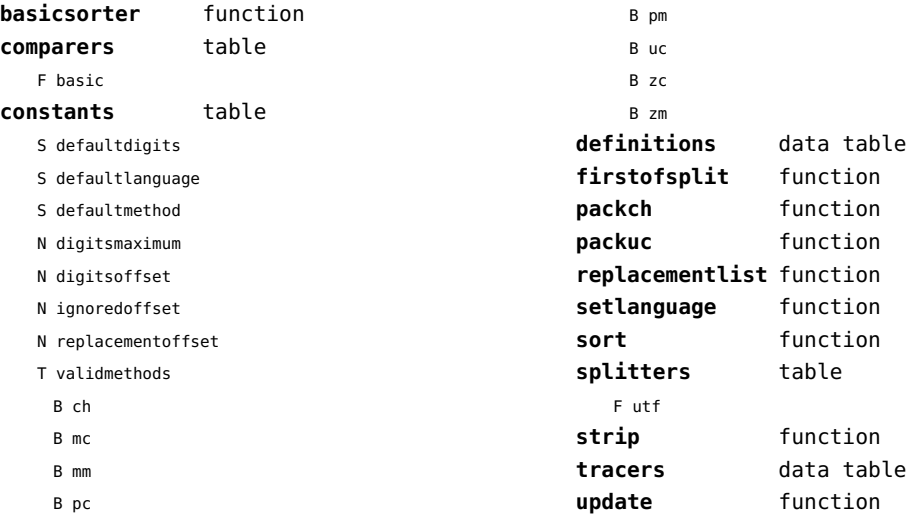

#### <span id="page-125-0"></span>statistics (context)

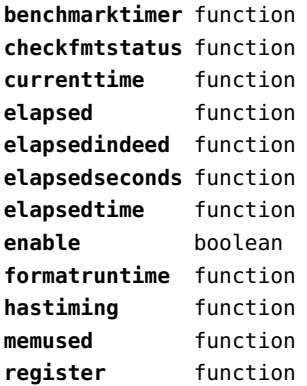

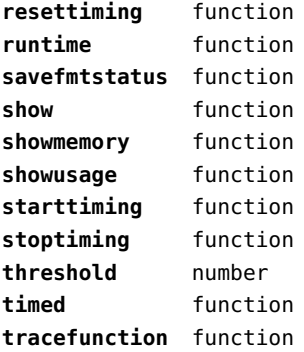

# <span id="page-126-0"></span>status (basic tex)

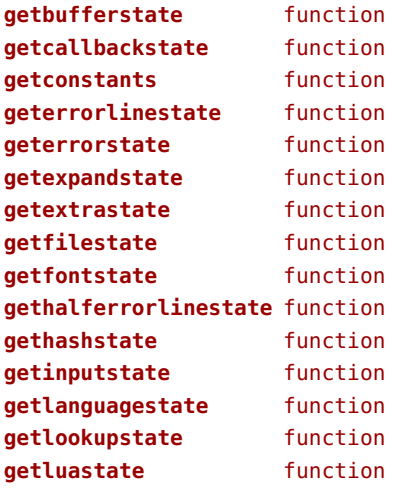

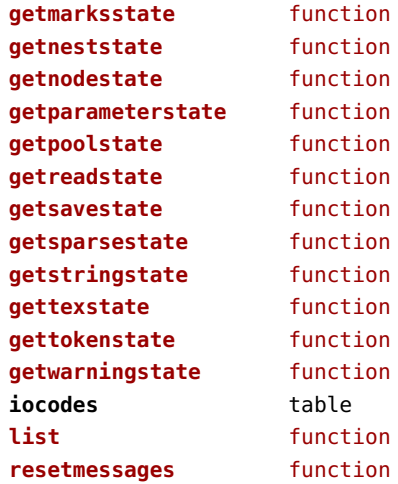

# <span id="page-127-0"></span>storage (context)

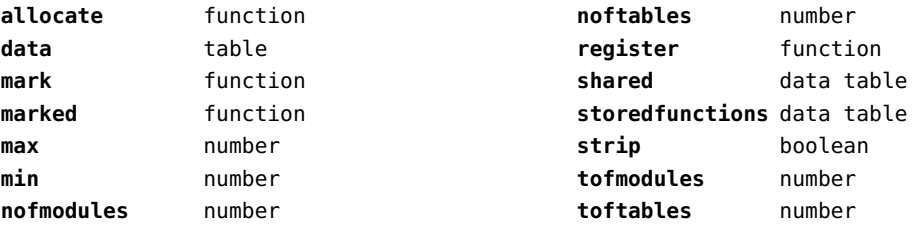

#### <span id="page-128-0"></span>streams (context)

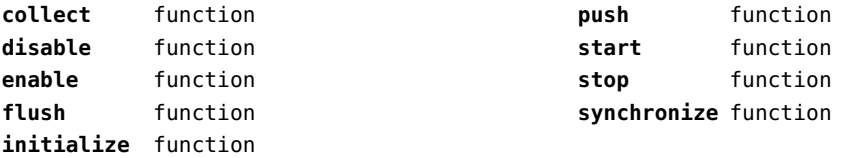

#### <span id="page-129-0"></span>string (basic lua)

**autodouble** function **autosingle** function **booleanstring** function **byte** function **bytepairs** function **bytes** function **bytetable** function **char** function **characterpairs** function **characters** function **checkedsplit** function **collapsespaces** function **containsws** function **count** function **dawson** function dump function **erf** function **erfc** function **erfcx** function **erfi** function **escapedpattern** function **escapedquotes** function **explode function f6** function **find** function **format** function **formatter** function **formatters** function **fullstrip** function **gmatch** function **gsub** function **is\_boolean** function **is empty** function **itself** function **len** function **limit** function **linetable** function **longtostring** function **lower** function **match** function **nospaces** function

**nspaces** table **optionalquoted** function **pack** function **packsize** function **quote** function **quoted** function **rep** function **replacenewlines** function **reverse** function **split** function **splitlines** function **splitup** function **strip** function **sub** function **tformat** function **toHEX** function **toboolean** function **tobytes** function **tocontext** function **todec** function **todimen** function **tohex** function **tonodes** function **topattern** function **totable** function **tounicode16** function **toutf** function **toutf32** function **toutf8** function **tracedchar** function **tracedchars** table **unpack** function **unquote** function **unquoted** function **upper** function **utfcharacter** function **utfcharacters** function **utfcharactertable** function **utflength** function **utfpadd** function **utfpadding** function

<span id="page-130-0"></span>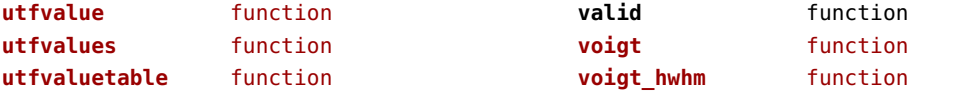

# <span id="page-131-0"></span>structures (context)

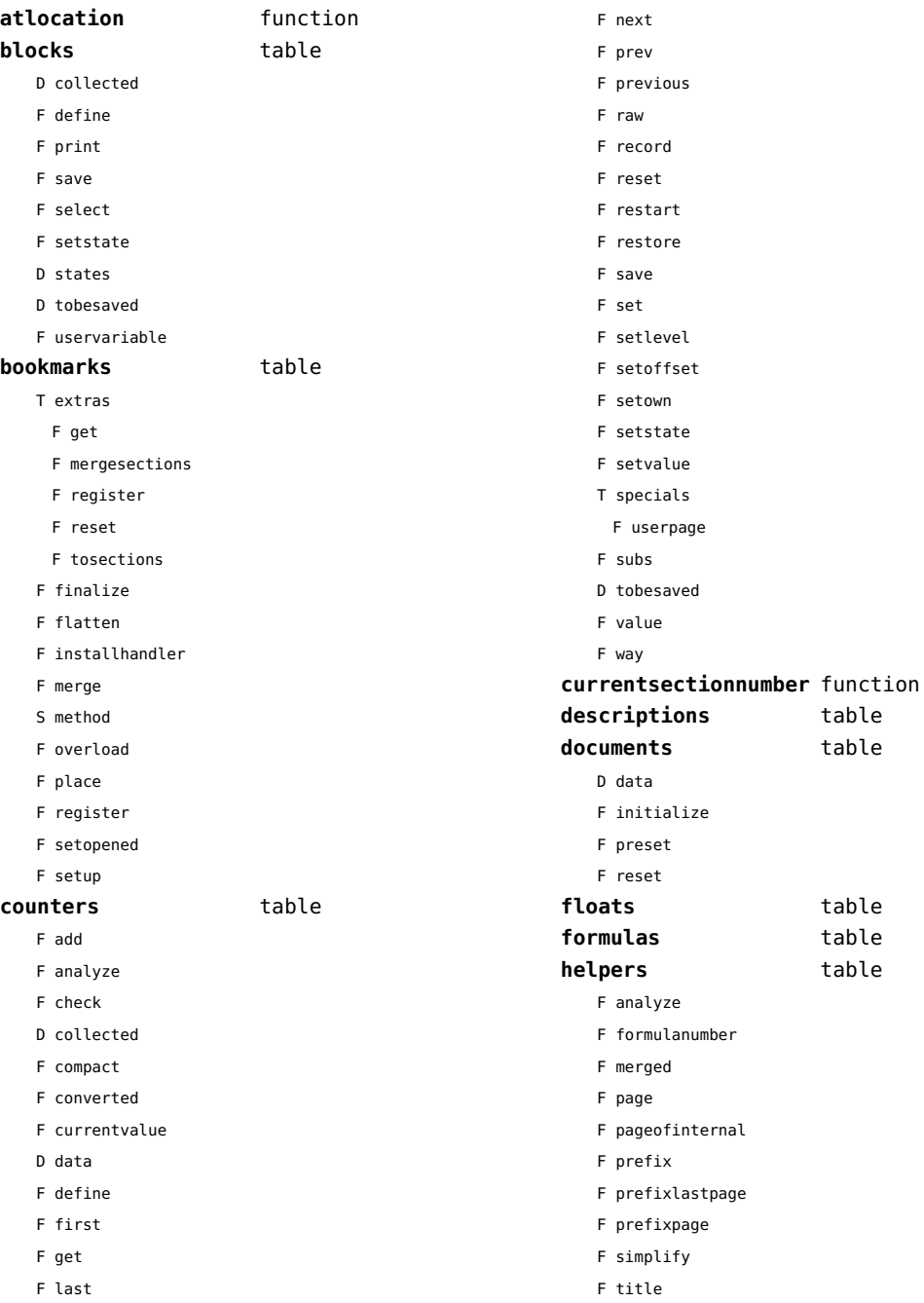

<span id="page-132-0"></span>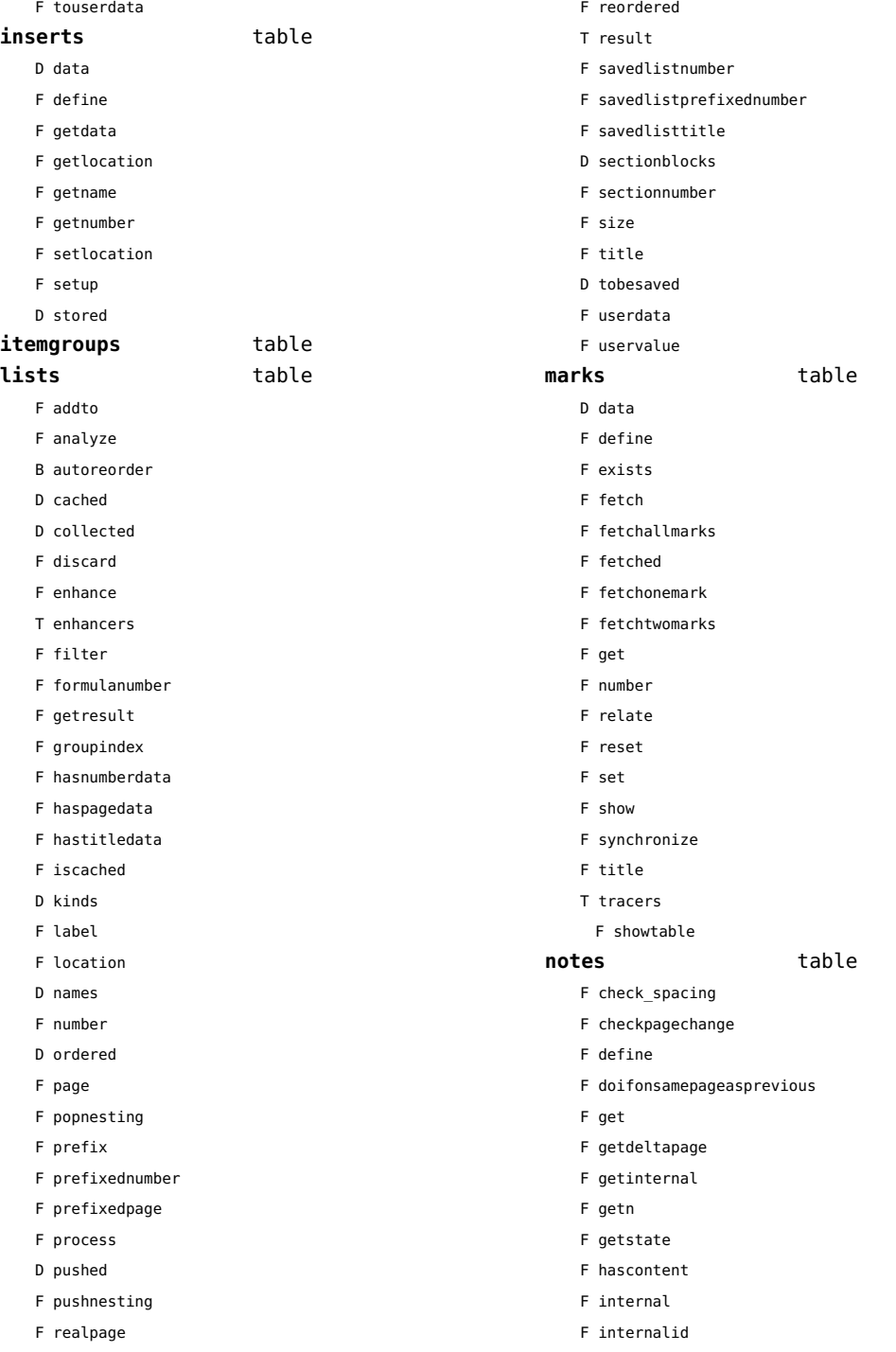

<span id="page-133-0"></span>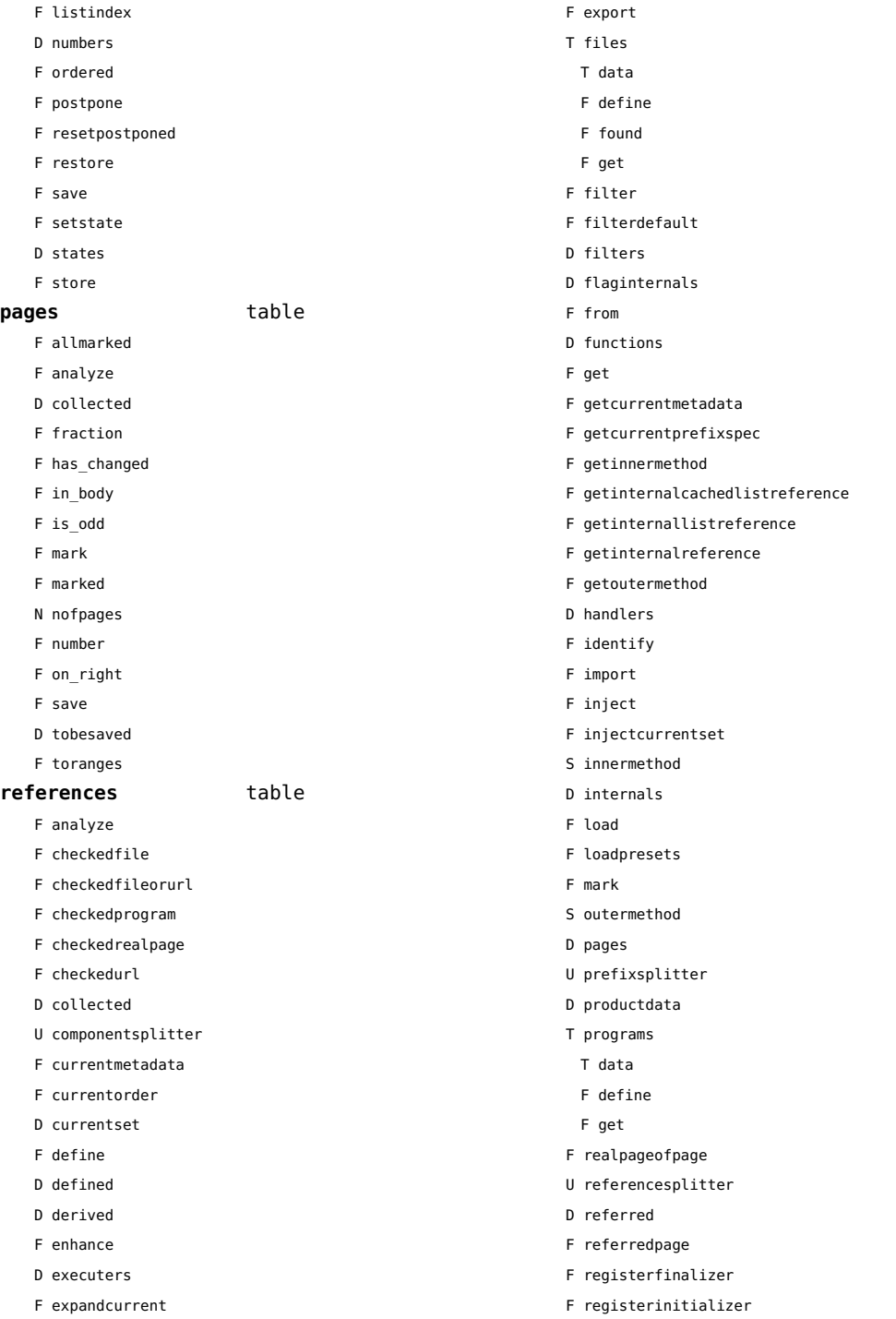

<span id="page-134-0"></span>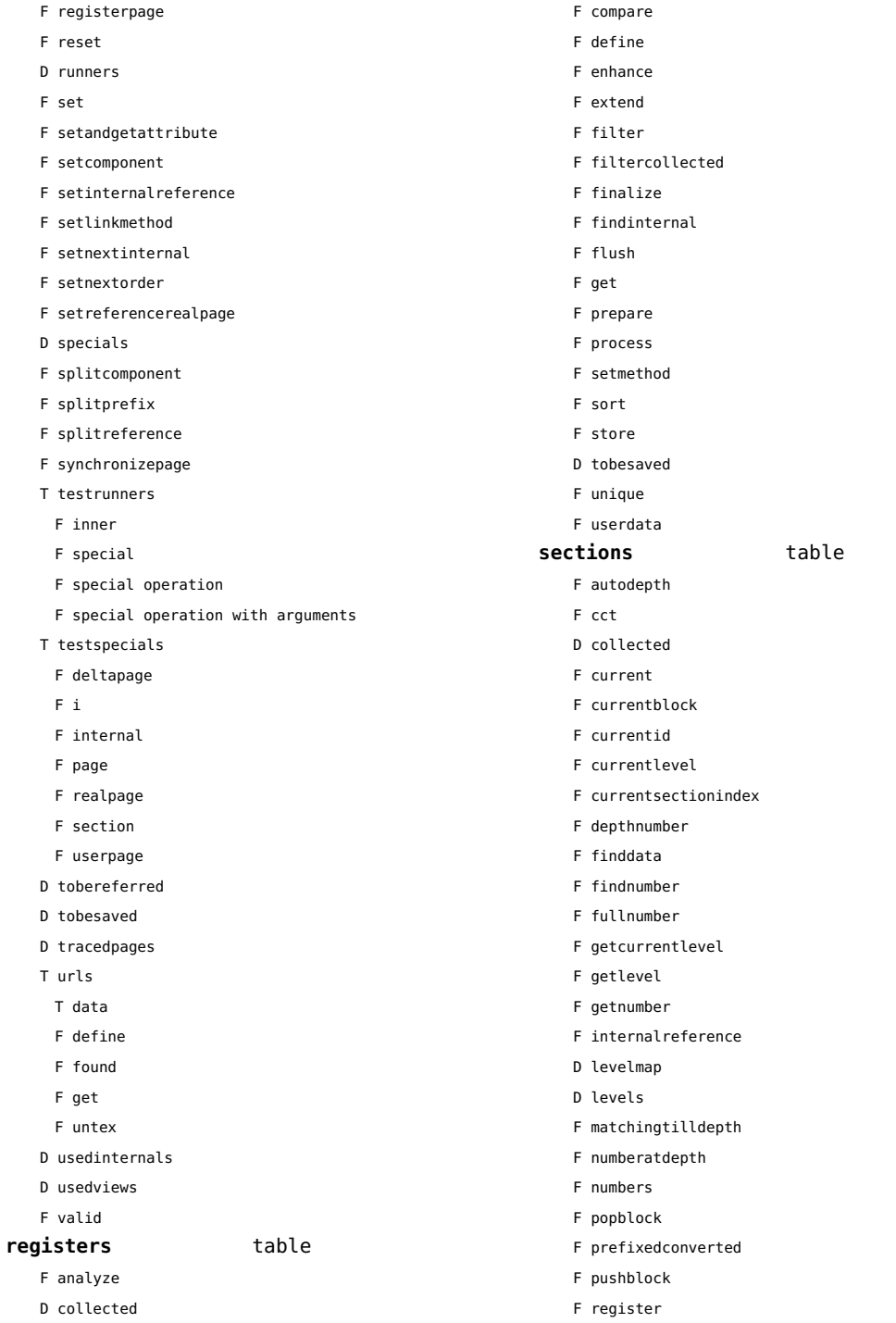

<span id="page-135-0"></span>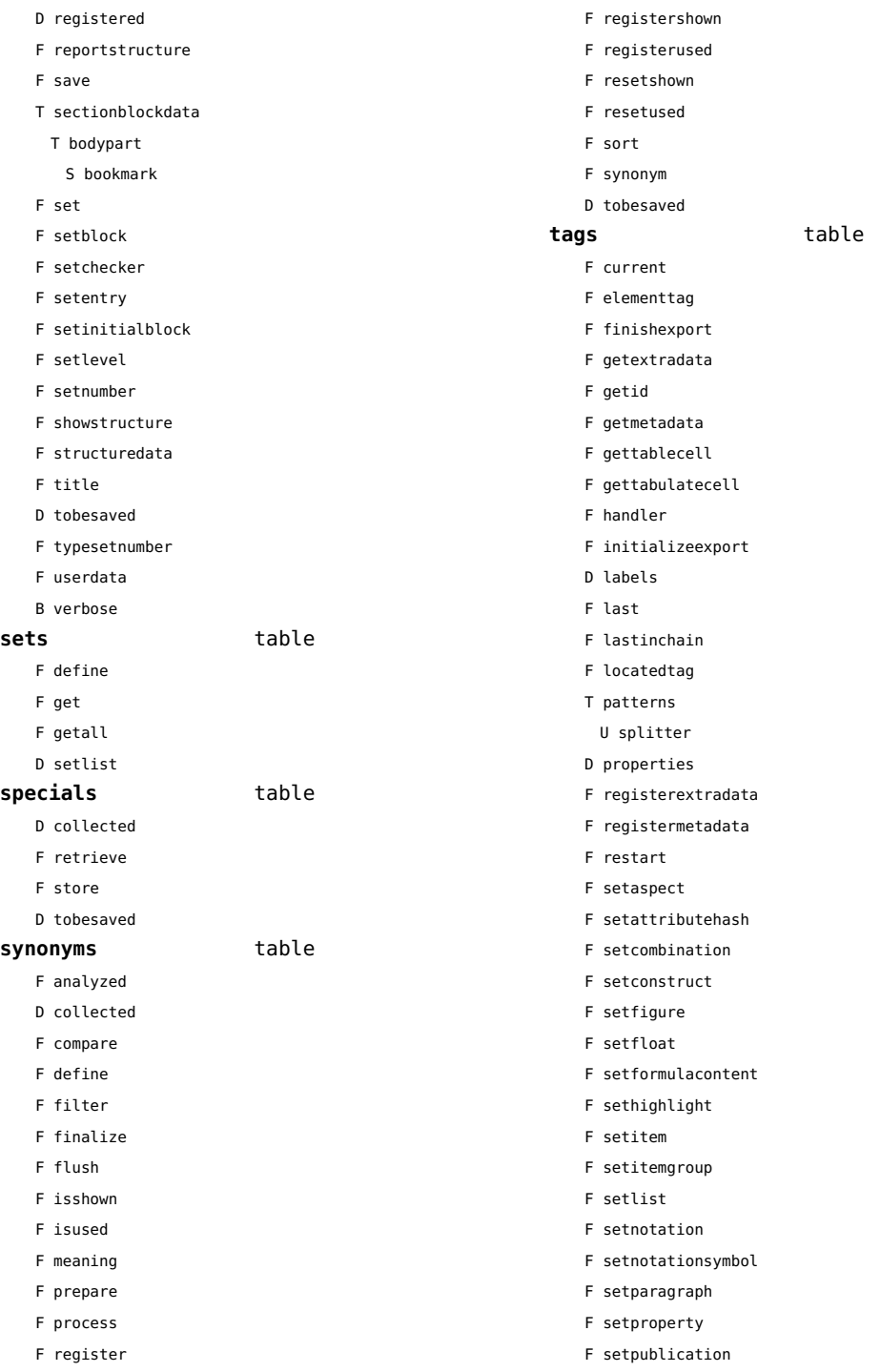

- <span id="page-136-0"></span>F setregister
- F setsorting
- F setsynonym
- F settablecell
- F settabulatecell
- F settagdelimitedsymbol
- F settagsubsentencesymbol
- F setupexport
- F setuserproperties
- D specifications
- F start
- F stop
- F strip
- D taglist
- T usewithcare
	- T images

#### <span id="page-137-0"></span>table (basic lua)

**allkeys** function **append** function are equal function **collapsed** function **collapsedhash** function **compact** function **concat** function **contains** function **copy** function **count** function **derive** function **deserialize** function drop function fastcopy function **fastserialize** function **filtered** function **flattened** function **fromhash** function **getmetatablekey** function **getn** function has one entry function **hashed function identical** function **imerge function imerged** function **insert** function **is empty** function is simple table function **keys** function **load** function **loweredkeys** function **makeweak** function **merge** function **merged** function **mirrored** function **move** function **ordered** function **orderedhash** function

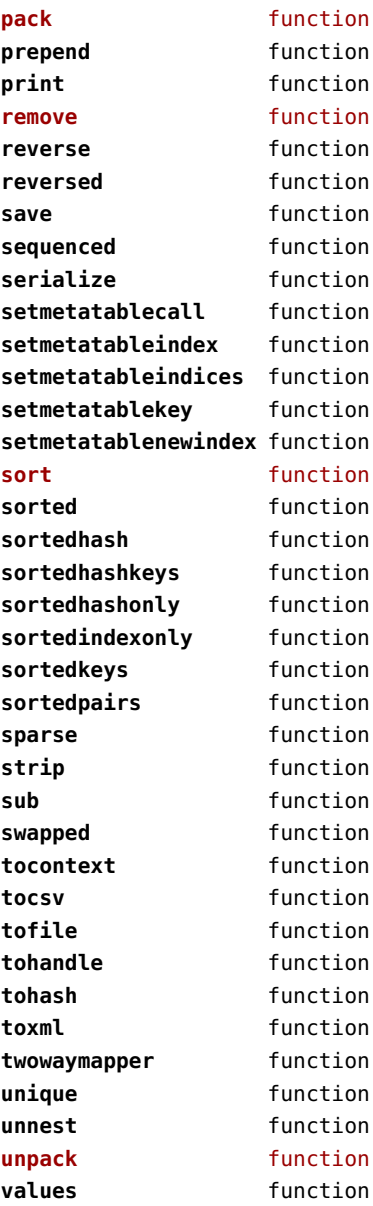

# <span id="page-138-0"></span>tex (basic tex)

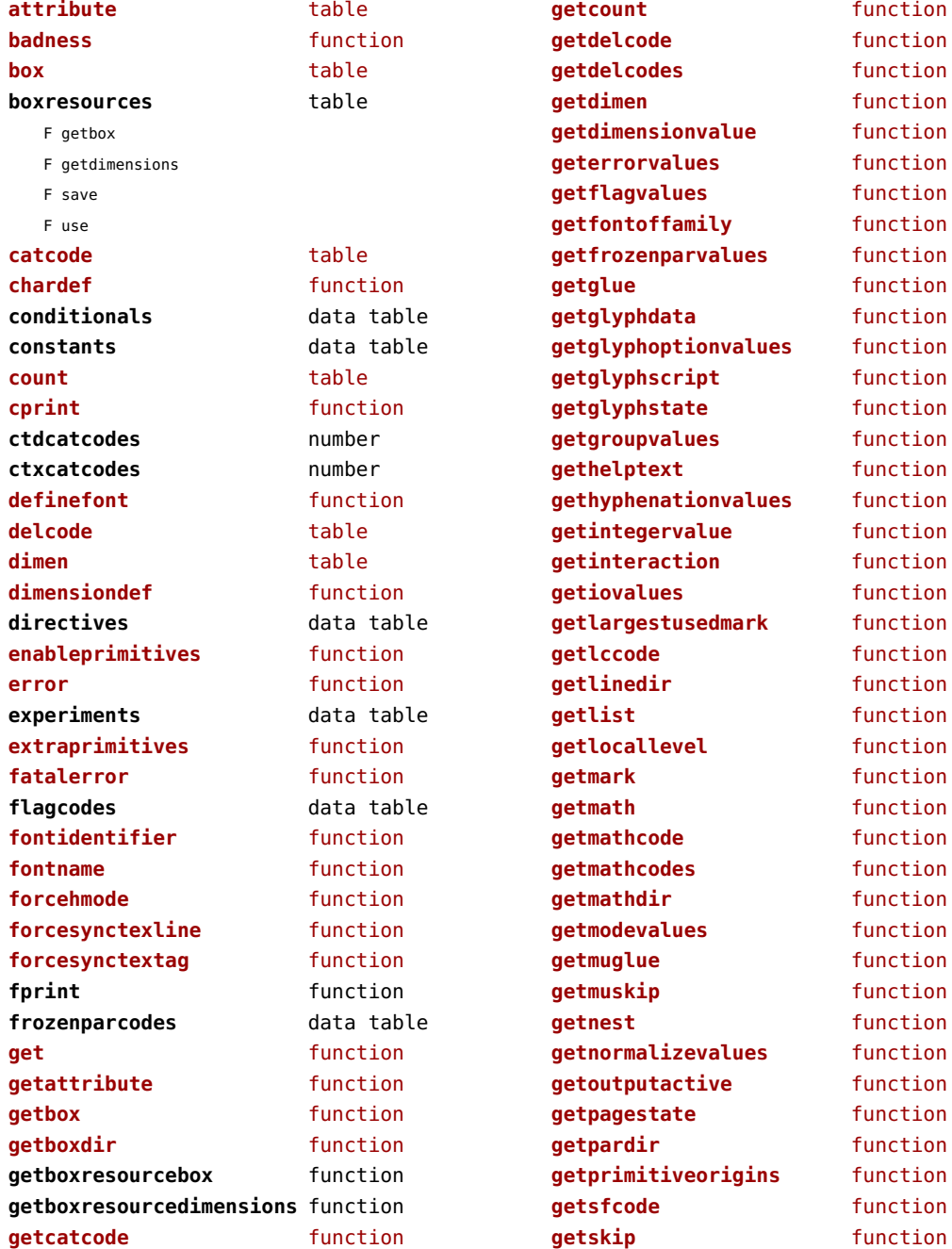

<span id="page-139-0"></span>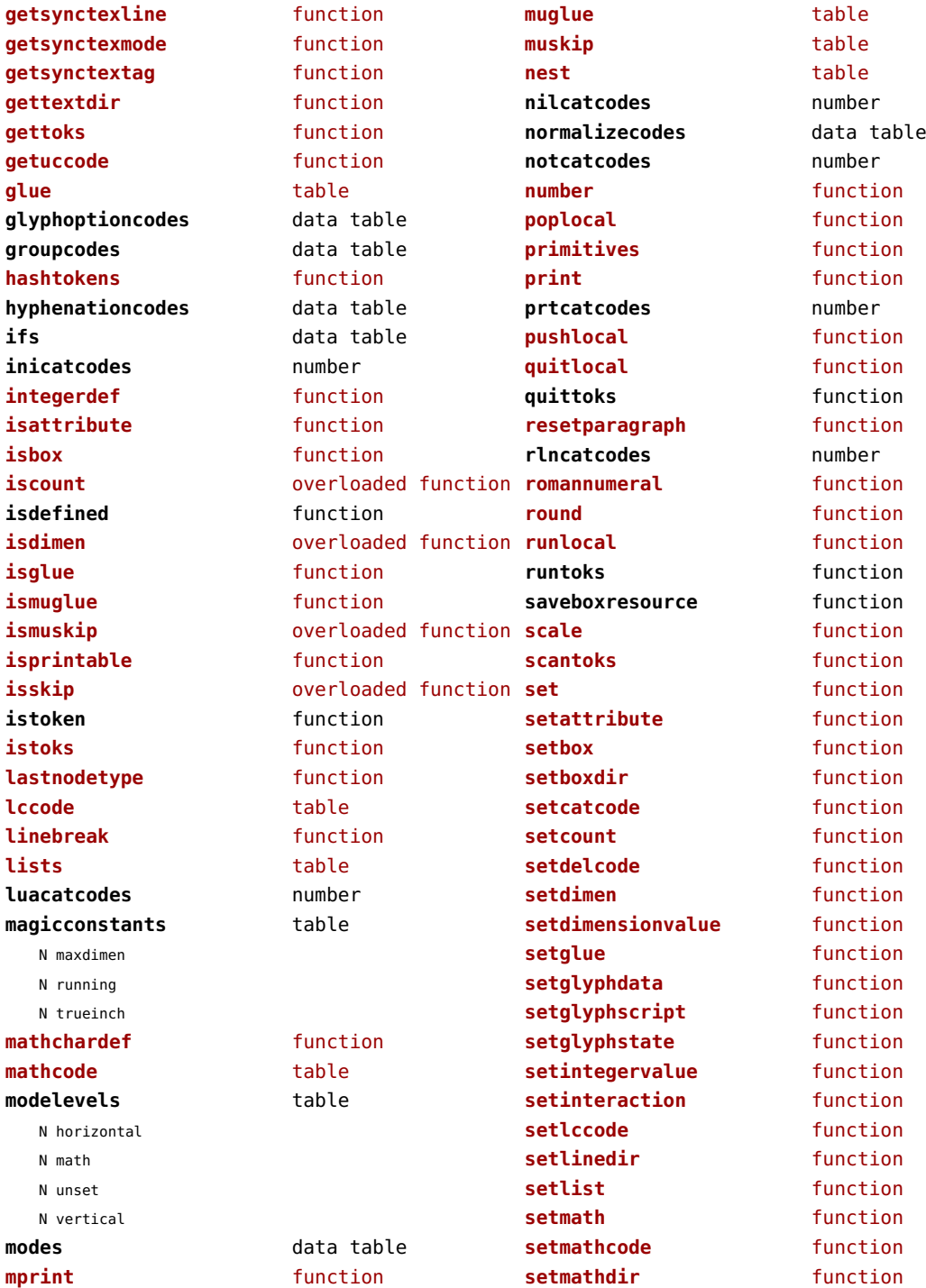

<span id="page-140-0"></span>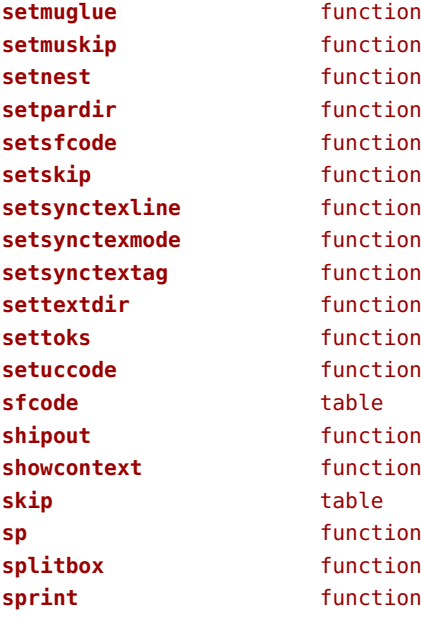

systemmodes data table **takebox** function **texcatcodes** number toks table **tonumber** function **toscaled** function **tpacatcodes** number **tpbcatcodes** number **tprint** function **trackers** data table **triggerbuildpage** function **txtcatcodes** number **type** function **uccode** table **uprint** function **useboxresource** function **vrbcatcodes** number **write function** 

# <span id="page-141-0"></span>texconfig (basic tex)

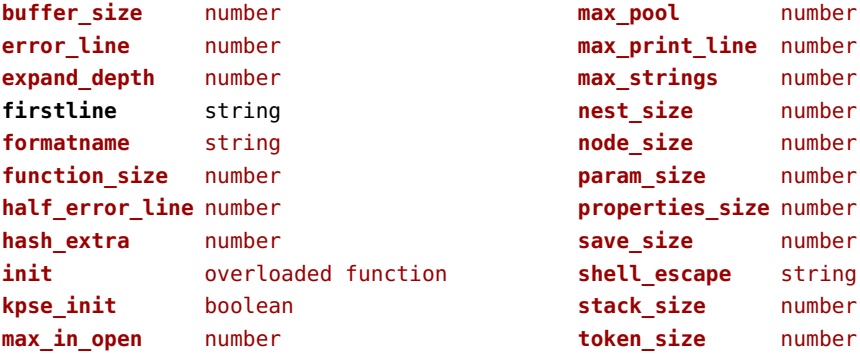

#### <span id="page-142-0"></span>texio (basic tex)

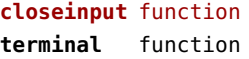

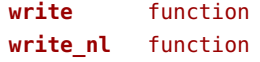

# <span id="page-143-0"></span>token (basic tex)

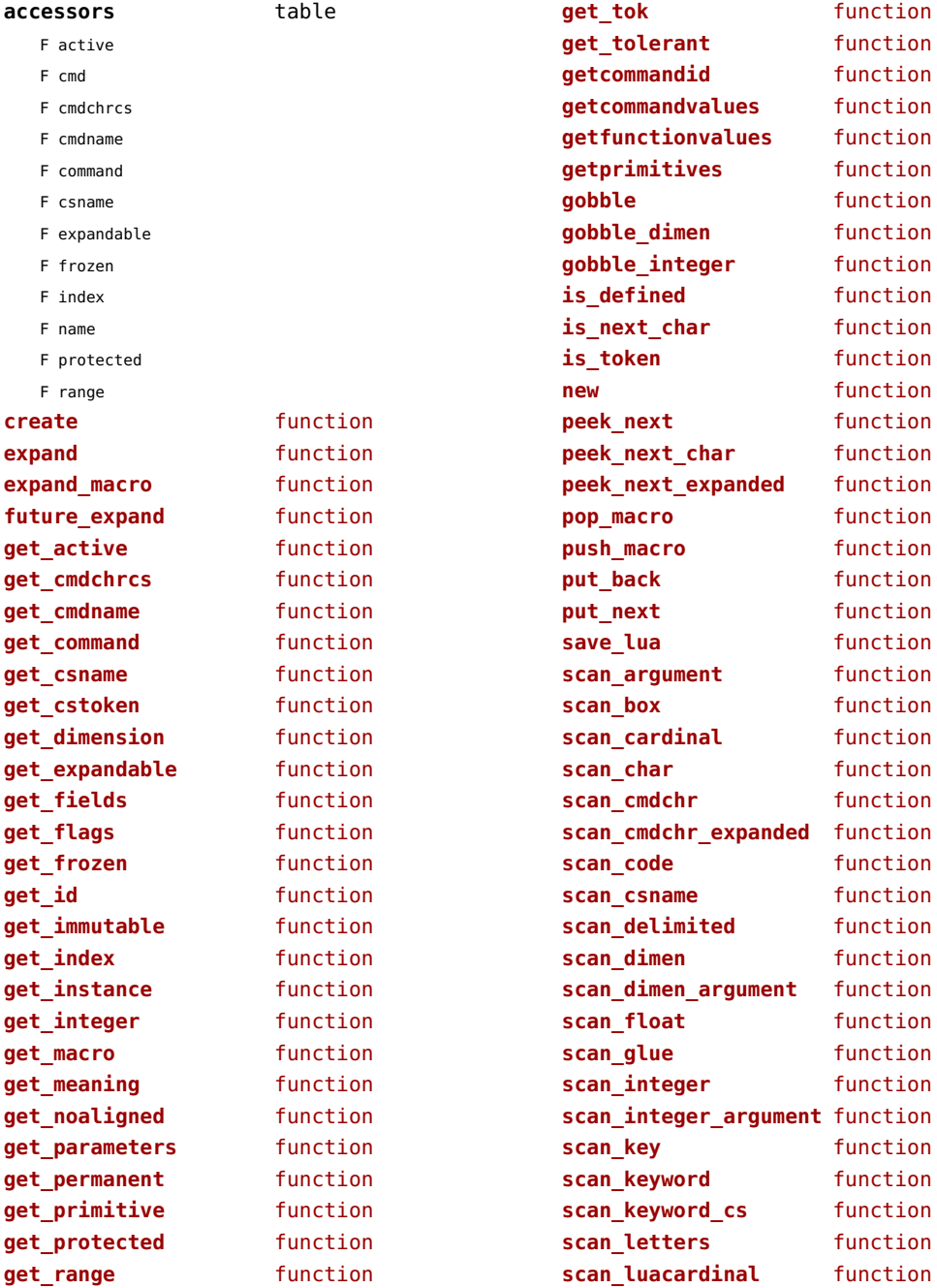
<span id="page-144-0"></span>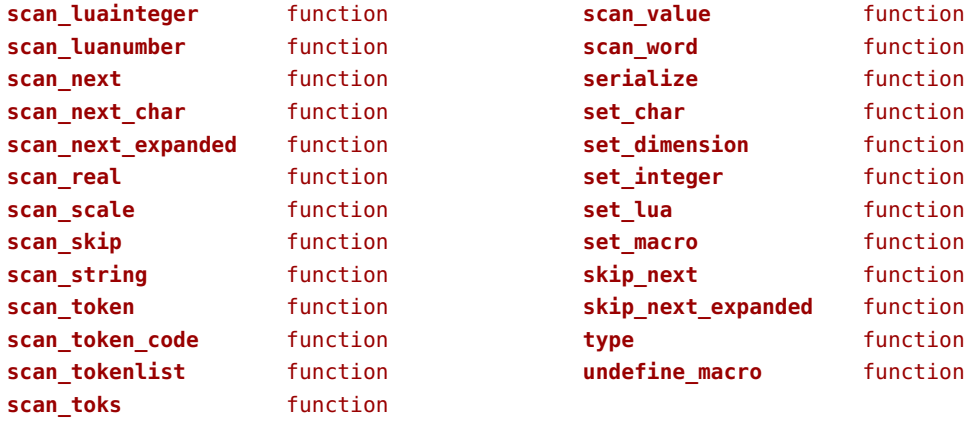

# <span id="page-145-0"></span>tokens (context)

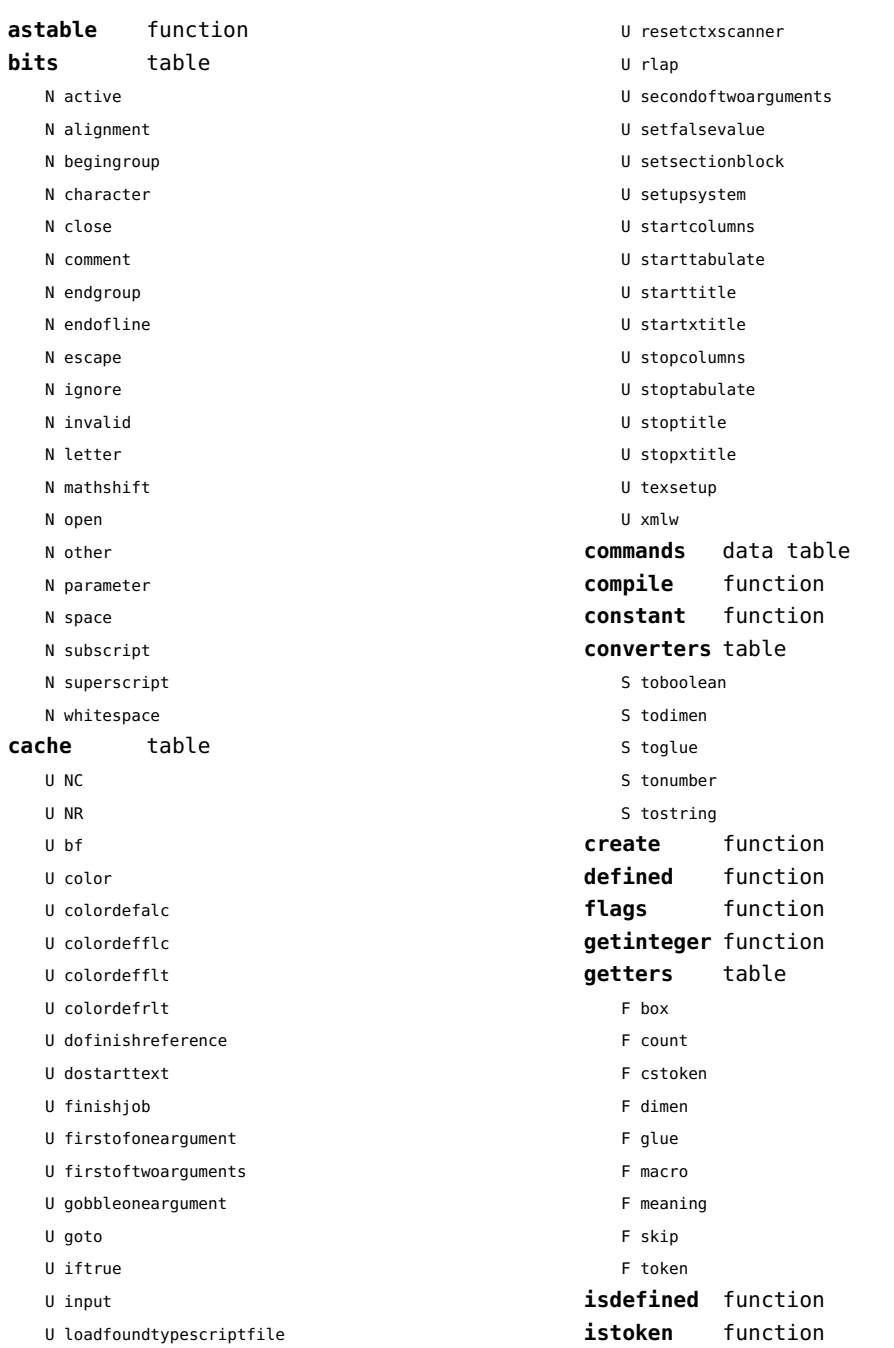

<span id="page-146-0"></span>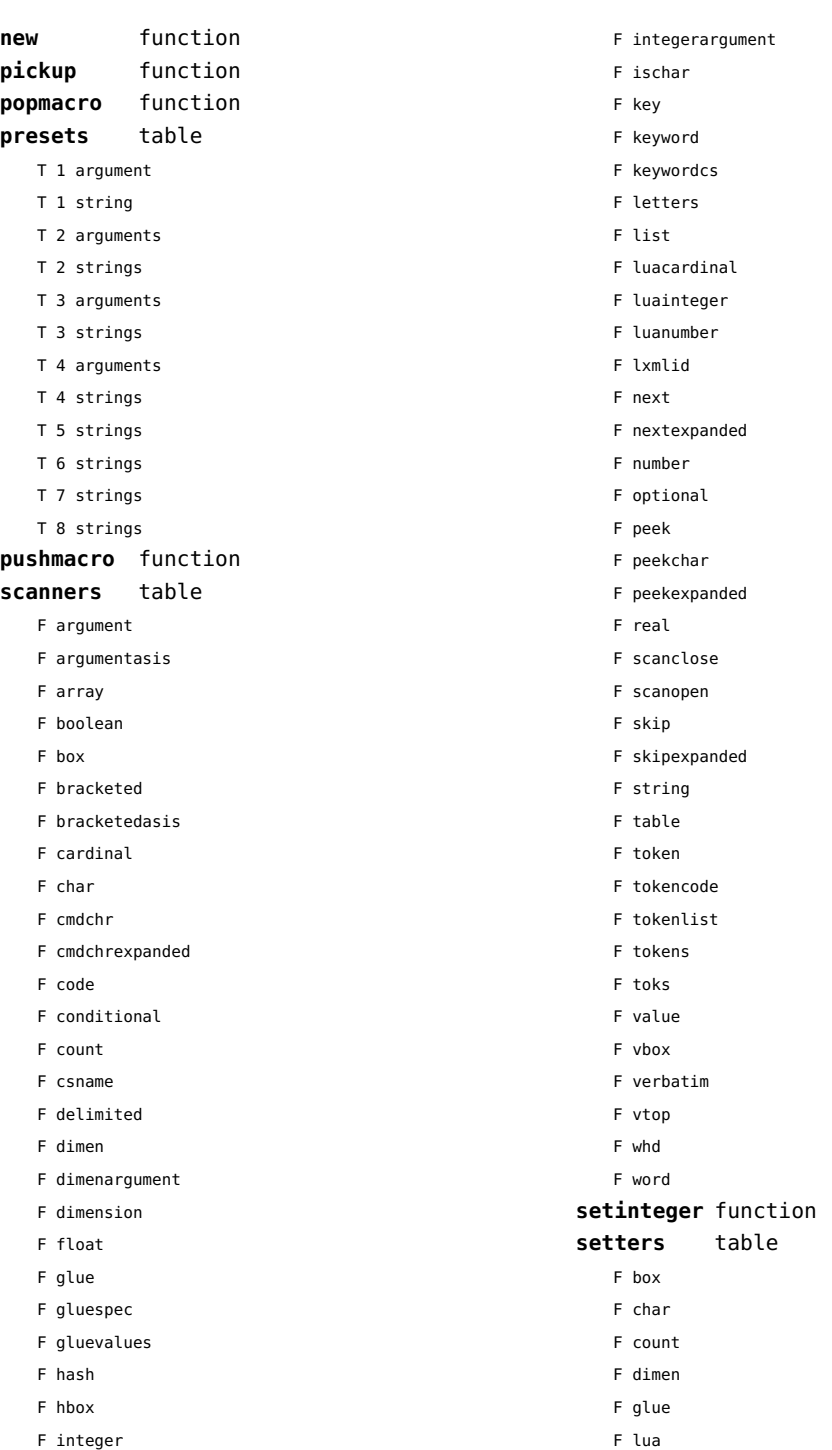

- <span id="page-147-0"></span>F macro
- F skip

#### **shortcuts** table

- T bits
	- N active
	- N alignment
	- N begingroup
	- N character
	- N close
	- N comment
	- N endgroup
	- N endofline
	- N escape
	- N ignore
	- N invalid
	- N letter
	- N mathshift
	- N open
	- N other
	- N parameter
	- N space
	- N subscript
	- N superscript
	- N whitespace
- N close
- F inspect
- N open
- F report
- F scanargument
- F scanargumentasis
- F scanarray
- F scanboolean
- F scanbox
- F scanbracketed
- F scanbracketedasis
- F scancardinal
- F scanclose
- F scancode
- F scanconditional
- F scancsname
- F scandelimited
- F scandimen
- F scandimenargument
- F scandimension
- F scanglue
- F scangluespec
- F scangluevalues
- F scanhash
- F scanhbox
- F scaninteger
- F scanintegerargument
- F scankeyword
- F scankeywordcs
- F scanletters
- F scanlist
- T scanners
	- F argument
	- F argumentasis
	- F array
	- F boolean
	- F box
	- F bracketed
	- F bracketedasis
	- F cardinal
	- F char
	- F cmdchr
	- F cmdchrexpanded
	- F code
	- F conditional
	- F count
	- F csname
	- F delimited
	- F dimen
	- F dimenargument
	- F dimension
	- F float
	- F glue
	- F gluespec
	- F gluevalues
	- F hash
	- F hbox
	- F integer
	- F integerargument
	- F ischar
- F key
- F keyword
- F keywordcs
- F letters

<span id="page-148-0"></span>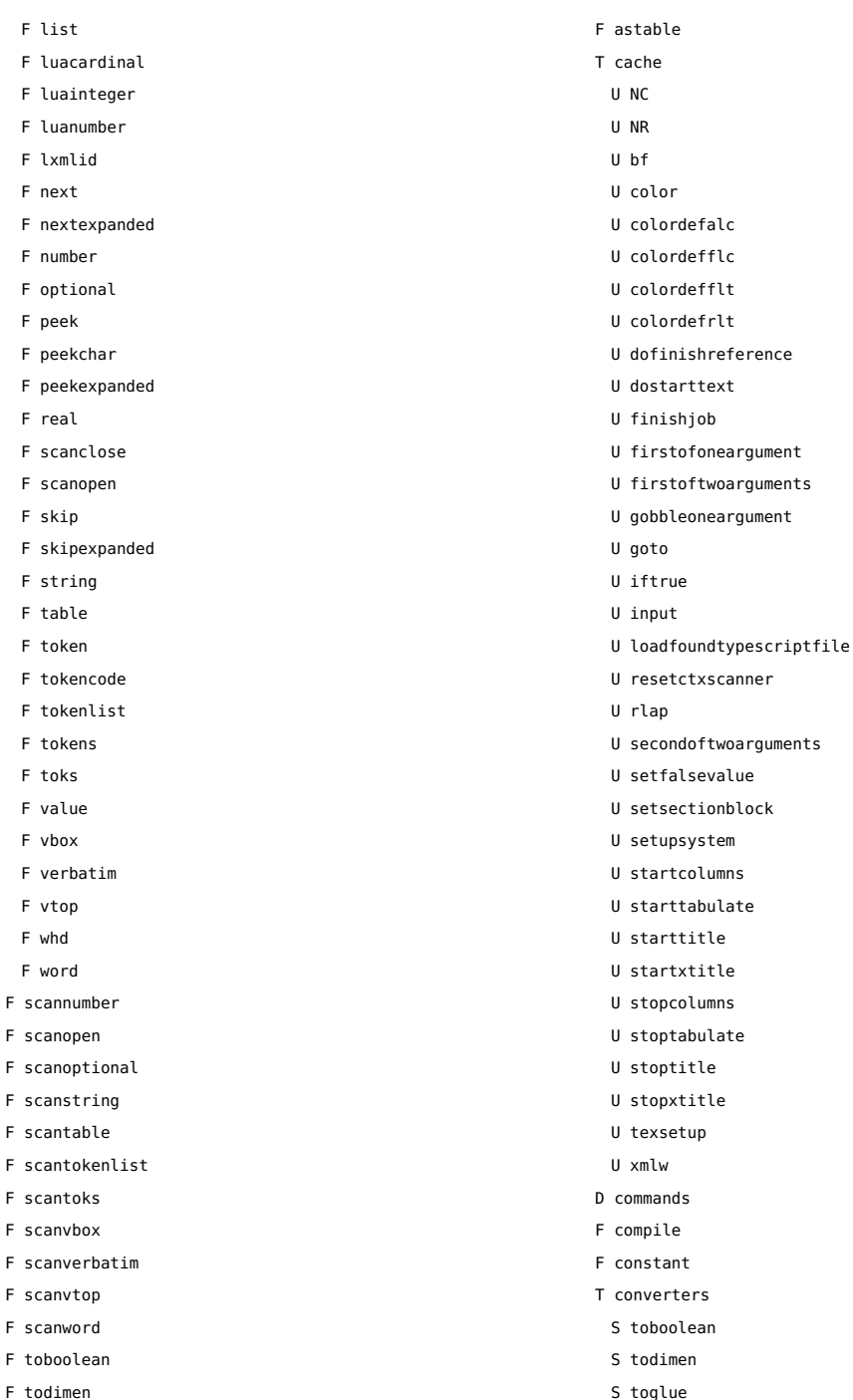

 $\overline{F}$ 

 $\overline{F}$  $\overline{F}$ 

 $\overline{F}$ 

 $\overline{F}$ 

 $\overline{F}$ 

 $\overline{F}$  $\overline{F}$  $\overline{F}$ 

 $\overline{F}$  $\overline{F}$  $\overline{F}$  $\overline{F}$ 

 $\overline{F}$  $\overline{F}$  $\overline{F}$  $F<sub>s</sub>$ 

 $F<sub>s</sub>$ 

F<sub>s</sub>  $F<sub>s</sub>$  $F \simeq$ 

T tokens

- table
- $the$

S tonumber

<span id="page-149-0"></span>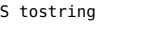

- F create
- F defined
- F flags
- F getinteger
- T getters
	- F box
	- F count
	- F cstoken
	- F dimen
	- F glue
	- F macro
	- F meaning
	- F skip
	- F token
- F isdefined
- F istoken
- F new
- F pickup
- F popmacro
- T presets
- F pushmacro
- F setinteger
- T setters
	- F box
	- F char
	- F count
	- F dimen
	- F glue
	- F lua
	- F macro
	- F skip
- T shortcuts
	- N close
	- F inspect
	- N open
	- F report
	- F scanargument
	- F scanargumentasis
	- F scanarray
	- F scanboolean
	- F scanbox
- F scanbracketed
- F scanbracketedasis
- F scancardinal
- F scanclose
- F scancode
- F scanconditional
- F scancsname
- F scandelimited
- F scandimen
- F scandimenargument
- F scandimension
- F scanglue
- F scangluespec
- F scangluevalues
- F scanhash
- F scanhbox
- F scaninteger
- F scanintegerargument
- F scankeyword
- F scankeywordcs
- F scanletters
- F scanlist
- F scannumber
- F scanopen
- F scanoptional
- F scanstring
- F scantable
- F scantokenlist
- F scantoks
- F scanvbox
- F scanverbatim
- F scanvtop
- F scanword
- F toboolean
- F todimen
- F tonumber
- F tostring
- D values
- F tonumber
- F tostring
	-
- **values** data table

#### <span id="page-150-0"></span>tracers (context)

**printerror** function **printwarning** function **showlines** function

# <span id="page-151-0"></span>trackers (context)

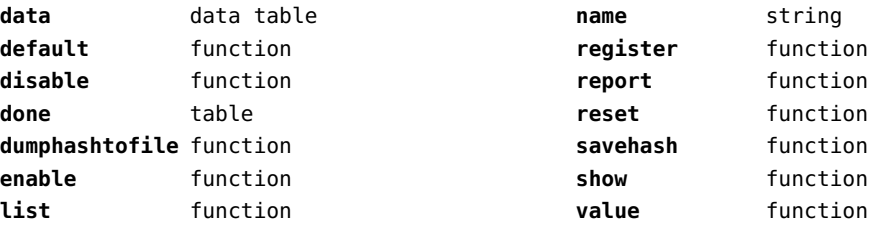

# <span id="page-152-0"></span>typesetters (context)

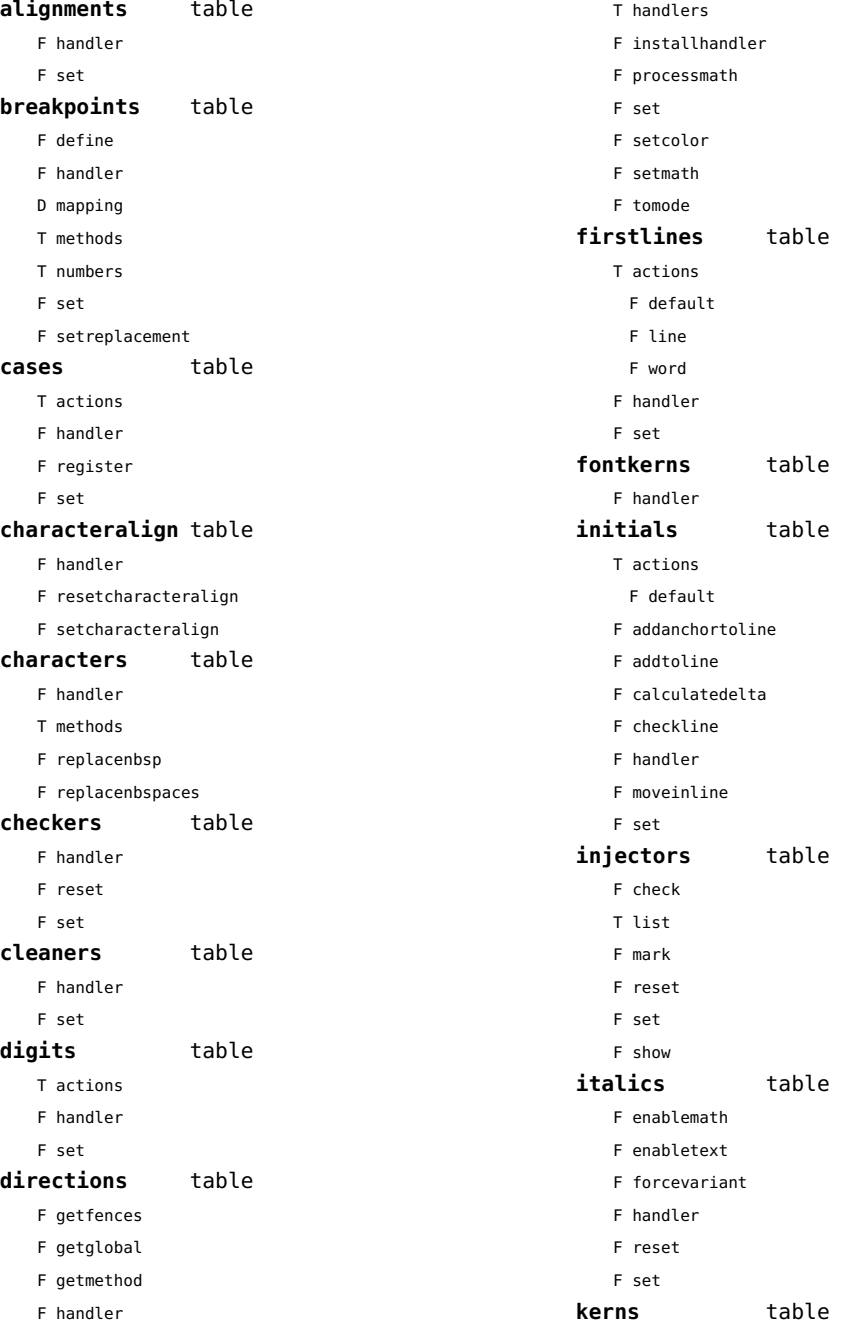

<span id="page-153-0"></span>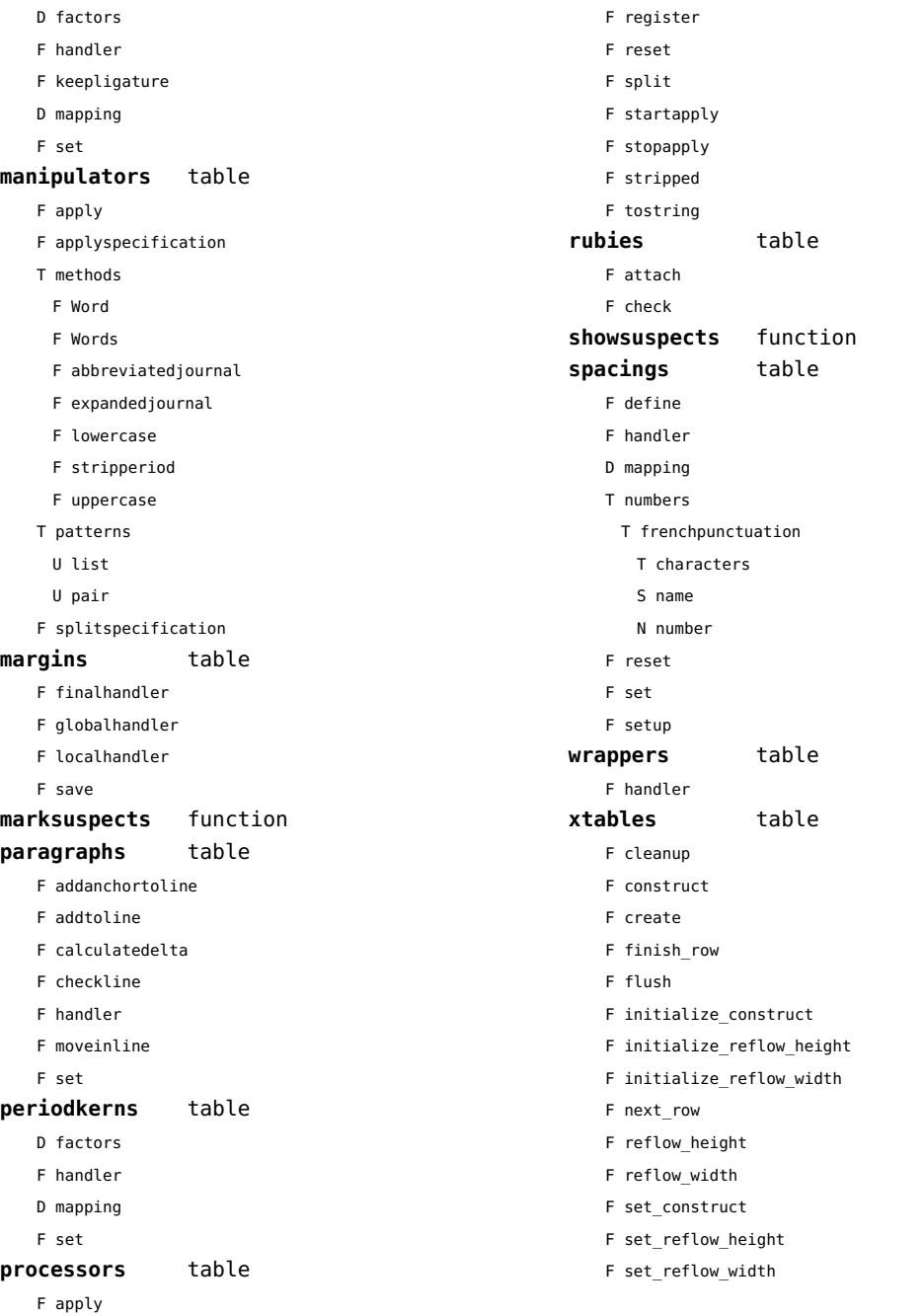

## <span id="page-154-0"></span>updaters (context)

**apply** function **register** function

## <span id="page-155-0"></span>url (context)

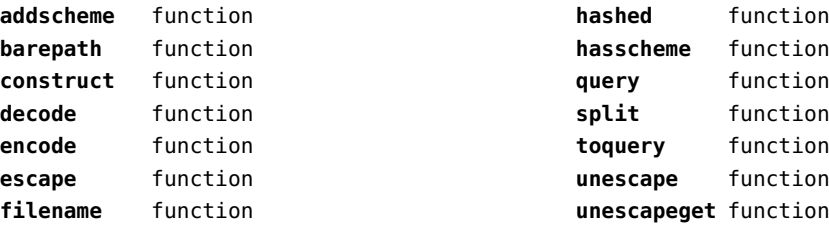

## <span id="page-156-0"></span>utf8 (basic lua)

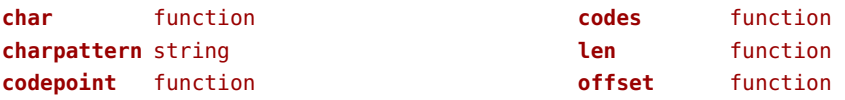

## <span id="page-157-0"></span>utilities (context)

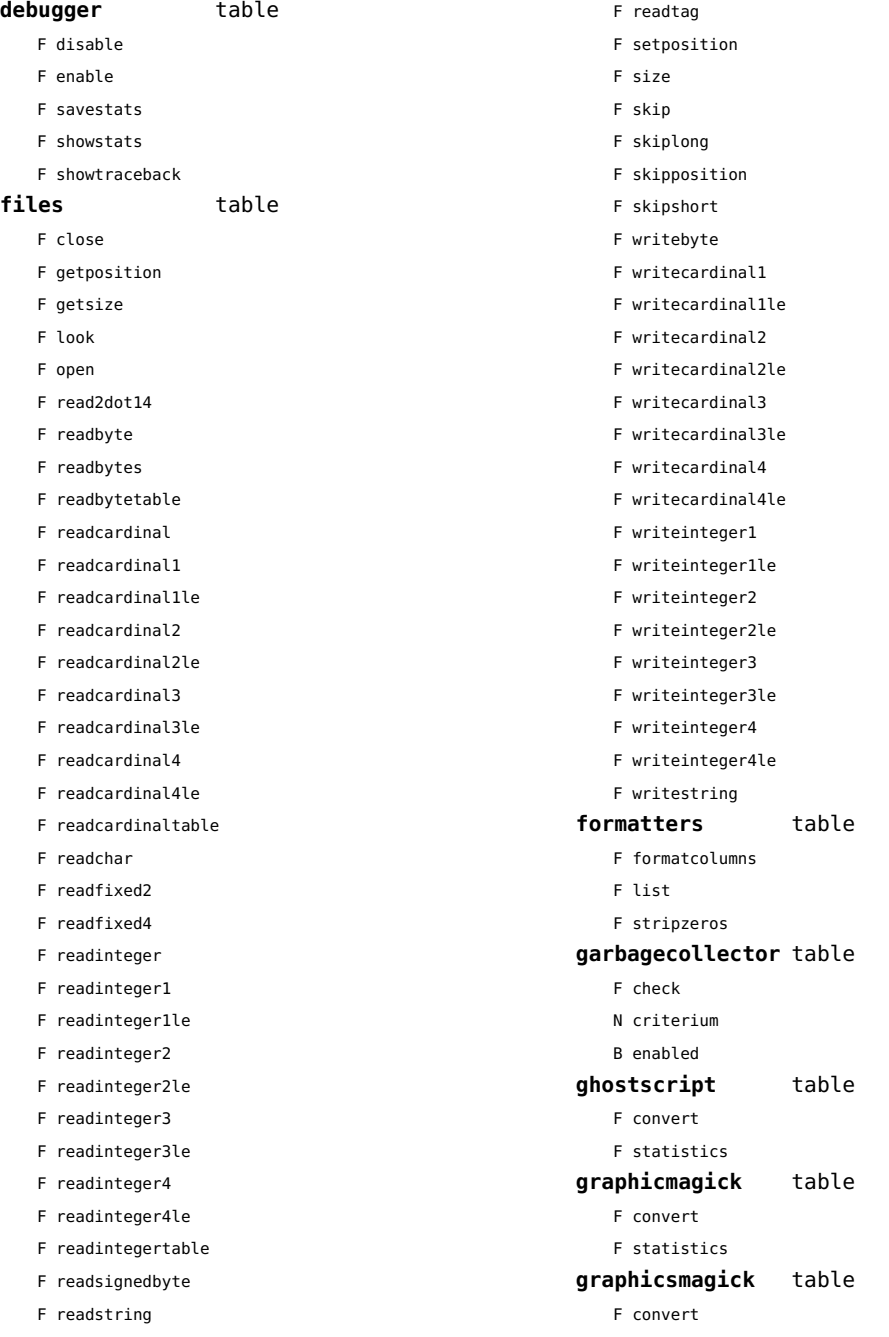

<span id="page-158-0"></span>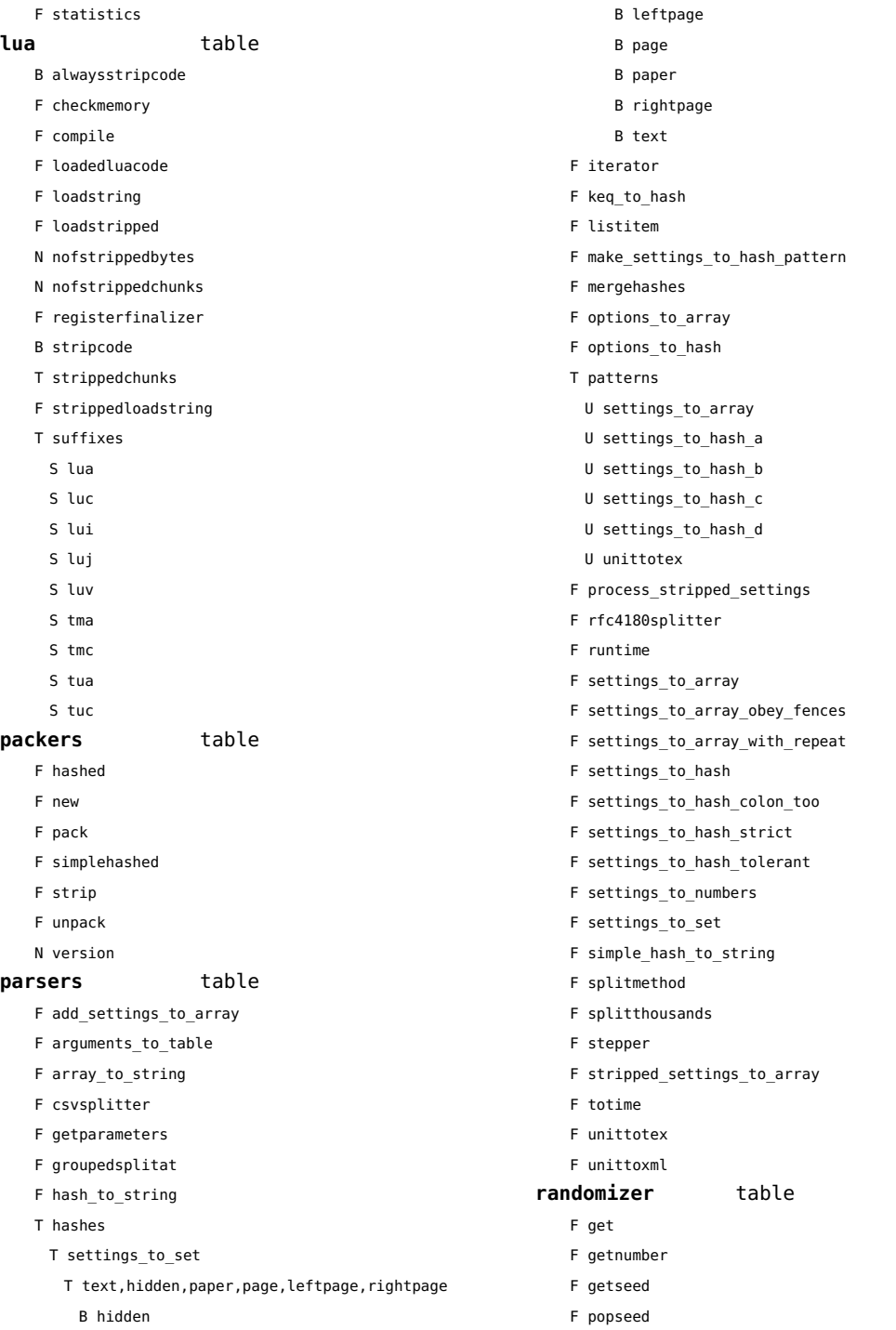

<span id="page-159-0"></span>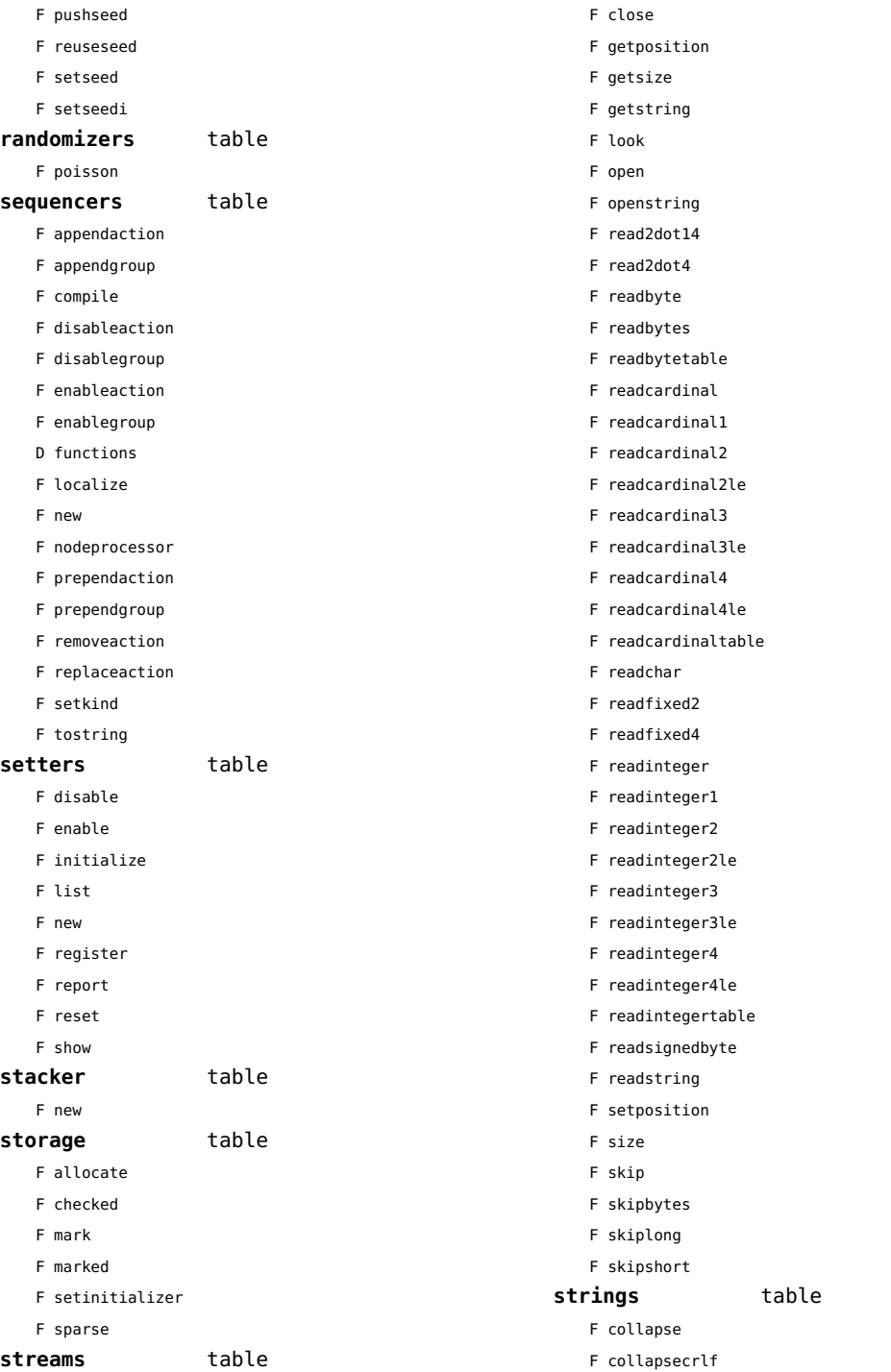

<span id="page-160-0"></span>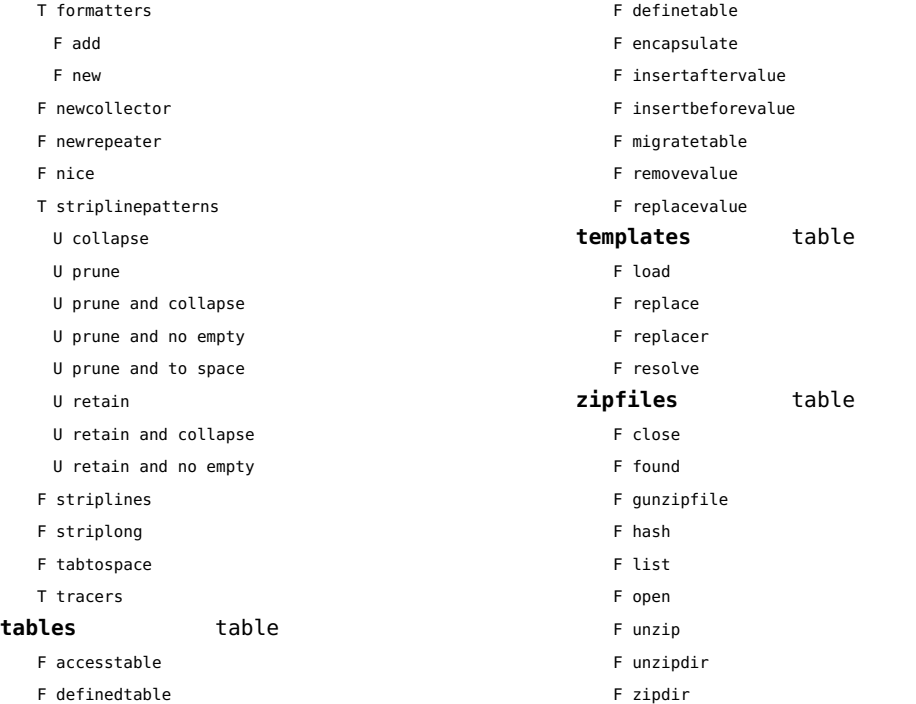

## <span id="page-161-0"></span>visualizers (context)

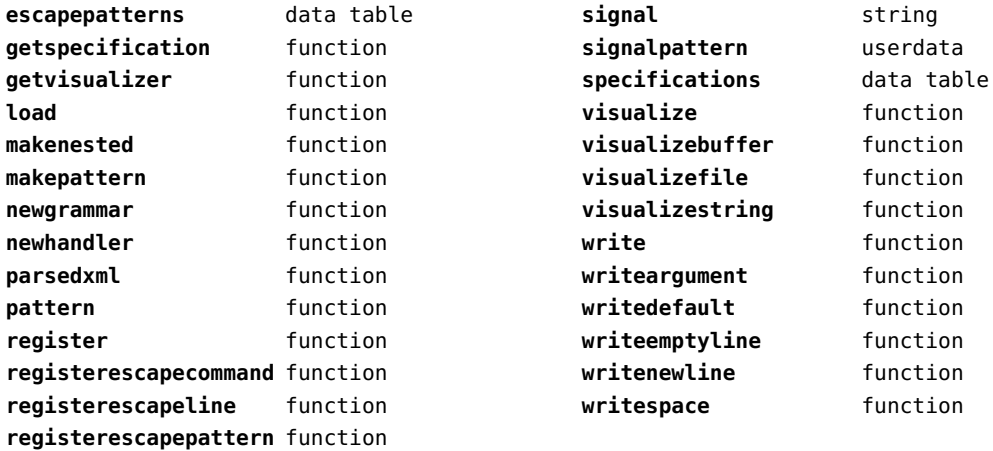

# <span id="page-162-0"></span>xcomplex (extra lua)

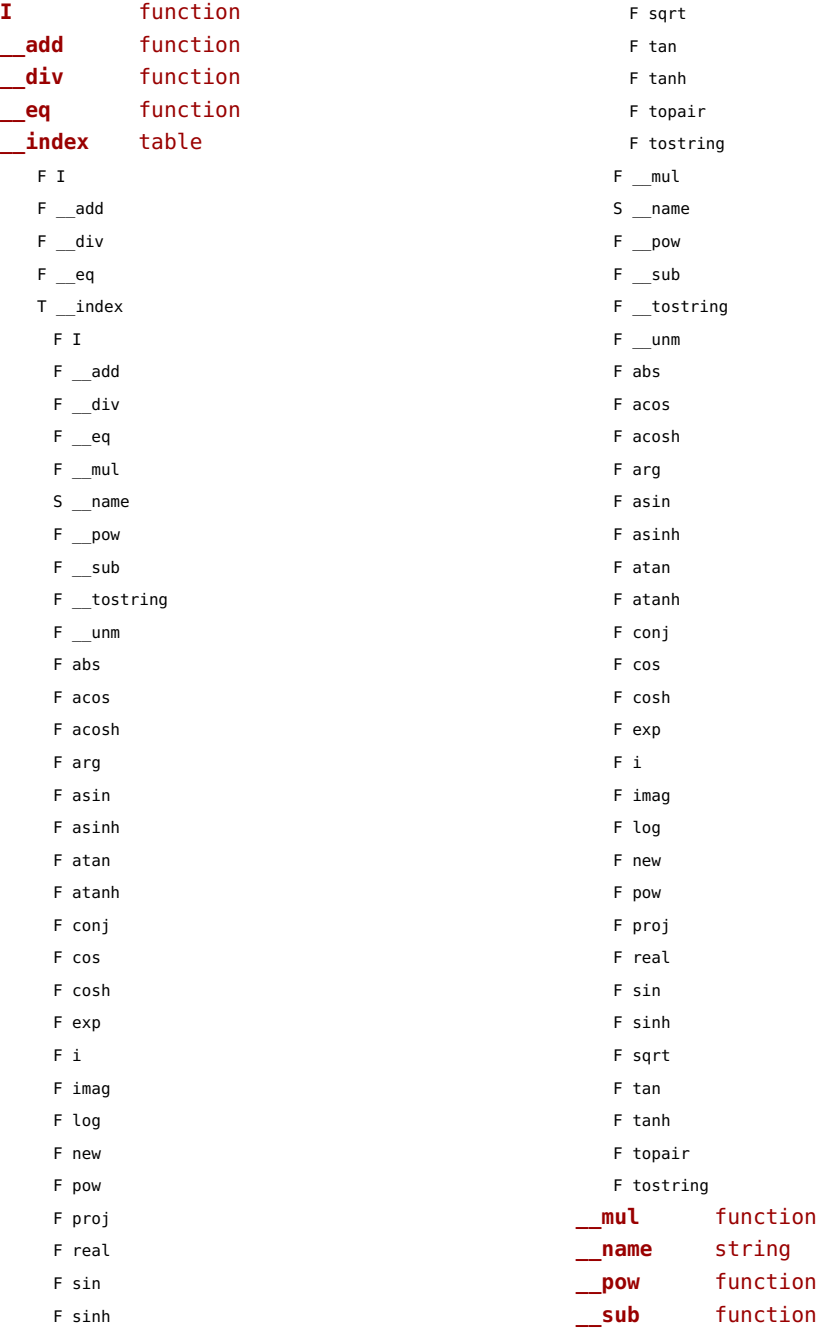

<span id="page-163-0"></span>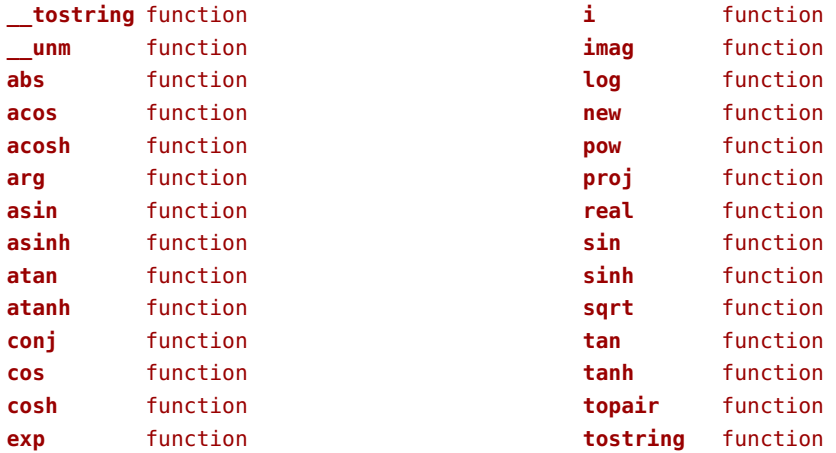

# <span id="page-164-0"></span>xdecimal (extra lua)

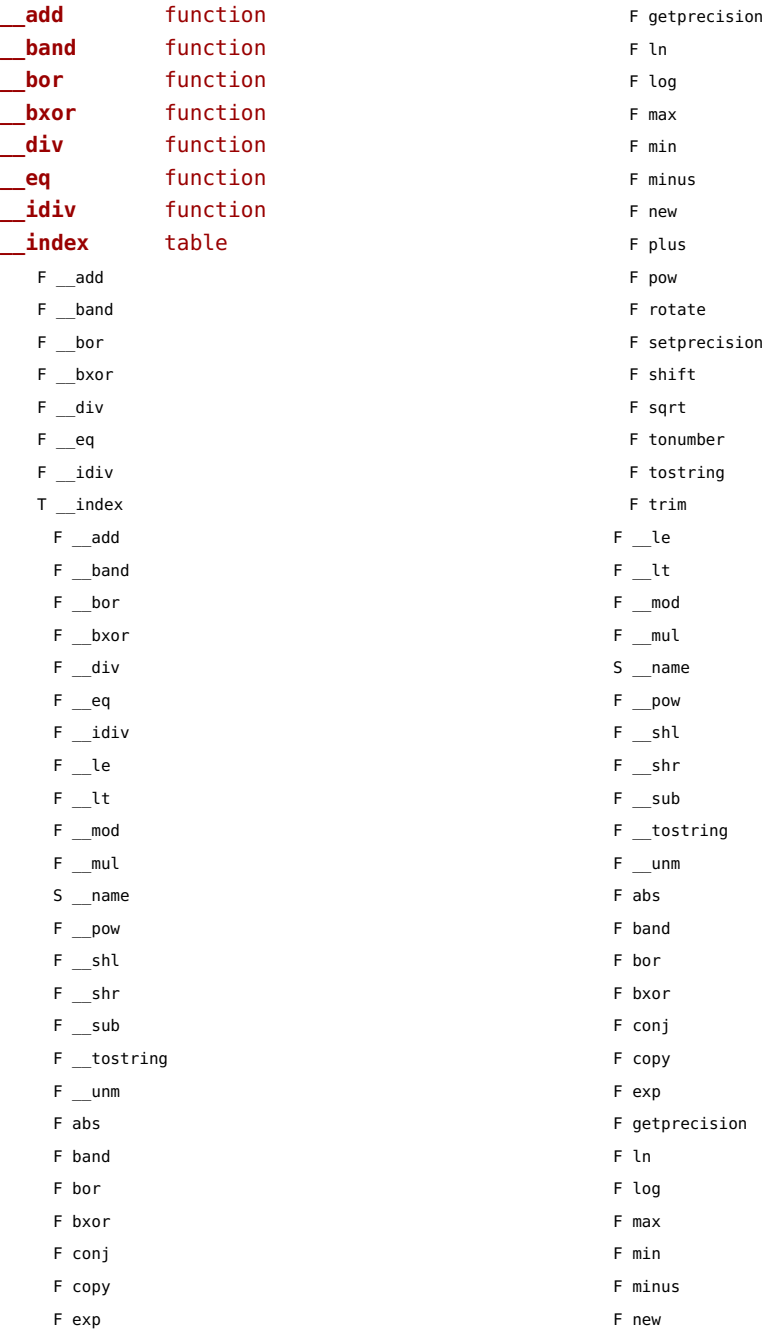

<span id="page-165-0"></span>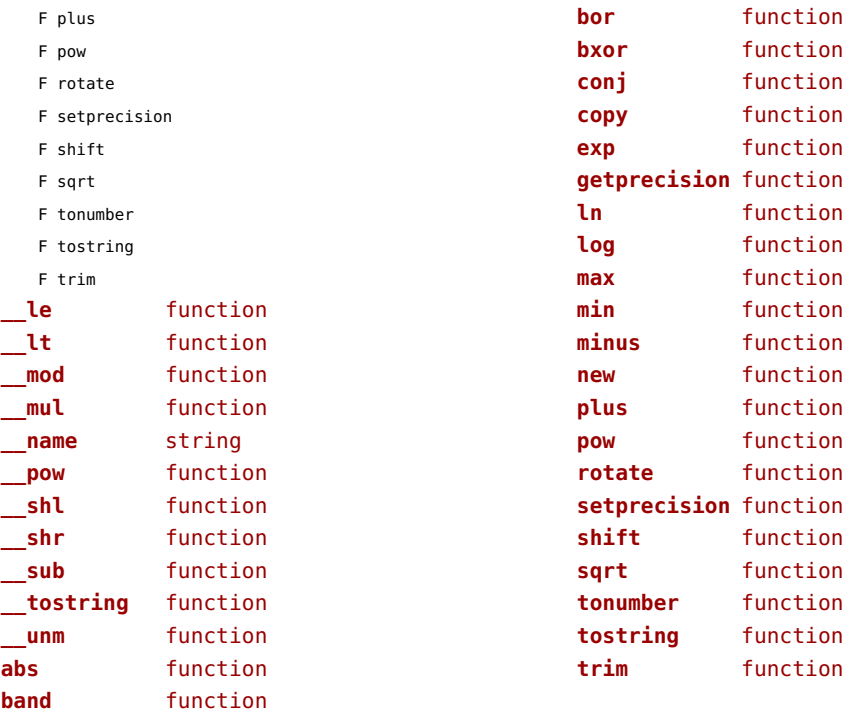

## <span id="page-166-0"></span>xmath (extra lua)

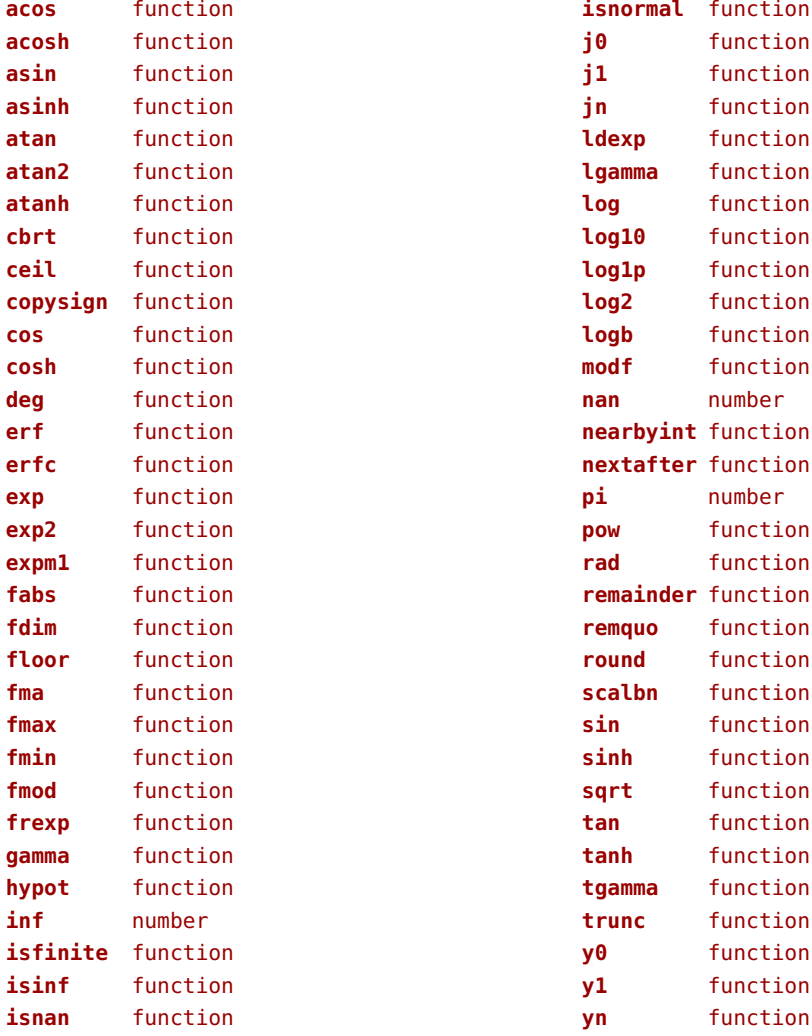

# <span id="page-167-0"></span>xml (context)

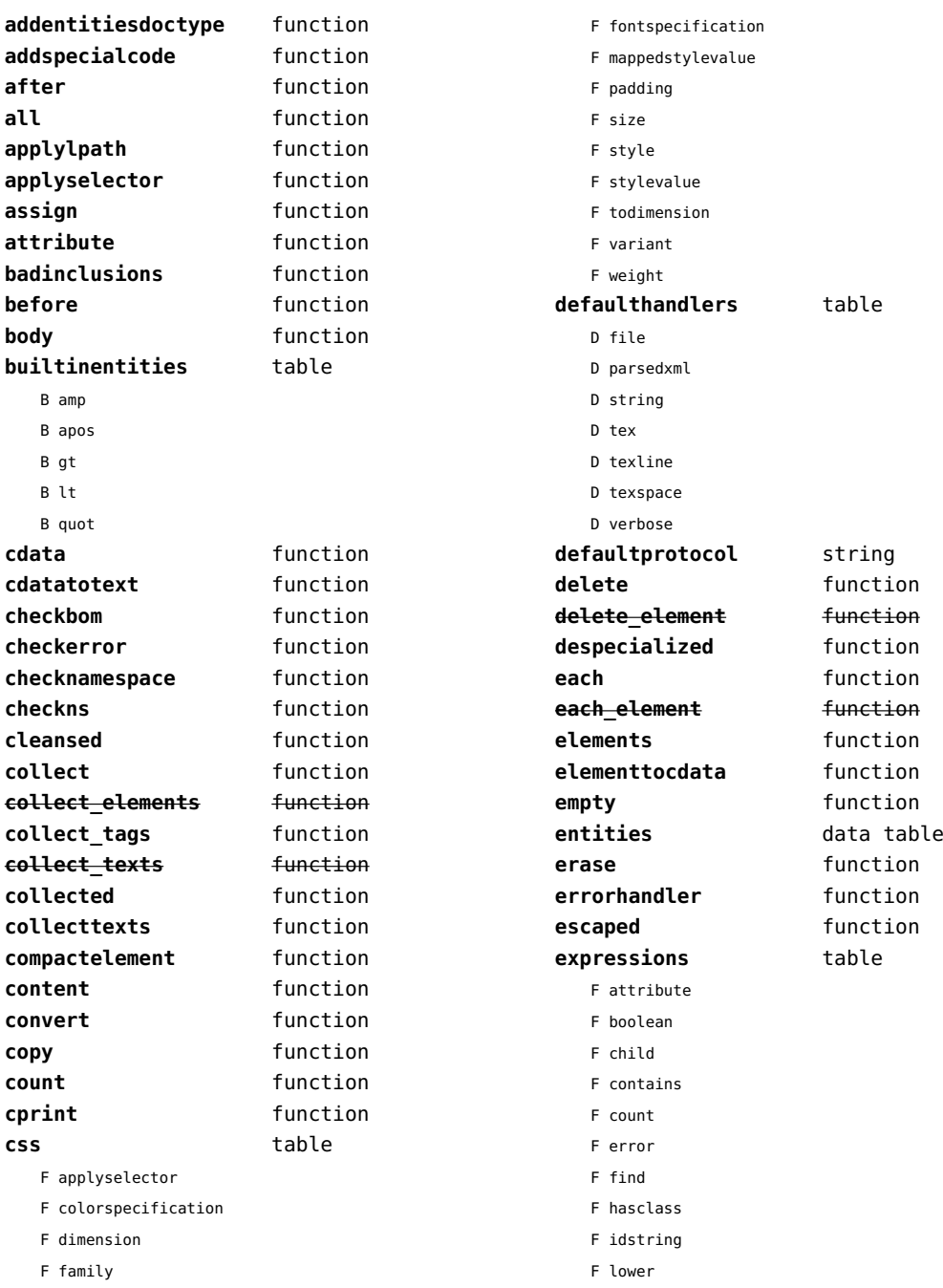

<span id="page-168-0"></span>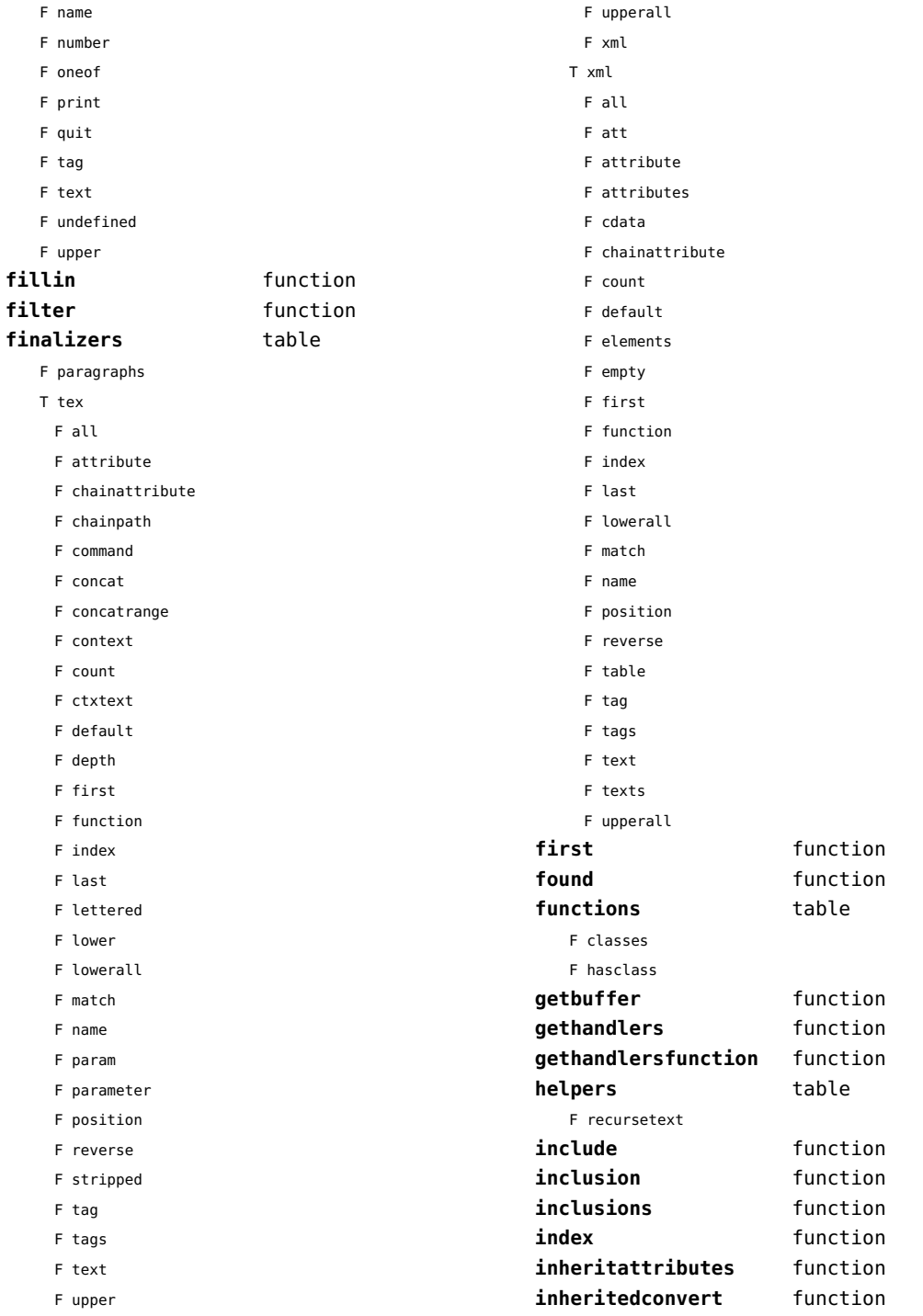

<span id="page-169-0"></span>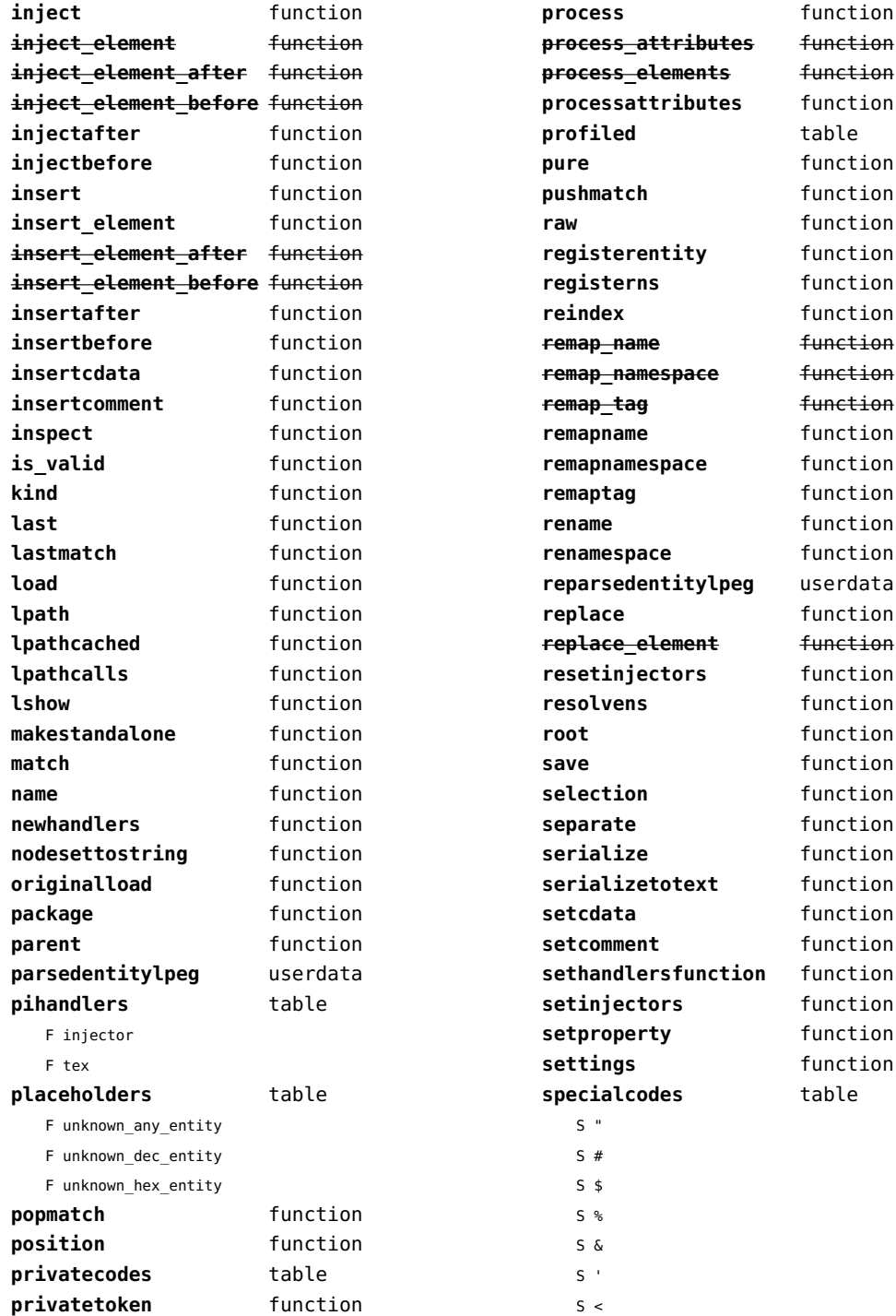

<span id="page-170-0"></span>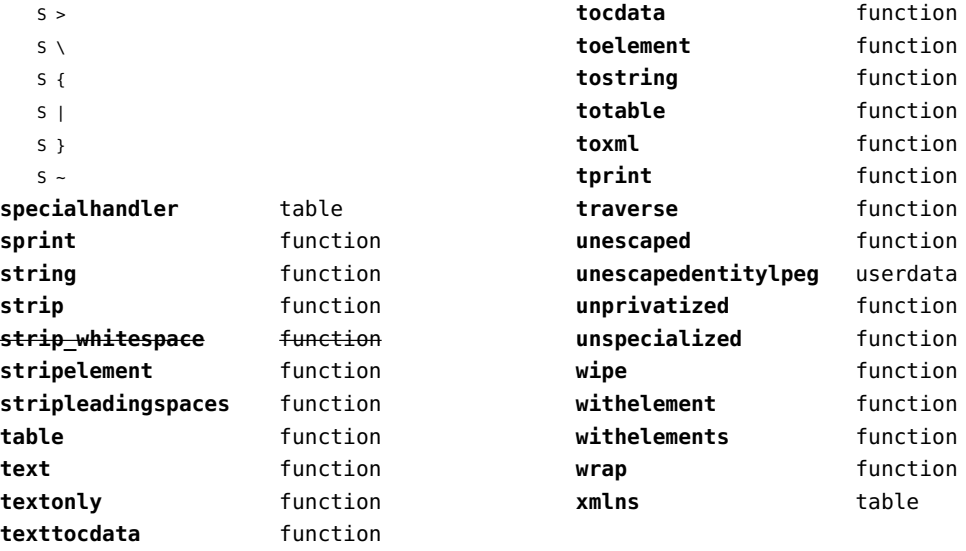

#### <span id="page-171-0"></span>xzip (extra lua)

**adler32** function **compress** function **crc32** function **decompress** function **expandsize** function

#### <span id="page-172-0"></span>zip (extra lua)

**archives** table **closearchive** function **openarchive** function **registeredfiles** table

#### <span id="page-173-0"></span>zlib (extra lua)

**adler32** function **compress** function **crc32** function

**decompress** function **expandsize** function